## АСТРАХАНСКИЙ ГОСУДАРСТВЕННЫЙ ТЕХНИЧЕСКИЙ УНИВЕРСИТЕТ

Кафедра «Экономика и управление предприятием».

# МЕТОДИЧЕСКИЕ УКАЗАНИЯ

к разработке экономического раздела дипломных проектов

по специальности

200900 «Сети связи и системы коммутации»

220200 «Автоматизированные системы обработки информации и управления»

071900 «Информационные системы в сфере сервиса»

Астрахань, 2004 г.

Составители:

Первицкая Т.В., ст.преподаватель кафедры «Экономика и управление предприятием»

Методические указания рассмотрены и одобрены кафедрой «Экономика и управление предприятием» 30 января 2004 г.

Протокол № 4

Рецензент:

доц. кафедры «ЭУП» Локтева Т.Ф.

## **СОДЕРЖАНИЕ**

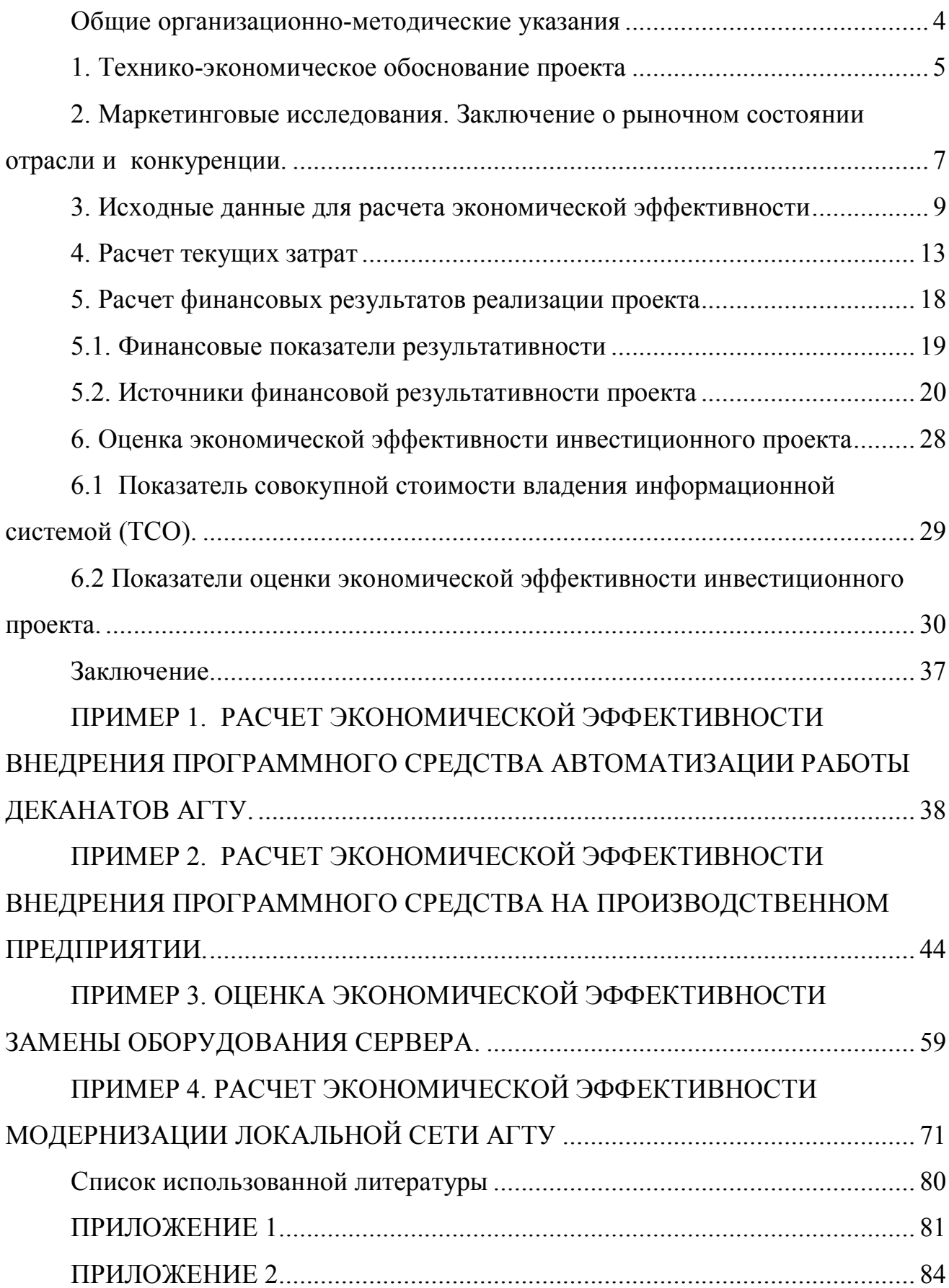

#### **Общие организационно-методические указания**

Любой дипломный проект представляет собой законченный объект, своего рода интеллектуальный продукт, требующий для своей реализации привлечения определенных финансовых вложений. Для того чтобы разрабатываемые в рамках дипломного проекта мероприятия имели значимость, необходимо быть уверенным, что ваши усилия направлены на удовлетворение потребностей и ваш продукт (программное или техническое средство) действительно нужен предприятию, организации или отдельному лицу. Кроме того, вы должны убедительно показать, что реализация проектных мероприятий позволит организации получить ощутимый экономический эффект, окупить финансовые вложения. Только в этом случае можно быть уверенным, что разрабатываемое в рамках дипломного проектирования программное или техническое средство будет ценно и привлекательно для потенциальных инвесторов.

Наряду с техническими критериями выбора проекта, инвесторы предъявляют экономические ограничения, стремясь обеспечить себе гарантию не только возврата вложенных средств, но и получения дохода. Немаловажным фактором, который инвесторы учитывают при принятии решения о финансировании проекта, является период, в течение которого будут возмещены понесенные расходы, а также период, необходимый для получения прибыли.

В связи с этим необходима разработка экономической части дипломного проекта с целью финансового обоснования эффективности создаваемых программных и технических средств, необходимости их применения. Современные рыночные условия, которым присущи открытость и глобализация, высокая конкуренция и сокращение жизненного цикла продуктов, определяют важность оценки текущих и потенциальных рыночных состояний. Учитывая современные тенденции, в качестве одного из основных разделов в экономическом обосновании дипломных проектов был введен раздел маркетинговых исследований и заключений о состоянии рынка, рыночных

прогнозов (данный раздел является ключевым для любого современного бизнесплана).

Структура экономической части дипломного проекта включает следующие разделы:

- **1. Технико-экономическое обоснование проекта**
- **2. Маркетинговые исследования и прогнозы**
- **3. Исходные данные для расчета**
- **4. Расчет объема инвестиций, необходимых для осуществления проекта**
- **5. Расчет текущих затрат**
- **6. Расчет финансовых результатов реализации проекта**
- **7. Оценка экономической эффективности инвестиционного проекта**
- **8. Заключение**

Результатами проводимого экономического обоснования должны стать выводы об экономической эффективности создаваемых программных и технических средств. Мероприятия по внедрению программных и технических средств должны приводить к росту производительности труда, снижению размеров капиталовложений, сокращению текущих прямых и косвенных расходов, повышению объемов продаж и пр.

#### **1. Технико-экономическое обоснование проекта**

В данном разделе обосновывается экономическая, техническая и социальная целесообразность осуществления проекта, т.е. проводится сравнительный анализ базового и проектируемого вариантов по определенным сопоставимым показателям – ключевым областям эффекта. Экономии по отдельным показателям, измеренные количественно и в стоимостном выражении, являются исходными данными для оценки экономической эффективности проектных мероприятий.

Раздел «Технико-экономическое обоснование проекта» следует начинать подробного рассмотрения всех недостатков базового варианта, а также  $\mathbf{c}$ мероприятий, разрабатываемых для их устранения. При этом указываются наименования мероприятий, их цель, краткая характеристика, преимущества по сравнению с исходным вариантом.

<sub>B</sub> качестве базовых показателей ДЛЯ сравнения используются существующие показатели, в направлении которых предполагается достижение качественных и количественных изменений. Существующий уровень затрат на выполнение операций до внедрения проектируемых мероприятий будет определяться совокупностью следующих данных:

- уровнем затрат на поддержку и обслуживание существующих компонент информационных активов компании (серверы, клиентские компьютеры, периферийные устройства, сетевые устройства);
- уровнем материальных и энергетических затрат, расходных материалов и амортизационных отчислений определенных до внедрения проектных мероприятий;
- расходами организацию обслуживание существующими на  $\boldsymbol{\mathrm{M}}$ функционирования процессов и операций, подлежащих модернизации и /или замене при реализации проектных мероприятий (уровень затрат на штатные обслуживающие единицы, организацию и управление работой программноаппаратных систем);
- трудоемкостью работы, проведения  $\mathbf{M}$ временем выполнения совершенствование которой предлагается  $\, {\bf B}$ рамках дипломного проектирования;
- степенью легкости освоения автоматизированных систем пользователем;
- существующими косвенными расходами, определяемыми до внедрения проектных мероприятий;
- прочими расходами.

Результаты базового сравнения проектируемого вариантов  $\overline{M}$ целесообразно свести в таблицу (например, в Таблицу 1).

Таблица 1

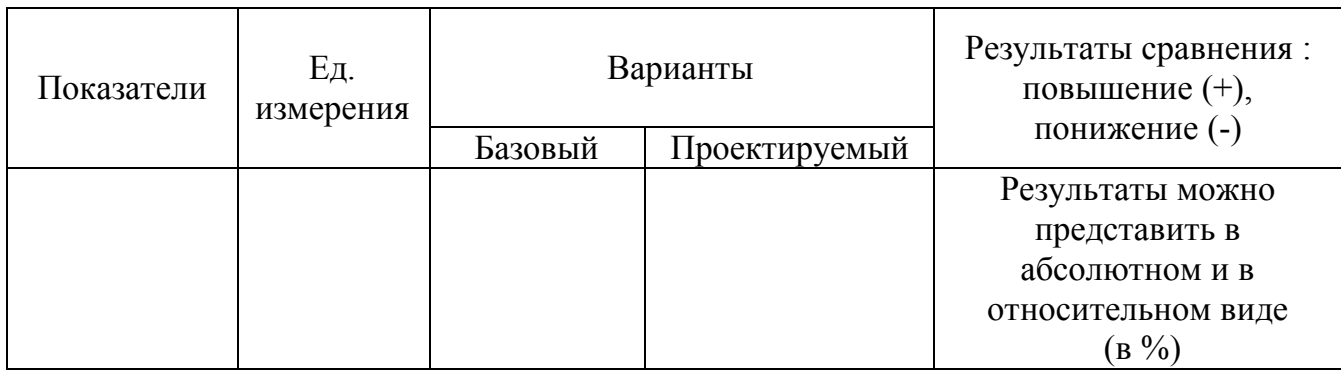

Основные показатели сравнительного анализа вариантов.

**2. Маркетинговые исследования. Заключение о рыночном состоянии отрасли и конкуренции.** 

Эта часть является наиболее важной. Чтобы подготовить убедительное экономическое обоснование эффективности планируемых к реализации мероприятий, необходимо представить данные о рынке (включая конкуренцию) и детально показать, как планируемые маркетинговые операции могут обеспечить успешное функционирование проекта на внутреннем и внешнем рынке.

Рекомендуется проводить анализ рынка по четырем важнейшим направлениям:

а). Отрасль / сектор. В данном случае под отраслью или сектором подразумевается та отрасль, в которой предполагается внедрение создаваемого программного или технического средства. Например, отрасль промышленного производства, для случая, когда создаваемое программное или техническое средство разрабатывается под конкретные промышленные предприятия, с учетом специфики основных процессов. Продукт может иметь широкое применение, если мы говорим, например, о создании программного средства, автоматизирующего отдельные обслуживающие функции, такие как учет, планирование и пр., по сути дела, имеющие место на предприятиях различных отраслей.

Характеристика отрасли, которую необходимо дать, включает в себя рассмотрение следующих аспектов:

- главных отличительных черт отрасли;

- важнейших покупателей (для олигополистического рынка, частично для рынка монополистической конкуренции);

- сферы применения разрабатываемых программных или технических средств;

- вероятных тенденций развития отрасли;

- прогнозов на перспективу.

б). Состояние потребительского рынка. В данном разделе необходимо определить целевые сегменты рынка, на которые ориентировано создаваемое программное или техническое средство, факторы успеха у потребителей.

Для характеристики целевых сегментов необходимо найти ответы на следующие вопросы:

- на какие крупные области рынка нацелено создаваемое программное или техническое средство?

- где находятся целевые сегменты?

- как целевые сегменты изменяются / развиваются?

Определение факторов успеха у потребителей в каждом целевом сегменте может базироваться на использовании следующей информации:

- выявлении критических элементов – критических факторов успеха программных или технических средств (надежность, качество, цена, обслуживание и т.п.);

- характеристике потребителей (размер компании, количество клиентов, личные особенности должностных лиц, принимающих решения);

- проявлению сезонной изменчивости к создаваемому программному или техническому средству;

- анализу уже достигнутых в отношениях с потребителями успехов.

в). Конкуренция. Должное внимание следует уделить нынешним и вероятным будущим конкурентам с объективной оценкой сильных и слабых сторон создаваемого программного или технического средства:

- кто конкуренты сейчас и в будущем?

- как создаваемые программные или технические средства выглядят по сравнению с продуктами, выпускаемыми конкурентами?

- какова стратегия конкурентов на ближайшую перспективу?

- почему ваше средство добьется успеха?

г). Маркетинговая деятельность. Следует изложить ваши планы относительно позиционирования продукта на рынке по качеству, цене, обслуживанию и т.д., а также дать информацию о планах в отношении:

- продвижения и рекламы;

- обслуживания потребителей;
- географической экспансии (на внутреннем рынке, за рубежом);
- приоритетных возможностях.

Информация о маркетинговой деятельности необходима прежде всего, когда речь заходит о создании программных или технических средств, ориентированных на широкий круг потребителей. Экономический эффект в этом случае будет определяться величиной привлеченных потребителей, побужденных к приобретению разработанного средства, и от маркетинговой политики в первую очередь зависит уровень доходности проекта, а значит и рентабельность, прибыльность проекта внедрения ваших разработок.

### **3. Исходные данные для расчета экономической эффективности**

В данном разделе экономической части дипломного проекта отражаются в виде таблицы показатели, необходимые для выполнения расчетов (табл. 2). Исходными данными для выполнения экономических расчетов являются обобщенные данные технической части дипломного проекта.

## Исходные данные для расчета

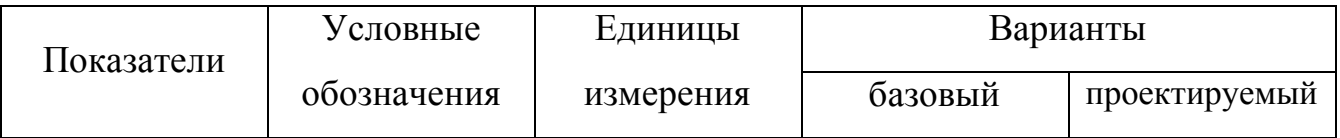

## 4. Расчет объема капитальных вложений.

Состав первоначальных инвестиций, необходимых для осуществления проекта может быть следующим:

расходы на приобретение нового оборудования и его замену;  $\circ$ 

средства, вырученные от продажи или передачи оборудования;  $\Omega$ 

сетевое оборудование (кабели.  $\Omega$ затраты на  $\mathbf{M}$ соединения концентраторы, карты, которые как правило, не амортизируются);

расходы на приобретение периферийных устройств;  $\circ$ 

расходы на приобретение дополнительной оперативной памяти,  $\circ$ расходы на дополнительные дисковые устройства (HDD);

 $\circ$ расходы на замену оборудования;

прочие расходы по оборудованию.  $\Omega$ 

В общем виде совокупность капитальных вложений в проект может быть представлена следующим выражением:

$$
\mathbf{K} = \mathbf{K}_{\mathbf{0}\mathbf{0}} + \mathbf{K}_{\mathbf{H}\mathbf{a}} - \mathbf{K}_{\mathbf{0}} + \mathbf{K}_{\mathbf{H}\mathbf{p}},
$$
 [1]

где К<sub>об</sub> – стоимость устанавливаемого оборудования;

 $K_{H2}$  – недоамортизированная часть стоимости демонтируемого оборудования;

К<sub>л</sub> - ликвидационная стоимость (выручка от продажи) демонтируемого оборудования;

K<sub>rn</sub> – стоимость приобретаемых программных продуктов.

В стоимость оборудования (К<sub>об</sub>) входят расходы на его приобретение по прейскурантам, прайс-листам и другим источникам, а также расходы на приемку

и хранение оборудования (примерно 2% от стоимости). Также в стоимость оборудования включаются транспортно-заготовительные расходы, т.е. расходы по его доставке и стоимость монтажа устанавливаемого оборудования. Как правило, их принимают в размере  $5 - 10\%$  от стоимости нового оборудования.

Экономия первоначальных вложений может быть осуществлена посредством замены покупки оборудования его арендой. Такой подход позволяет снизить риск потерь в случае неудачи проекта, но имеет и свои недостатки. Арендные платежи увеличивают постоянные расходы организации, что требует для получения планируемой нормы прибыли большей доходности, чем в случае приобретения оборудования в собственность.

При реализации Интернет-проекта помимо компьютерного, коммуникационного оборудования, средств оргтехники, офисного оборудования (мебели, офисной техники), в отдельных случаях необходимо учесть поставки специального производственного оборудования (оборудования, используемого непосредственно в процессе производства, торговли и обслуживания клиентов), а также транспортных средств.

Возможны случаи, когда часть действующих основных фондов предприятия при установке нового оборудования должна быть демонтирована. Причем срок службы этих демонтированных объектов еще не истек, и не определены возможности их дальнейшего использования. В этом случае к капитальным вложениям следует добавить недоамортизированную часть стоимости снимаемого оборудования (остаточную стоимость). Она определяется по формуле:

$$
K_{na} = K_{\delta a n} \cdot (1 - \frac{H \cdot T}{100}) \tag{2}
$$

где К<sub>бал</sub> – балансовая стоимость оборудования, подлежащего демонтажу;

Н – годовая норма амортизации, %;

Т – период времени, отработанный демонтируемыми фондами, лет.

Выручка от продажи демонтируемого оборудования  $(K_n)$  определяется по цене реализации этого оборудования или по цене металлолома. Реализация оборудования (особенно имеющего узкую специализацию), как правило, является достаточно сложной задачей. Потери при этом могут доходить до 80% первоначальной стоимости оборудования. Некоторое, особенно узко **OT** специализированное оборудование вообще практически невозможно продать.

Стоимость приобретаемых программных продуктов определяется также как и стоимость оборудования, по прейскурантам, прайс-листам, и включает стоимость лицензии на использование, а также расходы, связанные с их получением, доставкой и настройкой.

Значительный упор в данной части экономического обоснования необходимо сделать на выборе поставщиков оборудования, программных продуктов. Основой для выбора поставщиков могут служить следующие критерии:

- цена оборудования, программных продуктов;

- условия оплаты (возможность оплаты в рассрочку, лизинг и т.п.);

- технические характеристики;

- срок службы:

- гарантийный срок;

- качество монтажа;

- условия обслуживания и ремонта - для оборудования, и сопровождения - для программных продуктов;

- надежность и пр.

Отражение вышеперечисленных условий позволит более основательно подойти к выбору поставщика, а это, пожалуй, имеет наибольшее значение для успешной реализации проекта, сокращения времени и средств для выхода на проектируемые мощности.

Первоначальные капиталовложения помимо вышеперечисленных расходов могут включать расходы на найм персонала (администратора проекта, привлечение специалистов), а также обучение персонала по работе с

приобретаемым оборудованием или программным продуктом, если они осуществляются до момента реализации проекта. Если необходимы услуги Интернет-провайдера, как, например, в реализации Интернет-проектов, к первоначальным расходам относится стоимость подключения (разового платежа за подключение и настройку оборудования, обеспечивающего выход в Интернет), стоимость аренды канала.

## **4. Расчет текущих затрат**

Для технико-экономического сравнения базового и проектируемого вариантов рассчитываются эксплуатационные расходы (текущие), которые представляются показателями проектной себестоимости. В проектной себестоимости учитываются только изменяющиеся статьи затрат для сопоставляемых вариантов.

В отдельных случаях выявляется связь между капитальными вложениями и эксплуатационными расходами (таблица 3).

Таблица 3

Расходы, связанные с внедрением и эксплуатацией информационных систем

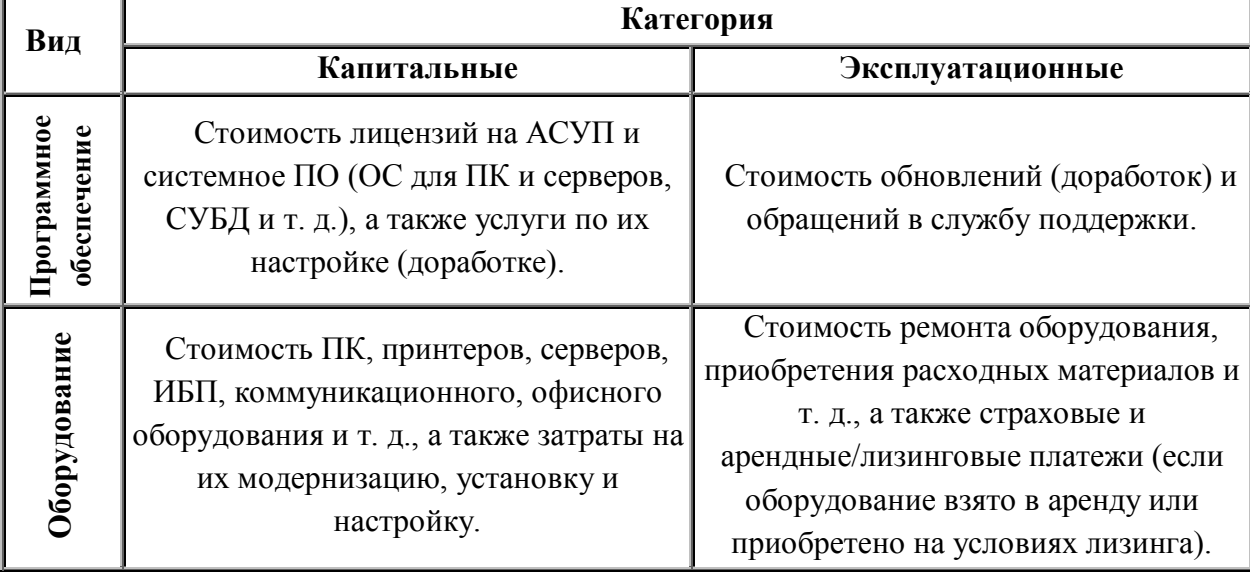

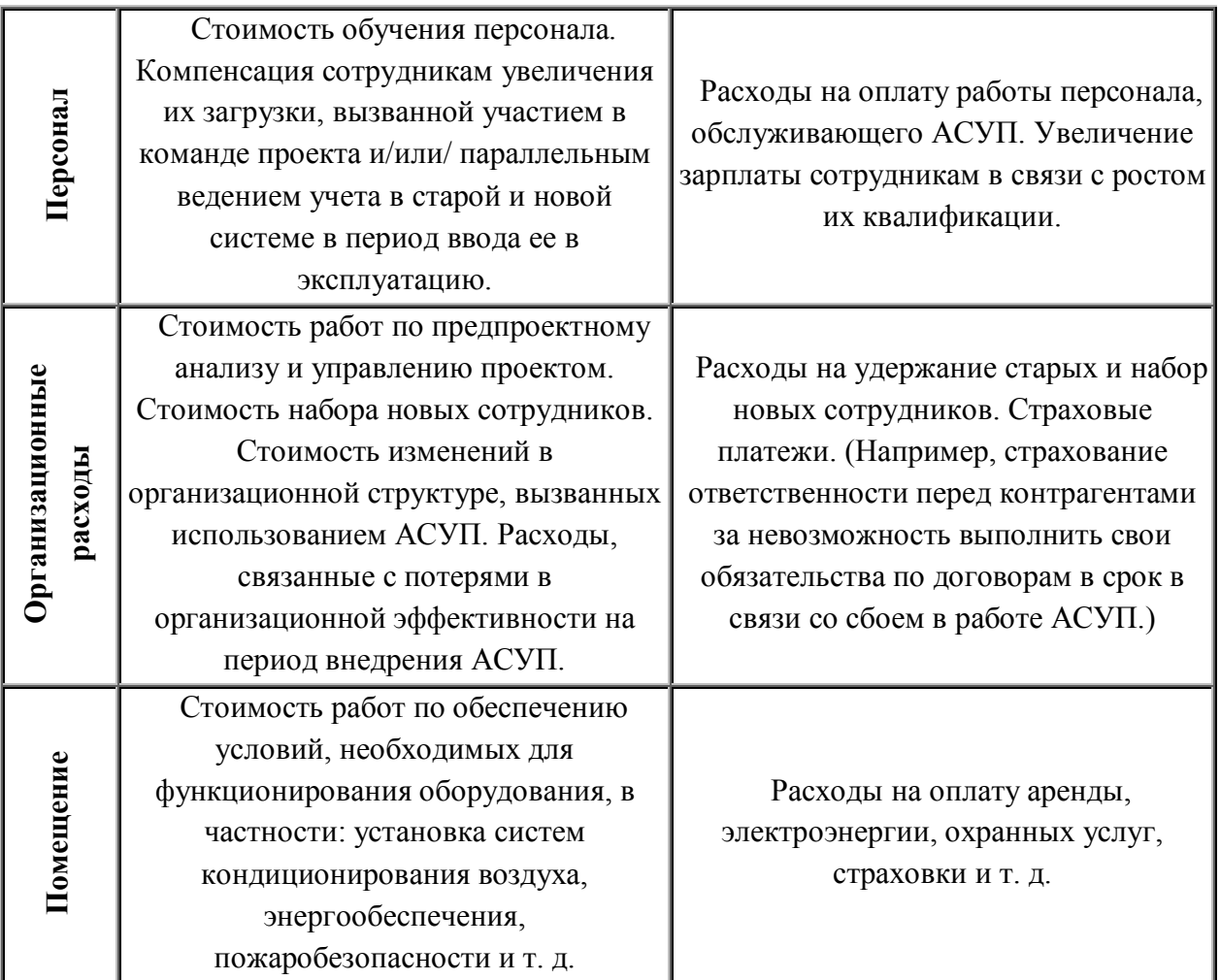

К отдельным видам эксплуатационных (текущих) затрат, имеющим место почти в любом проекте внедрения информационных технологий, относятся:

1) заработная плата обслуживающего персонала с отчислениями на социальные нужды;

2) стоимость потребляемых энергоресурсов;

3) расходы на амортизацию и текущий ремонт оборудования

4) расходные материалы.

Рассмотрим порядок расчета перечисленных элементов текущих затрат.

1) Заработная плата рассчитывается исходя из численности персонала (операторов, преподавателей и пр.), среднечасовой тарифной ставки, времени эксплуатации в часах. Отчисление на социальные нужды установлены в размере 36.5% от заработной платы.

В месяц заработная плата обслуживающего персонала, занятого выполнением поставленной задачи составляет:

$$
3\Pi_{M} = (1+0,365) \cdot (O \cdot \frac{\pi}{K})
$$
 [3]

где  $3\Pi_{M}$  – месячная заработная плата обсуживающего персонала, руб.;

О – месячный должностной оклад обслуживающего персонала, руб.;

Д – количество дней за месяц, необходимых для выполнения поставленной задачи, дни;

К – среднее количество рабочих дней в месяце, дн. Для расчетов принимает величина среднего количества рабочих дней за месяц равным 30 дням.

Если работник занимается выполнением поставленной задачи ежемесячно в равных объемах панируемого времени, то определить годовую заработную плату можно умножением месячного заработка на 12 месяцев, т.е.

$$
3\Pi_{\rm r} = 3\Pi_{\rm M} x 12 \tag{4}
$$

Формула 4 расчета годовой оплаты труда может рассматриваться в некоторых случаях как приближенная оценка фонда оплаты труда, не учитывающая в полной мере полезного фонда времени работающего. Для более точных расчетов годовых расходов на оплату труда может быть использована следующая формула.

$$
3\Pi_z = (1+0,365) \cdot (O_v \cdot \frac{\overline{A}u}{Ku}) \cdot \overline{H\Phi}BP
$$
 [5]

где  $O_u$  – часовая ставка оплаты труда работника, руб.

- $\overline{\mu}_{\text{u}}$  количество часов за рабочий день (месяц), необходимых для выполнения поставленной задачи, час;
- $K_{\rm v}$  продолжительность ежедневной работы (среднее количество часов работы в месяц), час.

Формула 5 расчета годовых расходов на оплату труда позволяет более точно учесть полезный фонд времени работы сотрудника.

Полезный фонд времени работника определяется следующим образом:

- при пятидневной рабочей неделе с двумя выходными днями:

$$
\mathbf{II}\Phi\mathbf{B}\mathbf{P} = [\mathbf{D}_{k} - (\mathbf{D}_{oo} + \mathbf{D}_{ao} + \mathbf{D}_{k} + \mathbf{D}_{n} + \mathbf{D}_{\text{mpoq}})] \times 8 - 1 \times \mathbf{D}_{nn}
$$
 [6]

- при шестидневной рабочей неделе с одним выходным днем:

$$
\mathbf{II}\Phi\mathbf{B}\mathbf{P} = [\mathbf{D}_{k} - (\mathbf{D}_{oo} + \mathbf{D}_{ao} + \mathbf{D}_{B} + \mathbf{D}_{n} + \mathbf{D}_{\text{npoy}})] \times 7 - 2xD_{\text{LB}} - 1xD_{\text{HH}} \qquad [7]
$$

где

- $D_k$  количество календарных дней в плановом году (365 дней);
- $D_{oo}$  количество дней основного оплачиваемого отпуска в плановом периоде. Ежегодный оплачиваемый отпуск предоставляется работникам продолжительностью 28 календарных дней (ст.115 Трудового Кодекса);
- $D_{\text{no}}$  количество дней дополнительно оплачиваемого отпуска;
- $D_{B}$  количество выходных дней (еженедельного непрерывного отдыха) в плановом периоде. При пятидневной рабочей неделе работникам предоставляется два дня в неделю, при шестидневной рабочей неделе один выходной (ст. 111 ТК РФ);
- $D_n$  количество нерабочих праздничных дней в плановом периоде согласно ст. 112 ТК РФ;
- $D_{\text{mod}}$  количество неявок по уважительным причинам (нетрудоспособности, исполнения государственных обязанностей и т.п.) в плановом периоде (принимается как средняя величина по данным предприятия за предыдущие периоды времени);
- 8 и 7 продолжительность ежедневной работы (смены), соответственно, при пятидневной рабочей неделе и шестидневной рабочей неделе (статьи 91,94 ТК РФ), час;
- 1 уменьшение продолжительности рабочего дня или смены непосредственно предшествующее нерабочему праздничному дню (ст. 95 ТК РФ), час;
- $D_{\text{nn}}$  количество рабочих дней (смен), непосредственно предшествующих нерабочим праздничным дням, в плановом периоде;
- 2- сокращение продолжительности работы накануне выходных дней при шестидневной рабочей неделе, час;
- $D_{\text{th}}$  количество дней, предшествующих выходным дням в случае шестидневной рабочей неделе, в плановом периоде

2) Стоимость потребляемых энергоресурсов рассчитывается исходя из потребления электроэнергии за один час эксплуатации оборудования, количества часов эксплуатации в месяц, действующих тарифов на электроэнергию.

$$
\mathcal{I} = 12 \cdot (a \cdot k \cdot B_1 \cdot Y_1 + b \cdot k \cdot B_2 \cdot Y_1) \tag{8}
$$

где Э - стоимость потребляемой электроэнергии, руб.;

а - количество энергии, потребляемой компьютером в час (а=0,2), кВт;

 $b$  – количество энергии, необходимой для освещения в час (b=0.01), кВт;

 $k -$  действующий тариф на электроэнергию, руб/к $Br^*$ ч

 $B_1$  – число дней в месяце, необходимых для работы на компьютере, дн;

 $B_2$  – число дней в месяце, в течение которых происходит потребление энергии за счет освещения, дн;

 $V_1$  – время работы обслуживающего персонала за компьютером в течение рабочего дня, час;

 $\Psi_2$  – количество часов использования освещения в течение рабочего дня, час.

3) Сумма расходов на амортизацию и износ (текущий ремонт) оборудования может быть рассчитана по следующей формуле:

$$
C_{\alpha\alpha} = \frac{K_{\delta} \cdot N \cdot \frac{\alpha + \beta}{100}}{\Phi PB_{n\alpha\alpha}} \cdot B_i \cdot Y_i
$$
 [9]

где  $K_6$  – балансовая стоимость машины, учитывающая, кроме стоимости покупки машины, расходы на транспортировку и монтаж;

N - число машин;

α,β - норма отчислений на амортизацию и износ (текущий ремонт) машины соответственно;

ПФВР – годовой полезный фонд рабочего времени, час.

Норма отчислений на амортизацию определяется посредством разнесение в классификационные амортизационные группы в соответствии с пп. 3 и 4 статьи 258 Налогового Кодекса РФ и Постановлением правительства от 01.01.2002 №1 «О классификации основных средств, включаемых в амортизационные группы». Так, например, компьютерная техника относится к третьей амортизационной группе, срок полезного использования в которой составляет от трех до пяти лет. Следовательно, для такого вида оборудования устанавливается норма амортизации равная  $0.3 - 0.2\%$  в год. Норма отчислений на износ можно принять равной 3%.

4) Сумма расходных материалов. К расходным материалам, включаемым в расчет текущих расходов, связанных с функционированием программного средства, можно отнести картриджи для принтера, бумагу. Расчет месячных затрат на расходные материалы будет складываться из среднемесячного (среднедневного) потребления расходных материалов, общего ресурса расходного материала (например, для картриджа – это общее количество листов печати, на которое он рассчитан), стоимости расходных материалов

#### **5. Расчет финансовых результатов реализации проекта**

В данном разделе экономического обоснования дипломного проекта необходимо показать источники дополнительного дохода для компании, организации, использующей разработанное в рамках дипломного проектирования программное или техническое средство, или источники экономии по отдельным статьям расходов, имеющим место при внедрении проектных мероприятий.

Как дополнительный доход, так и совокупность экономии по выявленным направлениям - это те входящие денежные потоки, которые формируются в результате успешной реализации проекта внедрения создаваемого программного или технического средства. Для того, чтобы оценить совокупный входящий поток по проекту необходимо четко определить те ключевые области, на которые направлено создаваемое программное или техническое средство и в которых ожидается получение дополнительного дохода или экономии. Это могут быть процессы, отдельные работы, операции, выполняемые сотрудниками организации без / или с привлечением существующих информационных технологий, программных продуктов и пр. (базовый вариант). Для определения ключевых областей необходимо провести комплексный анализ деятельности организации. Эта работа поможет вам оценить выявленные ключевые области и направления повышения эффективности работы с точки зрения целесообразности для предприятия, взаимосвязи и взаимовлияния с другими элементами организации и пр.

Проведение критического анализа позволит из всей совокупности ключевых областей и направлений экономии выявить те, которые действительно представляют наибольший интерес для предприятия с позиции достижения ею основных целей. Например, совершенствование работы с клиентами, снижение времени выписки пакета документов для клиента, времени обслуживания заказа - это те ключевые области экономии и источники дополнительного дохода, совершенствования работы которых ждет нацеленная на повышение доли рынка компания. Именно на эти ключевые области необходимо опираться при оценке экономической эффективности создания программного продукта или технического средства для такой компании.

#### 5.1. Финансовые показатели результативности

Рассмотрим, как могут измеряться дополнительные финансовые результаты от внедрения создаваемого в рамках дипломного проектирования технического средства. Основными программного ИЛИ финансовыми результатами, характеризующими любой проект, являются прибыль и уровень рентабельности.

Различают валовую и чистую прибыль.

Валовая прибыль - конечный финансовый результат деятельности. представляющий между общей собой разницу суммой доходов  $\overline{M}$ себестоимостью (текущими затратами).

Чистая прибыль - это часть валовой прибыли, остающаяся  $\bf{B}$ распоряжении предприятия после уплаты налогов.

Размер валовой прибыли  $(\Pi_{\text{Ban}})$  определяется как разница между доходами (выручкой - Д) и затратами (полной себестоимостью - 3).

$$
\Pi_{\text{BAJ}} = \mathbf{A} - \mathbf{3} \tag{10}
$$

Для определения суммы дополнительной прибыли, получаемой в внедрения проектируемых мероприятий за счет сокращения результате себестоимости, снижения трудоемкости и повышения производительности

труда, увеличения объема работ и пр., может использоваться следующая формула:

$$
\Delta \Pi = \Pi_{\text{Ball}}^{\text{np}} - \Pi_{\text{Ball}}^{\text{6}} \tag{11}
$$

где  $\Pi_{\text{Ran}}$ <sup>mp</sup> - прибыль предприятия в базовом варианте;

 $\Pi_{\texttt{aa}}^{\quad 6}$  – прибыль предприятия в проектируемом варианте.

Для определения размера чистой прибыль предприятия, необходимо рассчитать сумму налога на прибыль, подлежащую уплате в бюджет из прибыли. Сумма налога на прибыль  $(H_{nn})$  рассчитывается по ставке 24% от налогооблагаемой базы:

$$
H_{np} = 0.24 * \Delta \Pi
$$
 [12]

Далее определяется сумма дополнительной прибыли, оставшейся в распоряжении предприятия  $(\Pi_{\mathbf{q}})$ :

$$
\Pi_{\mathbf{q}} = \Delta \Pi - \mathbf{H}_{\mathbf{np}} \tag{13}
$$

Уровень рентабельности может рассчитываться как отношение валовой или чистой прибыли к сумме затрат, выраженное в процентах:

$$
R = \frac{\Pi_{\text{ear}}(H_{\text{u}})}{3} \cdot 100\%
$$
 [14]

Если прибыль выражается в абсолютной сумме, то рентабельность – это относительный показатель интенсивности производства, т.к. отражает уровень прибыльности относительно определенной базы. Проект рентабелен, если сумма входящих потоков по проекту достаточна не только для покрытия затрат, но и образования прибыли.

### **5.2. Источники финансовой результативности проекта**

Важнейшим и, наверное, самым проблематичным вопросом в проведении экономического анализа эффективности внедрения программных или технических средств, разрабатываемых в рамках дипломного проектирования,

финансовой является определение источников результативности ДЛЯ предприятия, организации или отдельного объекта исследования.

Оценка результативности внедрения программных средств может проводиться с использованием "среднеотраслевых результатов", и именно такие результаты обычно приводятся в маркетинговых материалах и в открытых публикациях. Типичными "средними" результатами внедрения можно считать такие достижения:

- 15-25% увеличение производительности;
- 10-20 % уменьшение складских запасов:
- 20-50% сокращение сроков выполнения заказов.

В западной практике оценка результатов внедрения автоматизированных систем управления предприятием производится по формуле, связывающей обороты компании и уровень затрат на создание системы управления ресурсами  $(CYP)$ :

(стоимость СУР)=(0.01-0.03)х(годовой оборот компании).  $\lceil 11 \rceil$ 

В российских условиях трудно говорить о состоятельности данной формулы применительно к любому предприятию, например, для малого предприятия при условии приобретения дорогостоящей информационной системы, или для некоммерческого предприятия, такая зависимость может не существовать.

В каждом отдельном случае необходимо самостоятельно анализировать составляющие, которые могут стать основой финансовой результативности проекта. Так, например, основными составляющими, определяющими реальную отдачу от внедрения программного средства на производственном предприятии можно считать:

- резкое снижение нормативных уровней затрат на материальнотехническое снабжение - за счет организации детального учета  $\mathbf{M}$ своевременного планирования потребностей предприятия в сырье и материалах, увеличения оборачиваемости материальных запасов, резкого уменьшения неликвидных остатков на складах, а также сбалансированного решения задачи

взаимодействия всех служб, вовлеченных в процесс снабжения. В направлении качественного улучшения управления производственным циклом, выделяется сокращение объемов незавершенного производства и снижение производственного брака. Все это выражается сокращением расходов на обслуживание складских хозяйств и прочей инфраструктуры предприятия, задействованной в данных процессах.

**-** значительное снижение себестоимости выпускаемой продукции - за счет более эффективной организации структуры управления (децентрализации, преодоления недостатков бюрократических структур), использовании методов исследования операций и управленческой бухгалтерии, более точного учета затрат и как следствие – поиска направлений перерасхода по отдельным статьям, снижение транспортно-заготовительных расходов, занимающих в отдельных случаях значительную долю в структуре себестоимости. На практике возможность детального и своевременного контроля всех элементов себестоимости и детализация ее составляющих по любому участку учета;

- *сокращение расходов на содержание административноуправленческого персонала* – при качественном улучшении документооборота на предприятии, устранении ручной подготовки и сопровождении документации, время выполнения основных операций по ведению контроля и учета сотрудниками административного аппарата управления сокращается. Снижение расходов на содержание административно-управленческого аппарата может выражаться сокращением прямых расходов на ведение внутреннего бумажного документооборота, повышением общего объема работ, выполняемых сотрудниками, сокращением отдельных «низших» звеньев цепи управления, ранее занятых сбором, накоплением и представлением информации;

- *оптимизация работы с контрагентами, сокращение дебиторской задолженности* – несмотря на размер предприятия и его финансовое состояние, оптимизация работы с контрагентами выступает важнейшей направляющей в повышении эффективности работы предприятия. Гибкое планирование, реализуемое посредством внедрения современных технических средств,

позволяет сокращать общее время нахождения товара в режиме «ожидания». Сокращается время пребывания товара на складе, уменьшаются задержки с отгрузкой товара, происходит увеличение поставок «точно в срок»;

- жесткий контроль расходования финансовых ресурсов - как правило, в современных системах осуществляется благодаря реализации механизмов защиты от простых и сложных схем «увода» денег, путем детального протоколирования всех финансово-хозяйственных операций и разграничения полномочий (прав доступа) в централизованной базе данных;

оптимизация механизмов финансового планирования - путем реализации автоматического учета взаимных обязательств, формированием и контролем за исполнением подразделениями всех уровней финансового плана, планированием и учетом выполнения внутреннего бюджета - с возможностью организации такого процесса по схеме снизу вверх, исходя из реальных потребностей хозяйственных структур и фактических данных по исполнению плана:

- оптимизация налогообложения - за счет возможности осуществления комплексного налогового планирования, сокращения сроков закрытия периода, с целью минимизации налоговых выплат, своевременного начисления и уплаты обязательств в бюджеты разных уровней, исключения штрафов и переплат налоговых сумм.

Практическая отдача от автоматизации на предприятии заключается в увеличении ликвидности предприятия за счет изменения структуры его активов. Реструктуризация бизнес-процессов приводит к уменьшению в доле оборотных активов дебиторской задолженности, к более эффективному использованию средств предприятия за счет увеличения общей оборачиваемости как всего капитала в целом, так и отдельных его частей. Повышение ритмичности работы, уменьшение запасов и внедрение более прогрессивных методов планирования и контроля приводит к снижению потребности предприятия в оборотных средствах.

Для крупных предприятий (даже тех, у кого не хватает денег на своевременную выплату заработной платы сотрудникам) всегда имеются «замороженные» средства, образовавшиеся из-за задержек при исполнении договоров, отсутствия централизованного контроля за сверхнормативными запасами на складах и пр. Такой «омертвленный» капитал составляет значительную долю оборота предприятия. Выявить эти средства и заставить их работать можно лишь с помощью корпоративной информационной системы управления, которая связывает воедино информацию о том, что есть и что должно быть, заявки из подразделений, сведения о состоянии дел с контрагентами и пр.

Эффект от внедрения программных средств по функциональным сферам воздействия представлен в таблице 10.

Таблица 10

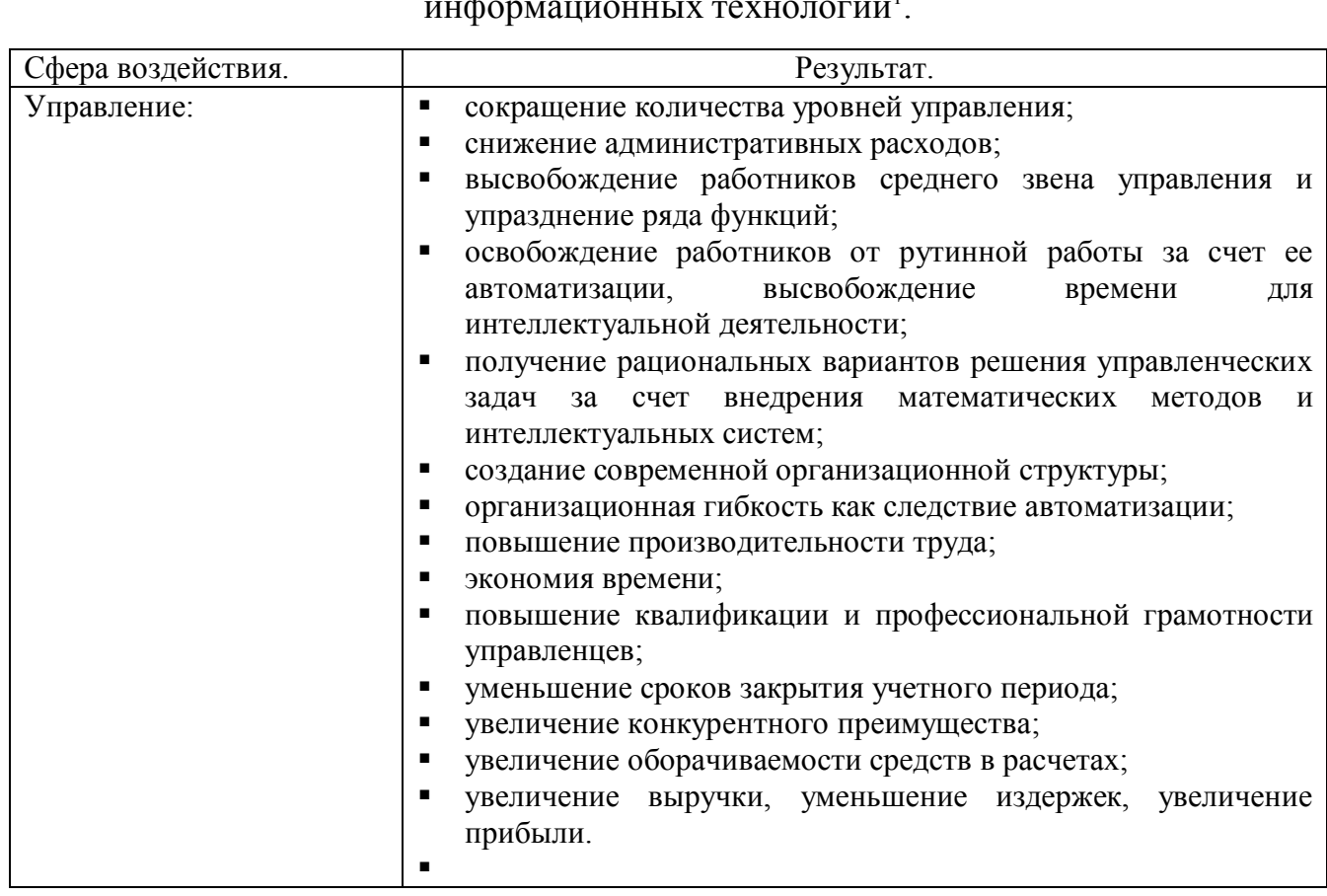

Потенциальный эффект применения автоматизированных

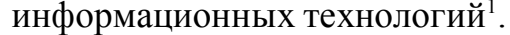

<sup>&</sup>lt;sup>1</sup> С использованием материалов Дудинска Э., Мизла М. Управленческие информационные системы // Проблемы теории и практики управления, 1996, №2, С.14-20

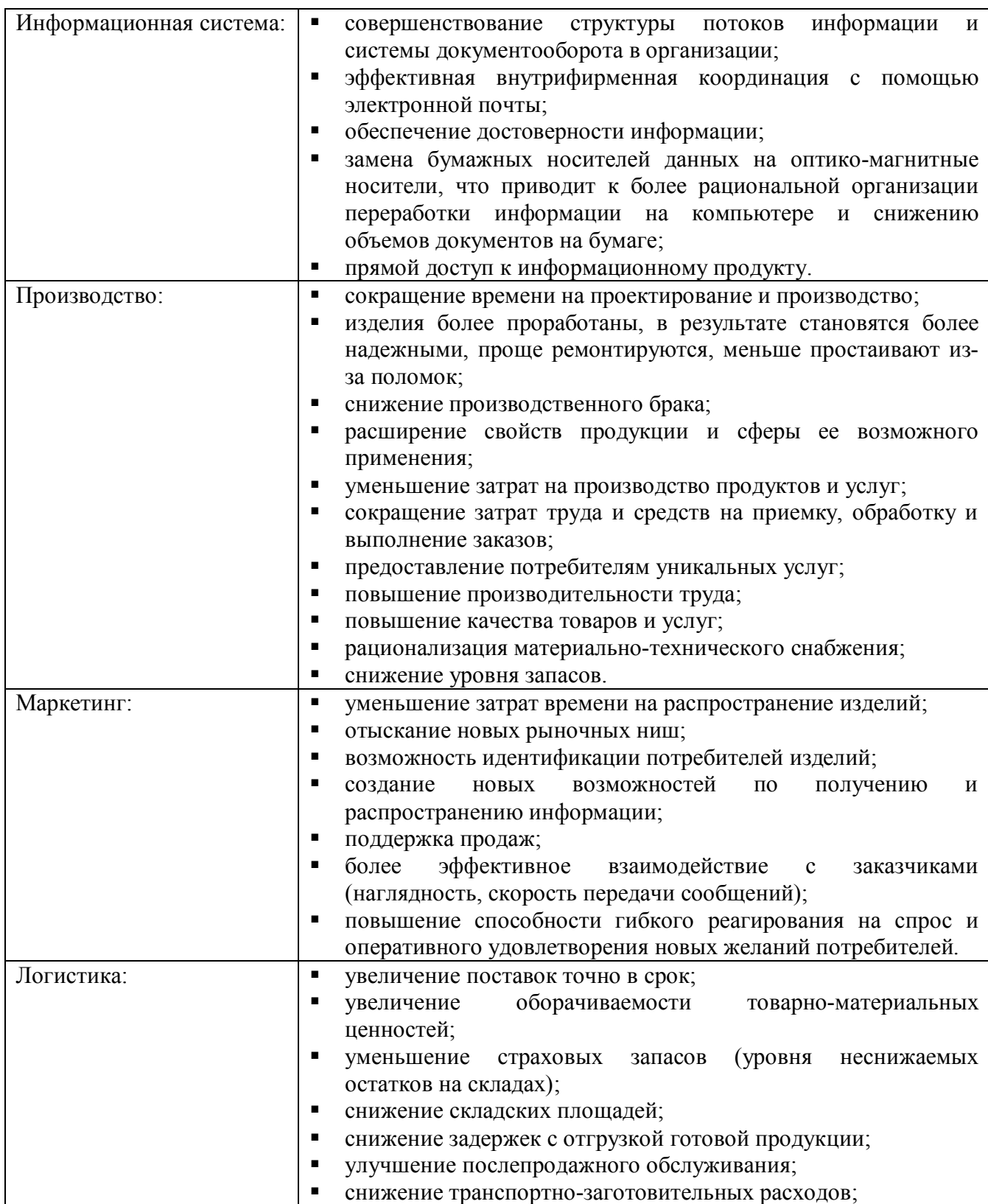

На практике может возникнуть ситуация, когда прогнозируемый количественный эффект не достигается. Так, например, реализация проекта проходит четко, и вроде бы ключевых для финансовой результативности показателей удалось достичь, но при этом конечные результаты деятельности

предприятия (доходность, объемы продаж, прибыльность) не проявляют никаких положительных сдвигов, т.е. какими они были до внедрения проекта, такими они и остаются на данный момент. Такая ситуация - не исключительная. Причиной возникновения такой ситуации может явиться отсутствие комплексной оценки деятельности предприятия на этапе планирования, всестороннего взгляда на предприятие как на систему внутренних взаимосвязанных процессов и работ, и выявления тех ключевых факторов в работе предприятия, улучшение которых может привести к желаемому результату. Очень показательными для данного случая могут быть примеры, приведенные для ознакомления к.ф.н., директором по консалтингу Консалтинговой Группы "Экон-профи" С. Колесниковым <sup>2</sup>.

Первый пример - внедрение штрих-кодирования. Обычно при этом говорится о повышении скорости отпуска товаров и обслуживания покупателей, при этом оценка эффективности в 20-50 % ускорения - типовая цифра связанная с чистым ускорением считывания данных о товаре, ориентированная на то, что и без штрих-кодов общий процесс продаж был хорошо отлажен. Если же процесс налажен не был, то естественное его упорядочение может дать еще более существенный эффект.

Некоторая компания приобрела оборудование стоимостью 15000\$, а эффекта от увеличения скорости отпуска вроде бы не получила. В чем причина? Все очень просто - скорость отпуска и не была критичным параметром (отпуск элитной сантехники, в данном случае), и естественно, никакого ускорения и не могло быть получено, так как основное время уходило на поиск товара и его перетаривание при погрузке. Означает ли это, что внедрение штрих-кодирования было неэффективно? Конечно нет! Просто неверно был выбран критерий оценки эффективности. В данном случае необходимо было оценивать результат от снижения ошибок при отпуске товара, особенно оптовом. Средняя квартальная стоимость ошибок оценивалась в 2500\$, то есть 10000\$ в год. После внедрения штрих - кодирования эта цифра упала до 1000 - 2000\$ в год. Легко видеть, что

<sup>&</sup>lt;sup>2</sup> С. Колесников. Об оценке эффективности внедрения и применения систем управления ресурсами предприятия // ComputeRewiev, or  $08.09.1999$ 

понесенные затраты на внедрение могут окупиться в течение менее чем двух лет, не считая положительных результатов от других аспектов внедрения, таких как например, расширение ассортимента товаров и сопутствующее этому увеличение оборота и доходов.

Второй пример - часто дискутируемый вопрос о сокращениях в штате бухгалтерии при внедрении систем. Если эти сокращения произошли, то эффективность рассчитывается просто (годовой бюджет заработной платы)х(срок амортизации продукта - 3-5 лет минимум). Но вот компании "Черный металл" и "Пищевой продукт" вместо сокращения бухгалтерии получили увеличение штата на 5 и 10 человек соответственно. Означает ли это, что они вместо повышения эффективности получили дополнительные затраты? Оказывается, необязательно (оба примера основаны на реальных фактах, хотя названия и некоторые параметры компаний изменены).

Компания "Черный металл" увеличила штат за счет аналитического отдела бухгалтерии. Основными задачами аналитического отдела является анализ затрат и разработка путей их минимизации за счет появившейся возможности детального анализа издержек. Даже весьма пессимистичный прогноз, точнее оценка, полученная в конце первого года работы, - 1-2% снижения затрат на производство, учитывая размер оборотов компании, оправдывает как увеличение штата, так и само приобретение системы.

Совершенно другая ситуация сложилась в компании "Пищевой продукт". Купившись на обещания сделать все "как у больших", но намного дешевле, компания приобрела слабо интегрированный продукт. В результате пришлось набрать штат операторов по вводу данных. Увеличение количества участков учета потребовало и увеличения штата бухгалтерии. Никаких новых данных система предоставить не могла, так как использовала стандартную отечественную учетную систему, не рассчитанную на управленческую деятельность, особенно в тот момент (более двух лет назад). Ввиду этого увеличение штата можно считать чистыми потерями от внедрения системы в

бухгалтерии (и в первом, и в данном случае не рассматривается результат от внедрения системы в других отделах и подразделениях).

Таким образом, из приведенных примеров видно, что оценка тех или иных результатов при внедрении системы принципиально зависит от общих положительных или отрицательных изменений в структуре и системе управления компанией, сопутствующих внедрению системы. Например, в первом случае такие изменения произошли в организации продаж, во втором - в системе анализа результатов деятельности, в третьем - в системе обработки бухгалтерских данных. Максимально комплексно необходимо подходить к оценке любого проекта, связанного с внедрением информационных технологий, критично оценивая ключевые характеристики, положительное воздействие на которые может оказать планируемое к реализации программное или техническое средство..

### 6. Оценка экономической эффективности инвестиционного проекта

Затраты на внедрение создаваемых в рамках дипломного проекта программных и технических средств должны рассматриваться как долгосрочные и сбалансированные инвестиции в эффективное управление предприятием. Проект внедрения информационной системы можно считать успешным, если он охватывает все службы и структуры, и по его завершении потребитель получает ощутимый экономический эффект, который подразумевает гарантированное улучшение ведения бизнеса при резком снижении текущих затрат и накладных расходов по его содержанию.

Для оценки экономического эффекта от внедрения программных и технических средств западные компании используют показатели эффективности, которые позволяют прямо или косвенно оценить преимущества использования той или иной системы. Одними из таких показателей являются:

## **6.1 Показатель совокупной стоимости владения информационной системой (ТСО).**

Понятие совокупной стоимости владения подразумевает оценку всей совокупности затрат, связанных с приобретением и эксплуатацией актива. Сумма затрат приводится к заданному периоду времени. В модели TCO выделяются явные и скрытые затраты. К явным относятся затраты на приобретение оборудования и программного обеспечения, а также обучение пользователей. Для этих затрат в большинстве организаций существуют адекватные процедуры учета и бюджетирования. В результате эти затраты учитываются в полном объеме и сопоставляются с адекватными объектами. Адекватность определяется тем, что, изменяя объект, можно влиять на затраты. Так, затраты на оборудование зависят от выбранного производителя и модели оборудования.

К скрытым затратам относятся потери от простоев пользователей, затраты на администрирование, сопровождение и модернизацию оборудования и программного обеспечения. В учете затрат этой группы существуют две основные проблемы. Первая — часть затрат не учитываются в информационной службе, а относятся на накладные расходы организации в целом. Эта проблема характерна для учета потерь от простоев пользователей. Вторая — затраты учитываются в информационной службе, но не относятся на надлежащие объекты затрат. Например, затраты на сопровождение информационных систем во многих случаях не соотносятся с теми конкретными системами, которые эти затраты порождают. Таким образом, к скрытым затратам относятся те, которые вне рамок модели TCO не учитываются в управленческом учете или не соотносятся с надлежащими объектами.

В таблице 1 Приложения приведены основные статьи расходов явного и скрытого характера, связанные с оценкой модели совокупной стоимости владения информационной системой.

Модель ТСО может быть использована в проведении расчетов экономической эффективности в качестве анализа источников экономий,

достигаемых при внедрении нового оборудования, программных средств и пр. Если создаваемое в рамках дипломного проектирования программное или техническое средство направлено на замену и совершенствование объектов, функционирующих на сегодняшний день на предприятии и проявляющих определенную несостоятельность (не отвечают современным требованиям, расходуют излишние ресурсы и пр.), расчет экономической эффективности можно базировать на определении экономий по показателю совокупной стоимости владения (ТСО).

Экономия по показателю совокупной стоимости владения информационной системой выражается, скорее, как косвенный критерий эффективности (в сравнении например, с такими прямыми критериями эффективности как увеличение оборота, доходности предприятия и пр.). Показатель совокупной стоимости владения информационной системой в полной мере применяется для внедренных и функционирующих информационных систем.

В рамках определения ключевых критериев экономии, осуществляется всесторонний анализ расходов на функционирование прежних элементов информационной системы. Разработанное программное или техническое средство, предлагаемое к внедрению, подвергается критической оценке по качественным, эксплуатационным показателям, показателям обслуживания и пр. (тем самым выявляются ключевые критерии эффективности). Далее проводятся расчеты экономии, исходя из выявленных ключевых критерий, по показателю совокупной стоимости владения информационной системой в начальный (до проектный) и проектный периоды.

# **6.2 Показатели оценки экономической эффективности инвестиционного проекта.**

Международная практика оценки экономической эффективности капитальных вложений базируется на концепции временной стоимости денег и основана на следующих принципах:

- 1) оценка возврата инвестируемого капитала производится на основе показателя денежного потока CF (cash flow), который формируется за счет чистой прибыли и амортизационных отчислений в процессе осуществления инвестиционного проекта;
- 2) инвестируемый капитал, равно как и денежные потоки, приводится к настоящему времени или к определенному расчетному году, который, как правило, предшествует началу реализации проекта;
- 3) процесс дисконтирования капитальных вложений и денежных потоков производится по различным ставкам дисконта, которые определяются в зависимости от особенностей инвестиционных проектов.

Суть всех методов оценки состоит в следующем: исходные инвестиции путем создания или улучшения какого-либо вида деятельности генерируют денежные потоки. Капитальные вложения признаются эффективными, если эти потоки достаточны для возврата исходной суммы капитальных вложений и обеспечения требуемой отдачи на вложенный капитал.

Наиболее распространены следующие показатели эффективности капитальных вложений:

- чистый дисконтированный доход (ЧДД), другие названия чистая современная стоимости, интегральный эффект, Net Present Value (NPV);
- индекс доходности (ИД), другие названия индекс рентабельности инвестиций, индекс прибыльности, Profitability Index (PI)
- внутренняя норма доходности (ВНД), другие названия внутренняя норма прибыльности, возврата инвестиций, Internal Rate of Return (IRR);
- дисконтированный срок окупаемости, Payback Period (PP).

Эти показатели, как и соответствующие им методы, используются в двух вариантах:

- 1) для определения эффективности независимых инвестиционных проектов (так называемая абсолютная эффективность), когда делается вывод о том, принять проект или отклонить;
- 2) для определения эффективности взаимоисключающих проектов (сравнительная эффективность), когда делается вывод о том, какой проект принять из нескольких альтернативных.

Суть метода чистого дисконтированного дохода (NPV-метода): современное чистое значение входного денежного потока (капитальных вложений) сравнивается с современным значением выходного денежного потока, обусловленного этими капитальными вложениями. Разница между первым и вторым есть чистая современная стоимость проекта - значение, величина которого определяет принятие решения.

$$
NPV = \sum_{i=0}^{n} \frac{D_i - 3i}{(1+r)^i} - K_o = \sum_{i=0}^{n} \frac{Pi}{(1+r)^i} - K_o
$$
 [15]

где  $D_i$  – доходы (входные денежные потоки) i-го периода;

 $3_i$  – текущие расходы (выходные денежные потоки) i-го периода;

K<sub>o</sub> - капитальные вложения;

 $P_i$  – суммарный денежный поток (чистый денежный поток) i-го периода;

r - коэффициент дисконтирования.

Термин "чистый" имеет следующий смысл: каждая сумма денег определяется как алгебраическая сумма входных (положительных) и выходных (отрицательных) потоков. Например, если во второй год реализации инвестиционного проекта объем капитальных вложений составляет 150 тыс. руб., а денежный доход в тот же год  $-120$  тыс. руб., то чистая сумма денежных средств во второй год составляет 30 тыс. руб.

Поскольку приток денежных средств распределен во времени, он дисконтируется (приводится) к одному времени с помощью коэффициента r, исходя из устанавливаемого инвестором ежегодного процента возврата, который он хочет или может иметь на инвестируемый капитал.

Коэффициент дисконтирования (r<sub>p</sub>) определяется как.

 $r_p = i + r_o + i^*r_o$  [16]

где i - объявленный Правительством РФ на текущий год темп инфляции;

r<sub>о</sub> - номинальная ставка дисконтирования определяется ставкой рефинансирования установленной ЦБ РФ, или ценой капитала (WACC).

Ставка рефинансирования, установленная ЦБ РФ с 15.01.2004, составляет 14%, объявленный Правительством темп инфляции на 2004 -2006 гг. 10-12% годовых.

Цена капитала – отношение общей суммы платежей за использование финансовых ресурсов к общему объему этих ресурсов.

 $WACC = \{[D/(D+E)xR_d + [E/(D+E)]xROE\}$  [17]

где:

D - текущий объем непогашенной кредиторской задолженности;

E ñ источники собственных средств компании;

RОЕ - доходность собственных средств;

 $R_d$  – текущая рыночная ставка по коммерческим кредитам

Цена капитала для самофинансирования проекта является нижним пределом рентабельности: решение о реализации проекта при доходности менее цены капитала может серьезно ухудшить основные финансовые показатели компании, привести к неплатежеспособности и банкротству. Для внешнего инвестора цена капитала предприятия, разрабатывающего проект, является гарантией возврата вложенных средств, показателем достаточности финансовой деятельности объекта инвестиций.

Поправка на риск определяется с учетом цели проекта. Для высокорисковых проектов (инвестиции в исследования и инновации) в расчет принимается уровень риска равный  $18 - 20\%$ . Коэффициент дисконтирования, учитывающий риски при реализации проекта, определяется по формуле:

$$
r = r + \frac{P}{100}
$$

 $[18]$ 

где  $P -$ уровень риска, %

Когда NPV определен, производится принятие решения.

Если:

 $NPV > 0$ , то проект следует принять;

 $NPV < 0$ , то проект следует отклонить;

 $NPV = 0$ , проект ни прибыльный, ни убыточный.

Выходные потоки формируются на этапе оценки эксплуатационных затрат проекта. Типичные выходные потоки:

- первоначальные инвестиции;

- увеличение потребностей в оборотных средствах (увеличение счетов дебиторов для привлечения новых клиентов, приобретение комплектующих);

- ремонт и техническое обслуживание оборудования;

дополнительные расходы (социальные, экологические и пр.)

Выходные потоки - это привлечение средств за счет создания условий для повышения доходности предприятия вследствие внедренных мероприятий проекта, а также суммарные экономии, вызванные проектом в плане сокращения заменяемого оборудования, совершенствования расходов на содержание программного обеспечения и пр. Типичные входные потоки:

- увеличение цены услуги или товара;

- уменьшение себестоимости (расходов);

- остаточное значение стоимости оборудования;

- высвобождение оборотных средств (закрытие счетов дебиторов, продажа остатков материальных запасов и пр.).

**NPV** Показатель отражает ПРОГНОЗНУЮ оценку изменения экономического потенциала предприятия в случае принятия рассматриваемого проекта. Этот показатель аддитивен во временном аспекте, т.е. NPV различных проектов можно суммировать. Это очень важное свойство, выделяющее этот

критерий из всех остальных и позволяющее использовать его в качестве основного при анализе эффективности инвестиций.

Индекс рентабельности (PI) ЭТО отношение суммарного дисконтированного дохода к суммарным дисконтированным затратам. Метод расчета индекса доходности (рентабельности) проекта, по сути дела, является следствием предыдущего. Если инвестиции осуществлены разовым вложением, то данный показатель рассчитывается по формуле:

$$
PI = \sum_{i=1}^{n} \frac{P_i}{(1+r)^i} : K_o
$$
 [19]

Если инвестиции представляют собой некоторый поток, распределенный во времени, то индекс рентабельности рассчитывается по следующей формуле:

$$
PI = \sum_{i=1}^{n} \frac{P_i}{(1+r)^i} : \sum_{i=0}^{n} \frac{K_i}{(1+r)^i}
$$
 [20]

Очевидно, что если:

 $PI > 1$ , то проект следует принять;

 $PI < 1$ , то проект следует отвергнуть;

PI = 1, проект ни прибыльный, ни убыточный.

В отличие от чистого дисконтированного дохода индекс рентабельности является относительным показателем. Благодаря этому он очень удобен при выборе одного проекта из ряда альтернативных, имеющих примерно одинаковые значения NPV, либо при комплектовании портфеля инвестиций с максимальным суммарным значением NPV.

Под внутренней нормой доходности проекта IRR понимают значение коэффициента дисконтирования (r), при котором NPV проекта равен 0.

$$
NPV = \sum_{i=0}^{n} \frac{D_i - 3_i}{(1+r)^i} - K_o = 0
$$
 [21]

Смысл расчета этого коэффициента при анализе эффективности результата инвестиций следующий: IRR показывает максимально допустимый относительный уровень расходов, которые могут быть вложены в данный проект. Например, если проект полностью финансируется за счет ссуды коммерческого банка, то значение IRR показывает верхнюю границу допустимого уровня банковской процентной ставки, превышение которой делает проект убыточным.

Движущие мотивы финансирования проекта существенно зависят от того, реализуется ли инвестиция за свои или привлеченные средства. Однако для большинства инвестиционных проектов в случаях финансирования и за счет собственных средств, и за счет привлеченных финансовых ресурсов в основе лежит показатель цены капитала.

Показатель IRR, рассчитанный для конкретного проекта сравнивается с показателем цены капитала (WACC), при этом связь между ними такова, если:

 $IRR > WACC$ , то проект следует принять;

 $IRR < WACC$ , то проект следует отвергнуть;

IRR = WACC, проект ни прибыльный, ни убыточный.

Практическое применение данного метода сводится к последовательной итерации, с помощью которой находится дисконтирующий множитель, обеспечивающий равенство  $NPV = 0$ .

Ориентируясь на существующие в момент анализа процентные ставки на ссудный капитал, выбираются два значения коэффициента дисконтирования  $i_1$  <  $i_2$ , таким образом, чтобы в интервале  $(i_1; i_2)$  функция NPV =  $f(i)$  меняла свое значение с "+" на "-" или наоборот. Далее используем формулу:

$$
IRR = i_1 + \frac{NPV(i_1)}{NPV(i_1) - NPV(i_2)} \cdot (i_2 - i_1)
$$
 [22]

где і - значение процентной ставки в дисконтном множителе, при котором  $f(i_1) < 0$  ( $f(i_1) < 0$ );

і, - значение процентной ставки в дисконтном множителе, при котором  $f(i_1) > 0$  ( $f(i_1) < 0$ ).
Точность вычислений обратна длине интервала  $(i_1;i_2)$ , поэтому наилучшая аппроксимация достигается в случае, когда длина интервала принимается минимальной (1%). При проведении практических расчетов желательно пользоваться специализированным финансовым калькулятором или прикладным программным обеспечением, например таким, как MS Excel.

Еще один метод оценки результатов инвестиционного проекта заключается в определении срока окупаемости проекта. Срок окупаемости проекта (PP) – это минимальный временной интервал от начала осуществления проекта, за пределами которого интегральный эффект становится и в дальнейшем остается неотрицательным. Иными словами, это период, измеряемый в месяцах, кварталах или годах, начиная с которого первоначальные вложения и другие затраты, связанные с инвестиционным проектом, покрываются суммарными результатами его осуществления.

Результаты и затраты, связанные с осуществление проекта, можно вычислять с дисконтированием или без него. Соответственно, получится два разных срока окупаемости. Расчет срока окупаемости зависит от равномерности распределения прогнозируемых доходов. Если доход распределен по годам равномерно, то срок окупаемости рассчитывается делением единовременных затрат на величину годового дохода. При получении дробного числа оно округляется в сторону увеличения до ближайшего целого. Если прибыль распределена не равномерно, то срок окупаемости рассчитывается прямым подсчетом числа лет, в течение которых инвестиция будет погашена суммарным доходом.

#### **Заключение**

На основании проведенных расчетов и сравнения двух вариантов делаются выводы о целесообразности внедрения проектируемых мероприятий.

37

## **ПРИМЕР 1. РАСЧЕТ ЭКОНОМИЧЕСКОЙ ЭФФЕКТИВНОСТИ ВНЕДРЕНИЯ ПРОГРАММНОГО СРЕДСТВА АВТОМАТИЗАЦИИ РАБОТЫ ДЕКАНАТОВ АГТУ.**

Проект представляет собой совокупность двух программных продуктов, которые созданы специально для деканатов. Разработанные программные продукты рассчитаны на одного человека - декана (замдекана).

Предлагаемый к внедрению проект обеспечивает более ускоренный процесс решения поставленной задачи, а также позволяет снизить затраты на эксплуатацию оборудования (компьютерной техники).

Результаты сравнения базового и проектного вариантов сведем а табл. 1.1

Таблица 1.1

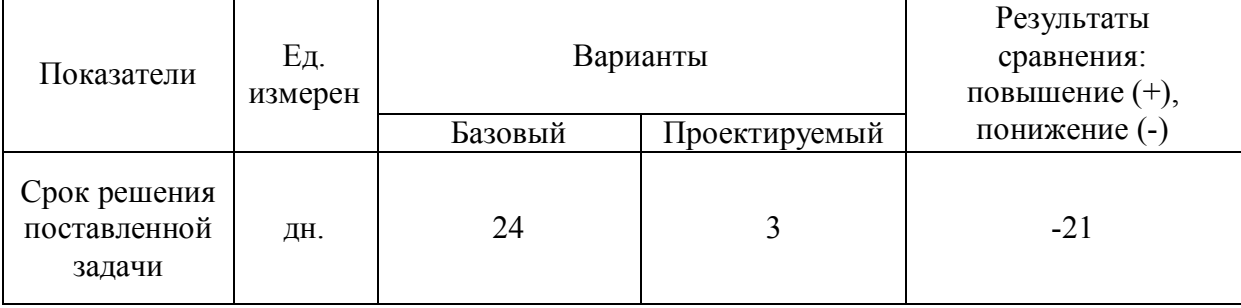

Основные показатели сравнительного анализа вариантов.

## **2. Исходные данные для расчета**.

Таблица 1.2 .

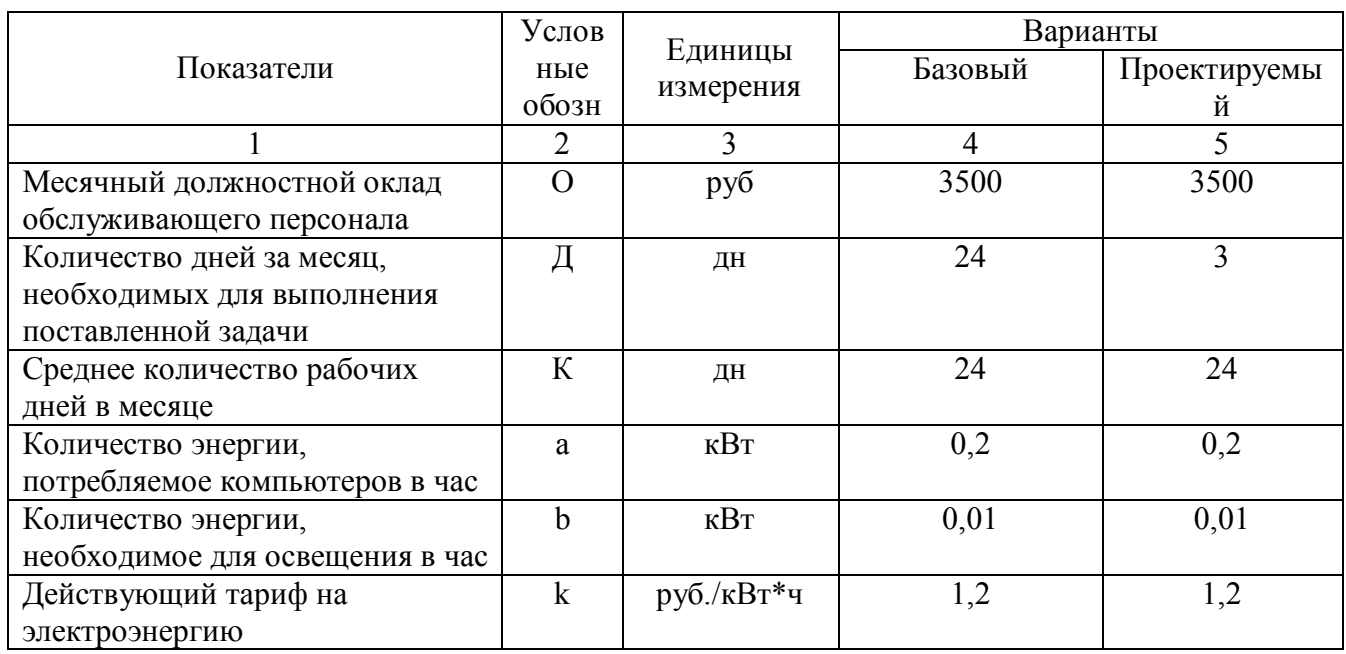

Исходные данные для расчета

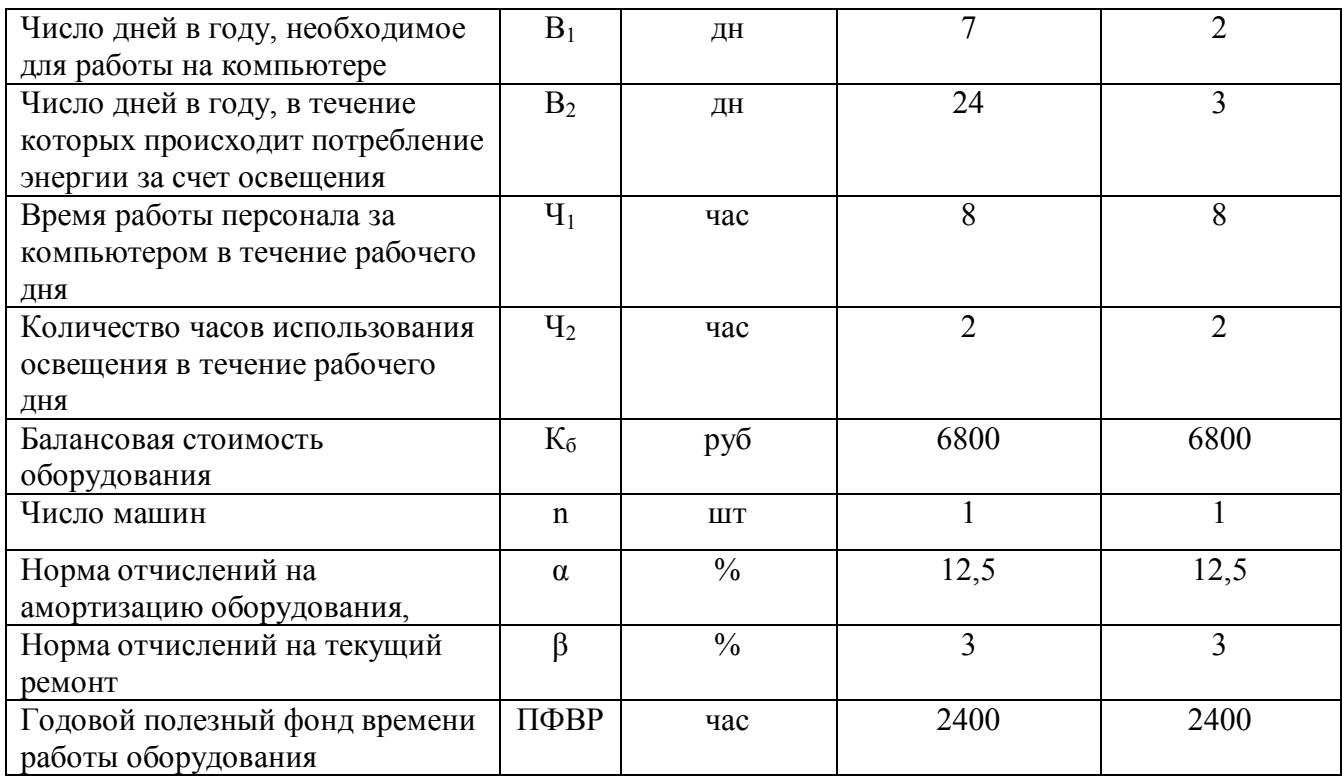

#### **3. Расчет объема инвестиций**

Так как проект осуществляется на основе существующей в университете материальной базы, то принимаем сумму первоначальных вложений  $K = 0$ .

#### **4. Расчет текущих затрат**

В затраты на эксплуатацию входят следующие элементы:

а) заработная плата обслуживающего персонала с отчислениями на социальные нужды;

б) стоимость потребляемых энергоресурсов;

в) расходы на амортизацию и текущий ремонт оборудования.

Рассчитаем перечисленные элементы эксплуатационных затрат.

Для расчета заработной платы персонала воспользуемся формулой:

$$
3\Pi = (1+0,365) \cdot \left(12 \cdot \mathbf{O} \cdot \frac{\mathbf{A}}{\mathbf{K}}\right),\tag{1.1}
$$

где  $3\Pi$  – годовая заработная плата обслуживающего персонала, руб.;

О – месячный должностной оклад обслуживающего персонала, руб.;

- $\overline{\mu}$  количество дней за месяц, необходимых для работы аппаратуры, дн.;
- К среднее количество рабочих дней в месяце, дн.
- 1. Определим годовую заработную плату персонала, когда решение поставленной задачи требует месяца работы (Д = 24 дня) – базовый вариант:

$$
3\Pi = (1+0,365)^*(12*3500*24/24) = 57330 \text{ py6}.
$$

2. Определим заработную плату обслуживающего персонала, который будет работать с предлагаемым программным продуктом  $(1) = 3$  дня) – проектируемый вариант:

$$
3\Pi = (1+0,365)^*(12*3500*3/24) = 7166 \text{ py6}.
$$

Годовая экономия в заработной плате составит 50164 рублей.

б) Стоимость потребляемых энергоресурсов рассчитывается как:

$$
\mathbf{G} = \mathbf{k}^* (\mathbf{A}^* \mathbf{B}_1^* \mathbf{U}_1 + \mathbf{H}^* \mathbf{B}_2^* \mathbf{U}_2), \tag{1.2}
$$

где Э – стоимость потребляемой электроэнергии, руб.;

- $k \mu$ ействующий тариф на электроэнергию, руб./кВт\*ч;
- A количество энергии, потребляемое компьютером в час, кВт;
- H количество энергии, необходимое для освещения в час, кВт;
- $B_1$  число дней в году, необходимых для работы аппаратуры, дн.;
- $B_2$  число дней в году, в течение которых происходит потребление энергии за счет освещения, дн.;
- Ч1 время работы аппаратуры в течение рабочего дня, час;
- $\Psi_2$  количество часов использования освещения в течение рабочего дня, ч.

1. Определим стоимость потребляемых энергоресурсов, когда решение поставленной задачи требует месяца работы. Непосредственно за компьютером декан (замдекана) проводит 7 дней:

 $\mathcal{F} = 12*(0.2 * 1.2 * 7 * 8 + 0.01 * 1.2 * 24 * 2) = 168.2 \text{ py6}.$ 

2. Определим стоимость потребляемых энергоресурсов, когда решение поставленной задачи требует 3 дня работы, при этом работа непосредственно за компьютером составляет 2 дня:

 $\mathcal{F} = 12*(0.2 * 1.2 * 2 * 8 + 0.01 * 1.2 * 3 * 2) = 47$  pyő.

Благодаря новому программному приложению за год будет экономиться в потреблении энергоресурсов 121,2 руб.

в) Сумма расходов на амортизацию и износ (текущий ремонт) оборудования может быть рассчитана по следующей формуле:

$$
C_{AM} = \frac{K_{\delta} \cdot \frac{\alpha + \beta}{100}}{\Pi \Phi BP} \cdot B_1 \cdot \mathbf{Y}_1,
$$
\n(1.3)

где:  $K_6$  – балансовая стоимость оборудования;

 $\alpha, \beta$  – норма отчислений на амортизацию и износ (текущий ремонт) соответственно;

 $B_1$  – число дней работы аппаратуры;

 $\Psi_1$  – количество часов работы оборудования;

ПФВР- годовой полезный фонд рабочего времени, дн.

1. Амортизация в базовом варианте составит:

$$
C_{AM} = \frac{6800 \cdot \frac{12,5+3}{100}}{2400} \cdot 7 \cdot 8 = 24,59 \text{ py6}.
$$

2. Амортизация в проектируемом варианте составит:

$$
C_{AM} = \frac{6800 \cdot \frac{12,5+3}{100}}{2400} \cdot 2 \cdot 8 = 7,03 \text{ py6}.
$$

Годовая экономия по амортизационным отчислениям равна 17,56 руб. Следовательно, эксплуатационные затраты в базовом варианте равны:

$$
C_1 = 57330 + 168,2 + 24,6 = 57522,8
$$
 py6.

Эксплуатационные затраты в проектируемом варианте составят:

$$
C_2 = 7166 + 47 + 7,03 = 7220 \text{ py6}.
$$

Годовая экономия от использования предлагаемого программного средства будет равна:

$$
C_1 - C_2 = 57522.8 - 7220 = 50302.8
$$
 py6.

Поскольку планируется установка данного программного средств в 8 деканатах, в целом годовая экономия будет составлять:

 $\Gamma$  = 50302,8  $*$  8 = 402422,4 руб.

#### **5. Оценка экономической эффективности**

Поскольку в данном проекте отсутствуют первоначальные вложения, то нет необходимости рассчитывать срок окупаемости проекта, рентабельности, чистый дисконтированный доход. Данный проект несет дополнительные денежные потоки для университета в виде экономии эксплуатационных затрат в сумме 402422,4 рублей ежегодно.

#### **Заключение**

Данный проект экономически выгоден. Это выражается в следующем:

1) уменьшается трудоемкость выполнения работ деканатов;

2) снижаются текущие затраты, связанные с эксплуатацией компьютерной техники на 50302,8 рублей.

42

Помимо этого, внедряемый программный продукт способствует проявлению социального эффекта, который достигается за счет того, что система предоставляет такие возможности, как:

1) облегчение труда работников деканата;

2) легкость освоения системы пользователем за счет удобного, интуитивно понятного интерфейса и справочной информации;

3) общение с компьютером, необходимое для решения поставленной задачи, сведено к минимуму.

## **ПРИМЕР 2. РАСЧЕТ ЭКОНОМИЧЕСКОЙ ЭФФЕКТИВНОСТИ ВНЕДРЕНИЯ ПРОГРАММНОГО СРЕДСТВА НА ПРОИЗВОДСТВЕННОМ ПРЕДПРИЯТИИ.**

В качестве конкретного примера расчета экономической эффективности рассмотрим проект проведения автоматизации с использованием прикладного программного обеспечения на производственном предприятии Астраханской области ООО «N».

В связи с активизацией информационных и финансовых потоков на предприятии ООО «N», ростом объемов обрабатываемой информации, территориальной отдаленностью точек продаж, руководитель предприятия считает необходимым проведение автоматизации с использованием современных информационных средств – специализированного пакета прикладного программного обеспечения.

Данный программный продукт представляет собой комплексную конфигурацию автоматизации функциональных подсистем управления предприятием, таких как финансовый учет и анализ (блок Управление финансами) и складской учет, процессы закупок и реализации (блок Управление материальными потоками).

Согласно утвержденному проекту, внедрение информационной системы происходит поэтапно во всех функциональных областях ООО «N». Календарный план-график работ подразумевает выход системы на проектную мощность в течение года (4 календарных кварталов) с момента начала работ. Также согласно этому плану пилотная часть внедрения системы должна завершиться в течение первых двух кварталов (6 месяцев). По ее окончании системой будет охвачено 30% подразделений компании, одна производственная площадка и дирекция, и мощность системы должна составить 80% от плановой.

#### **1. Исходные данные по проекту**

Для расчета экономической эффективности проекта необходимо получение информации по текущему состоянию ООО «N». В таблице 2.1. представлен

баланс предприятия в агрегированном виде, а также информация из формы №2 баланса – отчета о финансовых результатах деятельности предприятия.

Таблица 2.1

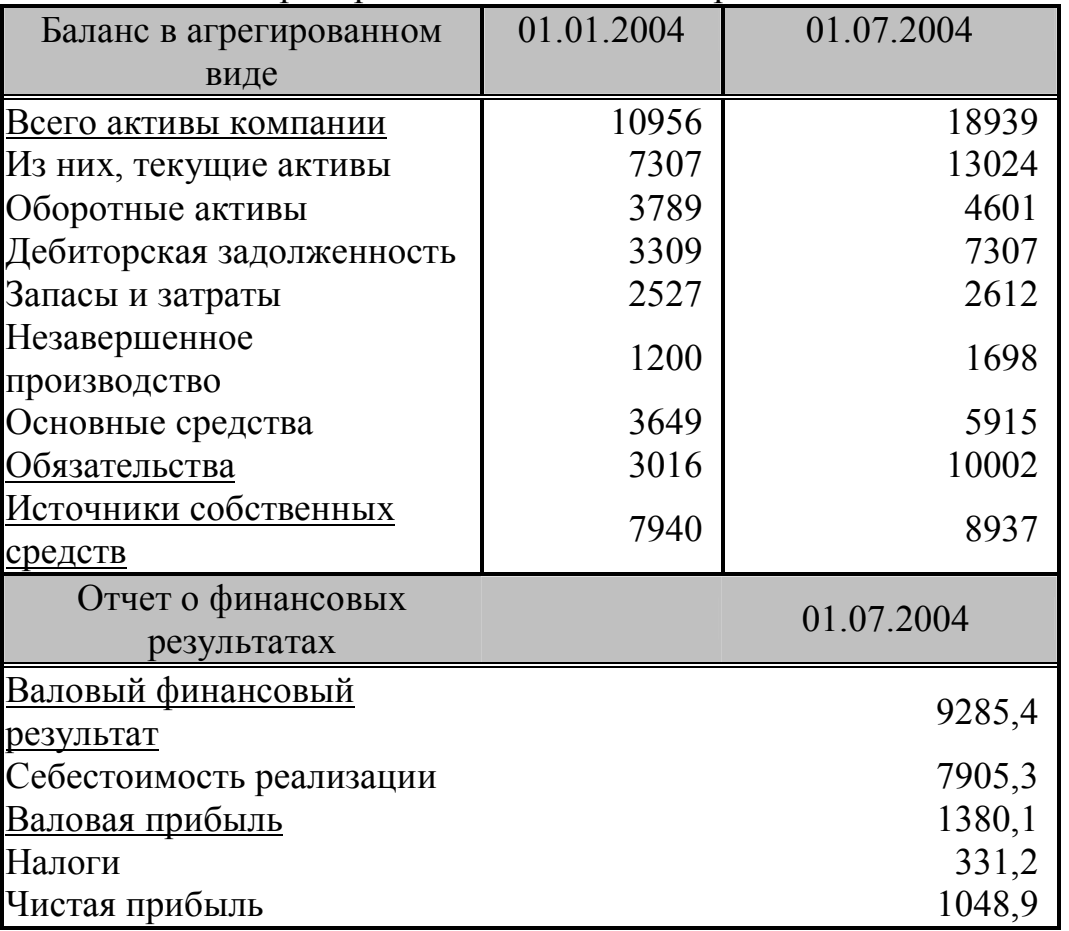

Отчетность предприятия ООО «N» за период 01.01.2004 - 01.07.2004 г.

Кроме того, в расчете доходной части проекта необходимы следующие данные:

1. **Доходность собственных средств (ROE)**, как отношение чистой прибыли после налогообложения к средней величине остатков на счетах источников собственных средств предприятия.

ROE = средняя величина источников собственных средств чистая прибыль [2.1] ROE =  $(1048.9 \times 2) / (7940 + 8937) = 0.1243$  или 12,43%.

2. **Доходность активов (ROA)**, как отношение валового результата реализации к средней величине остатков по счетам активов компании.

ROА = средняя величина по счетам активов валовый результат реализации [2.2]  $ROA = (9285.4 \times 2) / (10956 + 18939) = 0.6212$  или 62.12%.

3. **Рентабельность** реализации **(Re)**, как отношение чистой прибыли после налогообложения к валовому финансовому результату.

$$
\mathbf{R}_{\mathbf{e}} = \frac{\mathbf{q}_{\text{MCTA}} \cdot \mathbf{q}_{\text{MCTB}}}{\mathbf{q}_{\text{MODB}} \cdot \mathbf{q}_{\text{MOD}} \cdot \mathbf{q}_{\text{MOD}} \cdot \mathbf{q}_{\text{MOD}} \cdot \mathbf{q}_{\text{MOD}}}
$$

 $R_e = 1048.9 / 9285.4 = 0.1129$  или 11,29%.

#### 4. **Оборачиваемость дебиторской задолженности (DSO)** , как

**DSO** = валовый финансовый результат 365 • средние остатки по счетам расчетов с дебиторами [2.4]

DSO = [ 365 х 5308] / 9285,4 = 209 дней.

#### 5. **Оборачиваемость запасов (ITO)**, как

$$
ITO = \frac{365 \cdot \text{себестомюсть реализации}}{\text{средние остатки по счетам материальных запасов}}
$$
 [2.5]

 $ITO = [365 \times 8202.3] / 4195 = 713$  дней.

#### **2. Расчет объема капитальных вложений.**

Проект по внедрению комплексной информационной системы предполагает осуществление в различные периоды времени расходов капитального характера (инвестиционных расходов). Структура и график распределения капитальных вложений представлены в таблице 2.2.

## Таблица 2.2

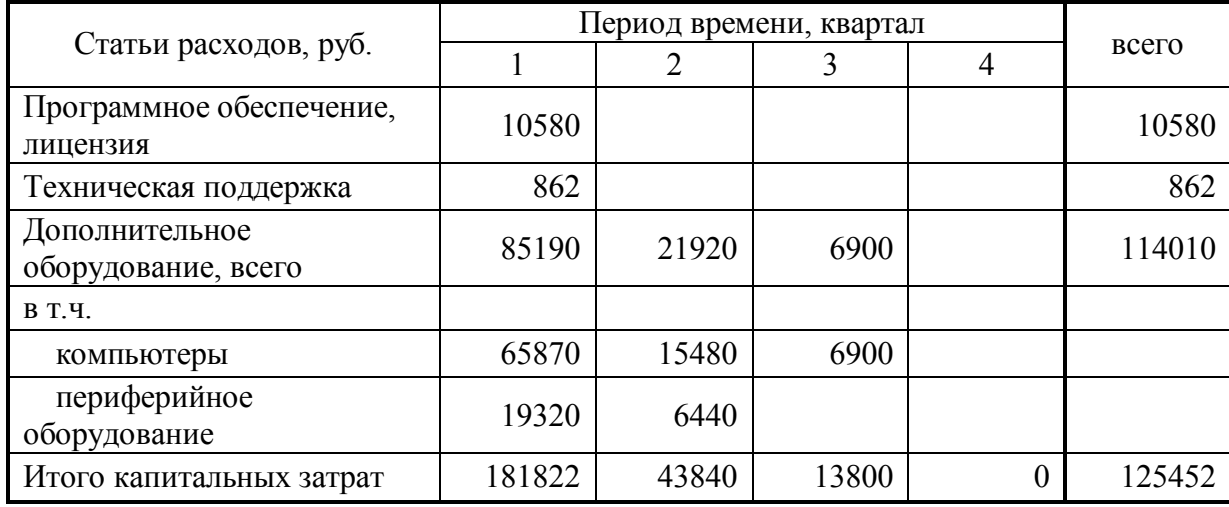

Структура и график распределения капитальных вложений

Капитальные расходы по проекту представляют собой совокупность затрат, связанных с приобретением необходимого дополнительного оборудования компьютерной, периферийной техники и программного обеспечения, их установкой, настройкой и пр.

Общий объем капитальных вложений составляет 125452 руб. Каждая из статей капитальных вложений привязана к соответствующему этапу работ, то есть платежи по проекту происходят по графику, соответствующему календарному плану внедрения системы.

### **3. Расчет текущих затрат.**

 $\overline{a}$ 

Представленный проект реализуется на базе функционирующего предприятия, для размещения оборудования, программных средств никаких новых помещений не выделяется<sup>3</sup>. В расчет текущих расходов будут включены лишь те, которые проявляют свое изменение в сравнении проектного и базового вариантов.

К эксплуатационным затратам настоящего проекта внедрения информационной системы, относятся:

• стоимость потребляемых энергоресурсов;

 $3$  Если ваш проект предполагает размещение оборудования во вновь создаваемых помещениях, в текущие расходы необходимо будет включить расходы на освещение, отопление помещения и пр. расходы по вновь введенному помещению

• расходы на амортизацию и текущий ремонт оборудования;

• расходы на оплату услуг Internet.

Принимаем расчетный период равным одному месяцу.

А) Стоимость потребляемых энергоресурсов рассчитывается отдельно по направлениям использования. В таблице 2.3 приведен расчет расходов на энергопотребление, необходимое для бесперебойной работы приобретенного оборудования и программных средств. В связи с тем, что предполагается размещение приобретенного компьютерного и периферийного оборудования в уже функционирующих помещениях, подвод дополнительных источников освещения не планируется, следовательно, расходы на освещение принимаются равными расходам базового варианта.

Таблица 2.3

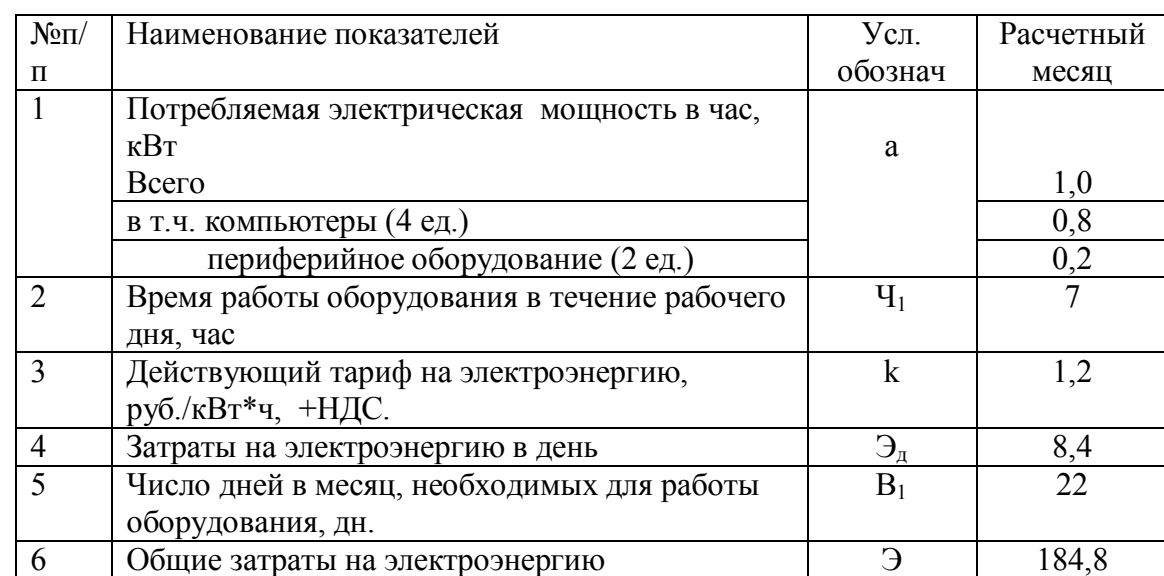

Расчет стоимости потребляемых энергоресурсов

Итого суммарные ежемесячные расходы на энергопотребление составляют 184,8 руб. В год эта величина составляет 2217,6 руб. (работа предприятия не подвержена сезонным колебаниям, постоянна).

б) Сумма расходов на амортизацию и износ (текущий ремонт) оборудования может быть рассчитана по следующей формуле (2.6):

$$
C_{AM} = \frac{K_{\delta} \cdot \frac{\alpha + \beta}{100}}{\Pi \Phi BP} \cdot B_1 \cdot Y_1
$$
 [2.6]

где:

- $K_6$  балансовая стоимость оборудования;
- $\alpha$ ,  $\beta$  норма отчислений на амортизацию и износ (текущий ремонт) соответственно;
- $B_1$  число дней работы оборудования;
- $\Psi_1$  количество часов работы оборудования;
- ПФВР годовой полезный фонд рабочего времени, час.

Годовой полезный фонд рабочего времени определяется как

$$
\Pi \Phi \mathbf{B} \mathbf{P} = [\mathbf{D}_{k} - \mathbf{D}_{\text{BH}}] \times \mathbf{P} \tag{2.7}
$$

где:

- $D_k$  количество календарных дней в плановом году (365 дней);
- $D_{\text{BH}}$  количество выходных дней и праздничных в плановом периоде. В данном случае на предприятии пятидневная рабочая неделя с двумя выходными днями в неделю.
- Р продолжительность ежедневной работы (8 часов).

Таким образом,

 $\overline{a}$ 

 $\Pi \Phi BP = (365 - 114) * 8 = 251^4 * 8 = 2008$  ч.

Амортизационные отчисления для оборудования ежегодно будут составлять:

$$
C_{AM} = \frac{114010 \cdot \frac{12,5+3}{100}}{2008} \cdot 251 \cdot 7 = 15462,6 \text{ py6}.
$$

в) Расходы на услуги связи, Internet. В качестве одного из необходимых

<sup>4</sup> Количество рабочих дней можно определить с помощью производственного календаря. В ресурсах Internet с производственным календарем на текущий год можно ознакомится по адресу http://klerk.ru/reference/docs/

элементов функционирования информационной системы является обмен информацией между территориально расположенными подразделениями компании в режиме реального времени, что требует выхода в Internet. Ежемесячные расходы на обеспечение услуг связи компаний оцениваются в 1246 руб. Годовые расходы по данной статье составят 14952 руб.

Следовательно эксплуатационные затраты в проектируемом варианте составят:

$$
C = 2217,6 + 15462,6 + 127036 = 193791,3 \text{ py6}.
$$

Распределенные по кварталам проектируемого года, эксплуатационные расходы представлены в таблице 2.4.

Таблица 2.4

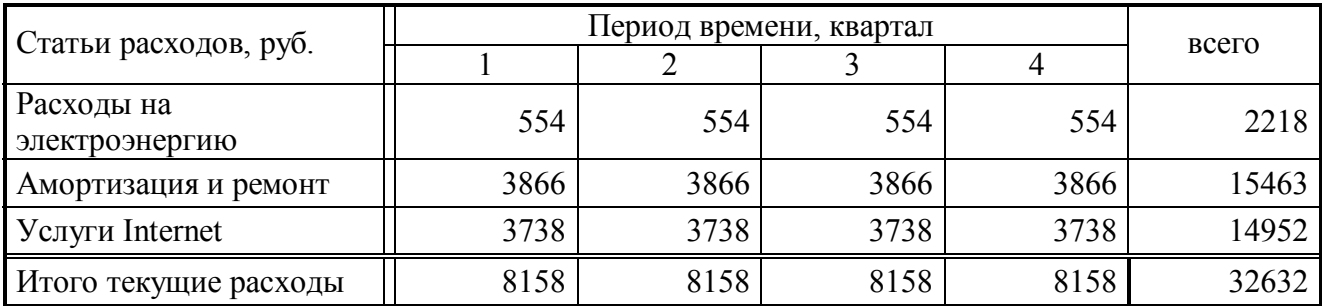

Эксплутационные расходы по проекту

### **4. Расчет финансовых результатов реализации проекта.**

Для оценки финансовых результатов реализации проекта воспользуемся данными таблицы 2.5 сравнительного анализа.

Таблица 2.5

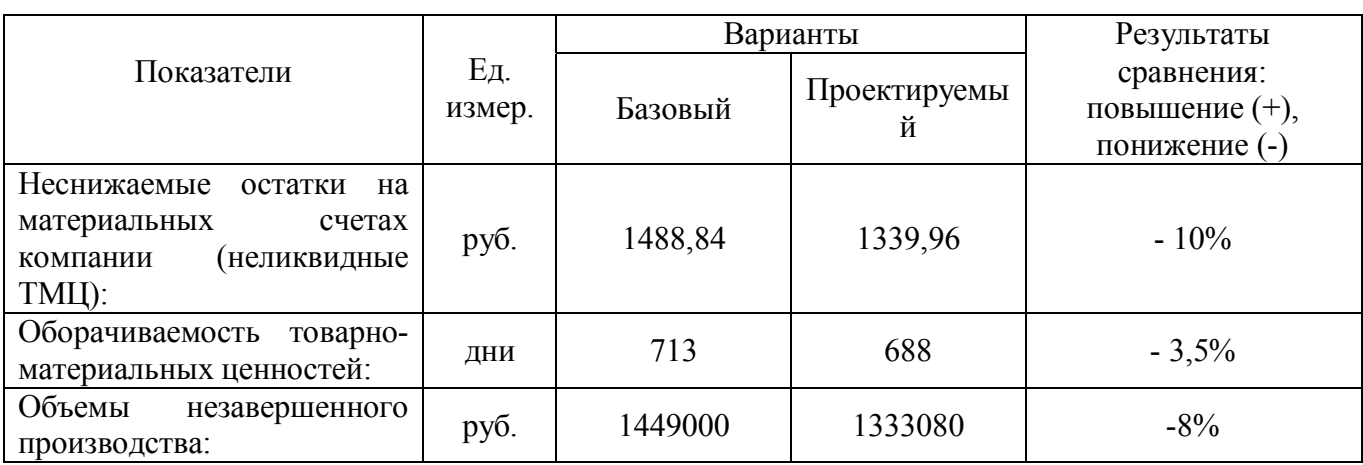

Основные показатели сравнительного анализа вариантов

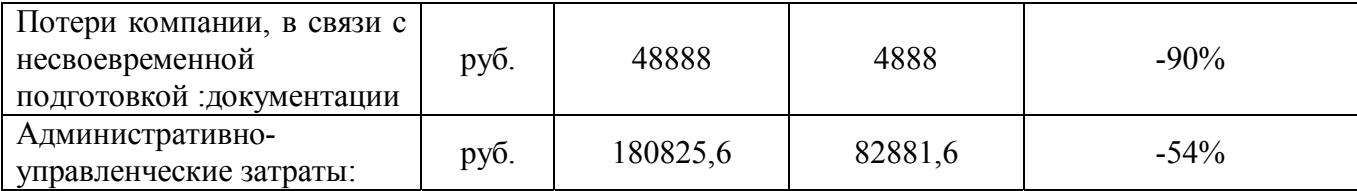

*1. Уменьшение страховых запасов на складах (доли неснижаемых остатков).* 

Эффективное ведение складского учета посредством автоматизации ставит целью упорядочение, более точный учет и оптимизацию расходов на хранение товарно-материальных ценностей. Текущие балансовые остатки на материальных счетах компании составляют 2612 т. руб., причем доля неснижаемых остатков равна 57% или 1488,84 т. руб. Ожидаемый эффект от внедрения системы приведет к уменьшению этой величины на 10%, что даст экономию в 148840 руб. в год. Реинвестиция высвободившихся оборотных средств даст экономический эффект

 $ROA*334000 = 0.6212*148840 = 92487$  py<sub>0</sub>.

#### *2. Увеличение оборачиваемости ТМЗ.*

Увеличение оборачиваемости ТМЗ является фактором дополнительной прибыли за счет высвобождения финансовых средств, вложенных в товарноматериальные запасы предприятия. Оно определяется произведением:

(Доходность активов х увеличение оборачиваемости ТМЗ) / 365.

Ожидаемое увеличение оборачиваемости ТМЗ, связанное с внедрением комплексной автоматизации, составит 3,5%, или 688 дней против 713. В этом случае фактор дополнительной прибыли будет равен 0,0425 или 4,25% от текущей балансовой стоимости ТМЗ, то есть **109230** руб.

#### *3. Сокращение объемов незавершенного производства.*

Сокращение объемов на ожидаемые 8% даст высвобождение оборотных средств в размере 115920 руб. Если предположить, что эти средства будут

реинвестированы в бизнес компании с доходностью, не ниже текущей доходности активов, то прямая отдача от высвободившихся средств составит ROA\*115920 = **72009** руб.

#### *4. Сокращение сроков подготовки документации.*

Специфика работы предприятия – в единичной подготовке заказов, выполнении работ, индивидуальной подготовке множества документов. Ручной метод схемы производства на заказ содержит следующие операции: прием заказа менеджером, обработка заказа в технологическом отделе, составление сметы заказа в бухгалтерии, после чего появляется его стоимость и производственный отдел определяет возможные сроки выполнения заказа. Для сложного производства длительность этого процесса может составлять неделю или даже существенно больше. Но при этом могут возникнуть проблемы, и заказ в установленные сроки выполнить не удастся. Будут согласованы новые сроки выполнения заказа, но при этом будут предоставляться дополнительные скидки. Таким образом весь процесс придется повторить вновь, возможно неоднократно. Общая длительность такого процесса согласования в результате может быть более 15 дней. При том, что сам производственный процесс может составлять всего нескольких дней, а то и часов. Автоматизация системы управления может сократить процесс согласования до нескольких часов, за счет того, что расчет цен и производственных графиков будет занимать минуты или десятки минут.

Если это перевести в цифры, можно рассчитать фактические потери при несоблюдении сроков выполнения заказов. Предприятие обязуется выполнить заказ в течение 10 рабочих дней с момента фактической оплаты (при безналичной форме оплаты – с момента поступления средств на расчетный счет) при условии утверждения заказчиком задания. В случае нарушения срока, оговоренного в договоре, предприятие несет ответственность в размере 0,02% стоимости изделия, изготовленного с нарушением срока за каждый день просрочки, но не более 10% от суммы договора.

Внедрение автоматизирования ведения заказов позволит за счет времени

52

обработки заказов снизить потери компании от несвоевременного окончания заказов на 80-90%.

Потери компании из-за несвоевременного выполнения заказов составляли в среднем за квартал 11000 руб. Учитывая, что эти высвободившиеся средства можно реинвестировать в бизнес при доходности активов, установленном на уровне 62,12%, получаем экономический эффект в размере 6833 руб. в квартал **(27332** руб. в год).

#### *5. Уменьшение административно-управленческих затрат.*

Уменьшение административно-управленческих затрат выражается сокращением расходов на оплату персонала, ставшего следствием возможности сокращения времени выполнения административно-управленческих работ в связи с внедрением новой информационной системы. Экономия по заработной плате может быть выражена:

$$
3\Pi_u = (1+0.385') \cdot (O \cdot \frac{\pi}{K})
$$
\n[2.8]

где  $3\Pi_{M}$  – месячная заработная плата обсуживающего персонала, руб.

- О месячный должностной оклад обслуживающего персонала, руб.;
- Д количество дней за месяц, необходимых для выполнения поставленной задачи, дни;
- К среднее количество рабочих дней в месяце, дн. Для расчетов принимает величина среднего количества рабочих дней за месяц равным 30 дням.
- 0.385 ставка отчислений на социальные нужды работников (0,365), увеличенная на величину отчислений по травматизму (2%)

Месячный должностной оклад обслуживающего персонала составляет 3400 руб. Для выполнения поставленной задачи персоналу было необходимо 24 дня, за счет внедрения информационной системы срок выполнения работы

54

сократится до 11 дней (на 13 дней). Экономия по заработной плате для 4 работников, занятых выполнением данной работы, будет составлять:

$$
3\Pi_{M} = (1+0,385) \cdot (3400 \cdot \frac{13}{30}) \cdot 4 = 8162 \text{ py5}.
$$

В год экономия по оплате труда у данных групп работников составит 97944 руб.

Финансовый результат в виде показателя входящих денежных потоков по различным направлениям приведен в таблице 2.6. Поквартальный расчет входящих потоков производился на основании предположений о этапах развертывания системы, выхода на проектную мощность.

Таблица 2.6

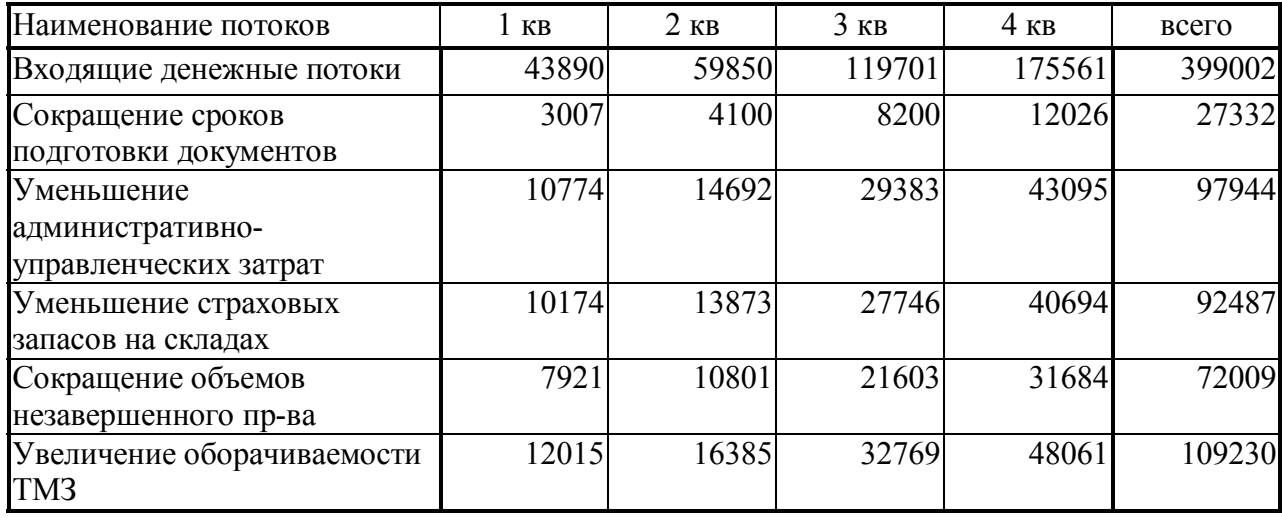

Входящие денежные потоки, руб.

Таким образом, предполагаемое увеличение доходности от внедрения информационной системы составит 399002 руб., что в 2,52 раза превышает суммарные издержки, связанные с проектом.

#### **7. Оценка экономической эффективности проекта.**

Для расчета экономической эффективности необходимо сумму валового эффекта привести к ценам сегодняшнего дня, то есть учесть временной фактор как в образовании прибыли, так и в понесении издержек, связанных с внедрением информационной системы. Для этого необходимо рассчитать ставку дисконтирования денежных потоков с учетом альтернативных вариантов рефинансирования и макроэкономических показателей, таких как уровень инфляции (предполагается на уровне 12% годовых).

Рассчитаем поток чистых средств, образованных в результате поэтапного внедрения модулей информационной системы, формируемого на основе балансов единовременных и текущих расходов и доходов. Будем считать, что: экономическое положение предприятия по крайней мере не ухудшится в ближайшее время и оно сохранит текущие темпы роста и уровень доходности; финансирование проекта происходит за счет собственных средств компании.

С учетом поэтапного разворачивания системы на предприятии, денежные потоки проекта выглядят следующим образом (знаком "+" отмечен положительный баланс платежей, знаком "-" отрицательный).

Таблица 2.7

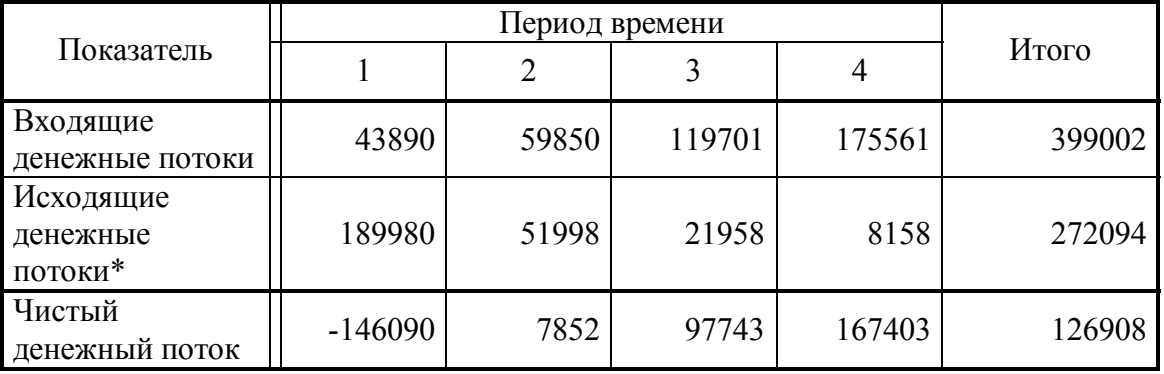

Чистый денежный поток

.\*Исходящий денежный поток формируется как алгебраическая сумма текущих расходов по проекту и капитальных вложений

Как видно из таблицы 2.7, в первом квартале чистый денежный остаток платежей по проекту отрицательный, то есть расходы превышают доходы. Это связано с соответствующими платежами по закупке оборудования. Чистый остаток платежей по проекту внедрения (PV, Present Value) равен 126908 руб. Эта величина показывает относительное превышение доходной части проекта над суммарными затратами по нему, без учета фактора времени и инфляции.

Для расчета чистой приведенной стоимости проекта (NPV, Net Present Value) необходимо дисконтировать поток платежей по проекту, то есть привести

экономический эффект в ценах сегодняшнего дня и учесть инфляционный фактор. В качестве ставки дисконтирования потока платежей применим цену капитала компании (WACC, Waited Average Cost of Capital), которая рассчитывается как:

WACC = 
$$
{[D/(D+E)xR_d + [E/(D+E)]xROE]}
$$
 [2.8]

где:

D - текущий объем непогашенной кредиторской задолженности;

E ñ источники собственных средств компании;

RОЕ - доходность собственных средств;

 $R_d$  текущая рыночная ставка по коммерческим кредитам

Согласно данным баланса, приведенного в таблице 2.1. текущий объем непогашенной кредиторской задолженности составляет 10002 тыс.рублей, источники собственных средств - 8937 тыс.рублей, доходность собственных средств ROE составляет 12,43%. В качестве рыночной ставки по коммерческим кредитам возьмем ставку рефинансирования ЦБ РФ в 15% годовых.

 $WACC = \{[10002/(10002+8937)*0.14] + [8937/(10002+8937)*0.12]\} = 0.1306$ или 13,06%

Тогда ставка корпоративного рефинансирования предприятия составит 13,06%. Прогнозируемый уровень инфляции на 2004-2005 гг. составляет 12,5%, то искомую ставку дисконтирования потока платежей r<sub>p</sub> определим по формуле:

$$
\mathbf{r}_\mathbf{p} = \mathbf{i} + \mathbf{r}_\mathbf{o} + \mathbf{i}^* \mathbf{r}_\mathbf{o} \tag{2.9}
$$

 $r_p = 0.125 + 0.1306 + 0.125 * 0.1306 = 0.2721$  или 27.21% - реальная ставка дисконтирования с учетом инфляции.

 $r_{pn} = (1 + 0.2721)^{0.25} - 1 = 0.062$  или 6,2% ежеквартально.

Определим NPV (Net Present Value), т.е. продисконтируем чистые денежные потоки с целью определения эффективности инвестиций.

Таблица 2.8

| Показатель                       |           | Итого    |          |          |          |  |
|----------------------------------|-----------|----------|----------|----------|----------|--|
|                                  |           |          | 3        | 4        |          |  |
| Входящие<br>денежные<br>потоки   | 43890     | 59850    | 119701   | 175561   | 399002   |  |
| Исходящие<br>денежные<br>потоки* | 189980    | 51998    | 21958    | 8158     | 272094   |  |
| Чистый<br>денежный поток         | $-146090$ | 7852     | 97743    | 167403   | 126908   |  |
| rpi                              | 0,94162   | 0,886647 | 0,834885 | 0,786144 |          |  |
| <b>NPVi</b>                      | $-137561$ | 6961,956 | 81604,13 | 131602,8 | 82607,69 |  |

Расчет NPV проекта.

Как видно из вышеприведенного расчета, NPV проекта больше 0, следовательно проект не является убыточным.

Срок окупаемости проекта составляет :

 $PP = (272094 / 399002) * 12 = 0.682 * 12 = 8$  месяцев.

Расчет IRR (Internal Rate of Return) проводим в таблице 2.9.

Таблица 2.9

| Период<br>времени | Поток     | $r1 = 27%$ | NPV1         | $r2 = 28%$ | NPV <sub>2</sub> |
|-------------------|-----------|------------|--------------|------------|------------------|
|                   | $-146090$ | 0,78740    | $-115031,50$ | 0,78125    | $-114132,81$     |
|                   | 7852      | 0,62000    | 4868,25      | 0,61035    | 4792,48          |
|                   | 97743     | 0,48819    | 47717,15     | 0,47684    | 46607,49         |
|                   | 167403    | 0,38440    | 64349,97     | 0,37253    | 62362,48         |
| Всего             | 26908     |            | 1903,87      |            | $-370,36$        |

Расчет IRR

 $IRR = r_1 + NPV(r_1) / [NPV(r_1) - NPV(r_2)]*(i_2 - i_1)$  [2.10]

 $IRR = 27 + 1903,87/(1903,87-(-370,36))*(28-27) = 27,83\%$ 

Таким образом, внутренняя норма доходности проекта IRR = 27,83% больше цены капитала для самофинансирования (ставки корпоративного рефинансирования) WACC, равной 13,58%, следовательно, проект экономически целесообразен, вложения собственных финансовых ресурсов в него даст большую отдачу, нежели какое-либо альтернативное использование собственных средств.

Проведенный экономический анализ с использованием показателей чистой текущей стоимости NPV, внутренней нормы доходности IRR, срока окупаемости PP, показал, что реализация проекта внедрения информационной системы является выгодной и целесообразной.

# **ПРИМЕР 3. ОЦЕНКА ЭКОНОМИЧЕСКОЙ ЭФФЕКТИВНОСТИ ЗАМЕНЫ ОБОРУДОВАНИЯ СЕРВЕРА**.

В качестве примера расчета экономической эффективности по показателю совокупной стоимости внедрения можно рассмотреть вариант качественных улучшений работы сервера компании посредством внедрения нового серверного оборудования. В данном гипотетическом примере расчет прямых показателей совокупной стоимости владения информационной системы не проводится, основной упор уделяется косвенным показателям стоимости, которые, не редко, представляют наибольший интерес в силу сложности их оценки.

В результате проведенного исследования, было выявлено, что текущее оборудование сервера в силу увеличившихся требований не способно в полной мере обеспечивать эффективность работы. Зачастую случаются внеплановые простои, влекущие за собой необходимость дополнительного обслуживания, повышения времени выполнения основной работы и пр. Предлагаемое к внедрению современное оборудование позволяет сократить время плановых простоев, значительно уменьшить время внеплановых простоев, что в конечном итоге должно привести к сокращению времени на обслуживание и устранение неполадок занятого в данных работах персонала – обслуживающих работников и администраторов.

К исходным показателям, используемым для расчета экономической эффективности, будут отнесены численность обслуживающего и административного персонала, а также планируемые и внеплановые отключения сервера в месяц. Планируемые отключения сервера включают в себя отключения, вызванные операциями резервного копирования содержимого сервера и переконфигурированием. Внеплановые отключения сервера включают в себя отключения, вызванные сбоями питания, выходом из строя оборудования, программными ошибками и ошибками человека. В данном случае было установлено, что причиной внеплановых простоев являлись программные ошибки и выход оборудования из строя. Предполагается, что с внедрением

59

нового оборудования величина внеплановых простоев по данным причинам будет полностью устранена.

## **1. Исходные данные для расчета**

Исходные данные, необходимые для расчета приведены в таблице 3.1

Таблица 3.1

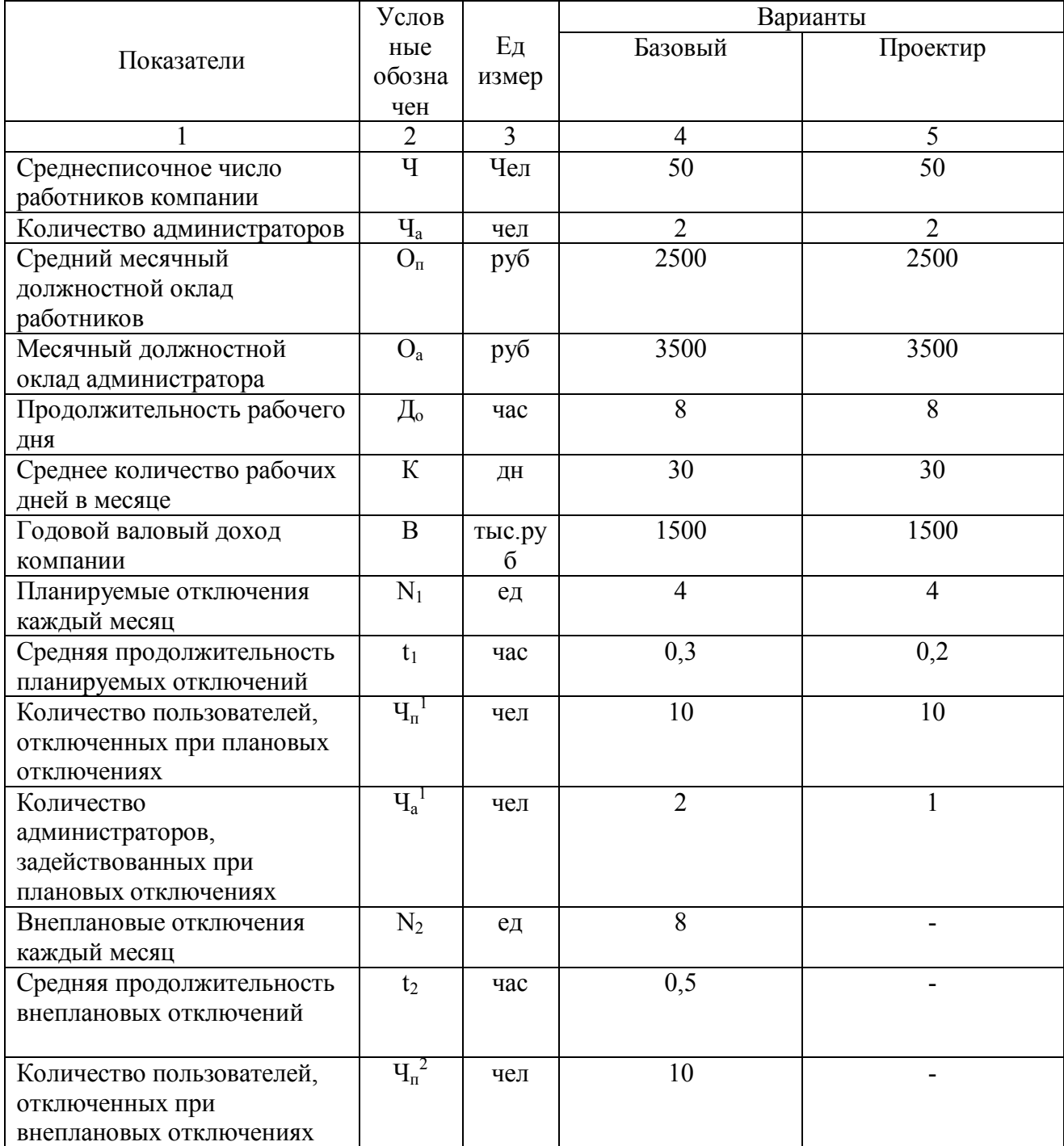

## Исходные данные для расчета

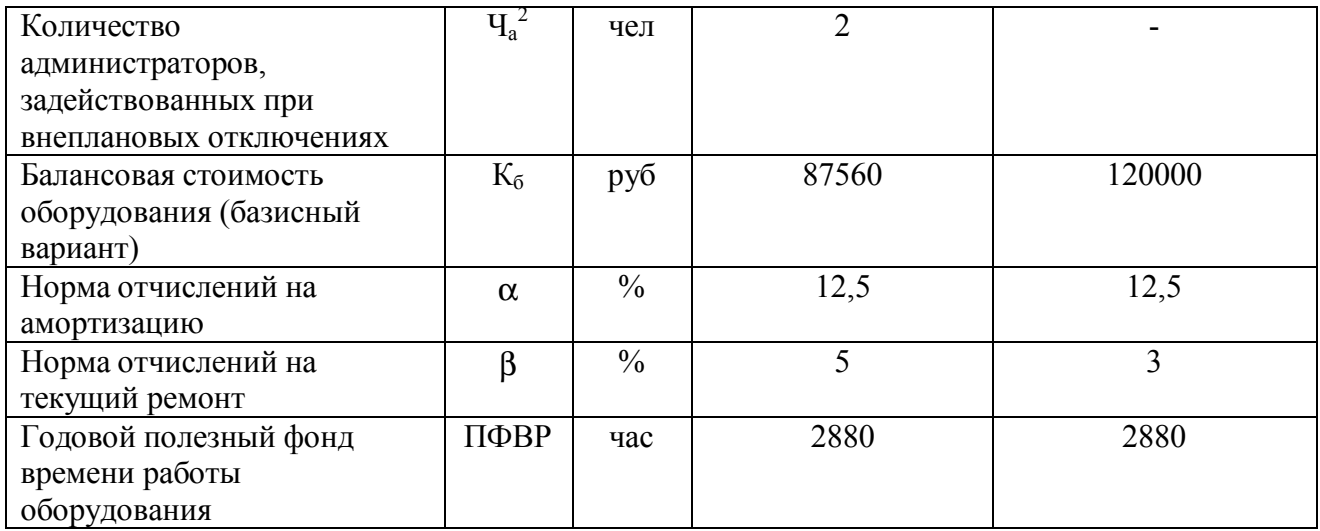

Общая продолжительность планируемых и внеплановых отключений будет зависеть от количества отключений  $(N_1$  и  $N_2$  – для плановых и внеплановых отключений соответственно), имеющих место в течение месяца, средней продолжительности отключений  $(t_1$  и  $t_2$ ). Негативно плановые и внеплановые отключения могут сказаться на работе пользователей, отключенных при этом  $({\rm H_{\rm n}^{-1}}$  и  ${\rm H_{\rm n}^{-2}})$ . Плановые и внеплановые отключения вызывают необходимость привлечения для решения возникших проблем администраторов ( $\mathrm{q_{a}^{-1}}$  и  $\mathrm{q_{a}^{-2}}$ ).

#### **2 Расчет объема капитальных вложений**

Объемы капитальных вложений определяются общей суммой затрат на приобретение нового серверного оборудования, его доставку и установку, демонтаж старого оборудования, его реализацию. Стоимость приобретаемого оборудования согласно заключенному с поставщиком контракту, включая расходы на доставку и настройку в данном гипотетическом примере составляет 1200 тыс.руб.

В общем виде совокупность капитальных вложений в проект может быть представлена следующим выражением:

$$
K = K_{\text{o6}} + K_{\text{H}a} - K_{\text{n}}, \tag{3.1}
$$

где  $K_{06}$  – стоимость устанавливаемого оборудования;

- $K_{H2}$  недоамортизированная часть стоимости демонтируемого оборудования;
- $K_{\pi}$  ликвидационная стоимость (выручка от продажи) демонтируемого оборудования;

К<sub>пр</sub> – стоимость приобретаемых программных продуктов.

Определим недоамортизированную часть стоимости снимаемого оборудования. Балансовая стоимость оборудования в базисном варианте равна 87560 руб. Период времени, отработанный оборудованием, подлежащим демонтажу, составляет 5 лет. Годовая норма амортизации 12,5%. Таким образом, недоамортизированная часть стоимости демонтируемого оборудования равна

$$
K_{na} = K_{\delta a n} \cdot (1 + \frac{H \cdot T}{100}) \tag{3.2}
$$

где  $K_{6a\pi}$  – балансовая стоимость оборудования, подлежащего демонтажу;

Н – годовая норма амортизации,  $\%$ ;

Т – период времени, отработанный демонтируемыми фондами, лет.

$$
K_{na} = 87560 \cdot (1 - \frac{12.5 \cdot 5}{100}) = 32835 \text{ py6}.
$$

Ликвидационная стоимость демонтируемого оборудования составляет 25100 руб. (цена реализации данного оборудования на рынке).

В общем виде объем капитальных вложений будет равен:

$$
K = K_{o6} + K_{na} - K_{n} = 120000 + 32835 + 25100 = 177935 \text{ py6}.
$$

### **3 Расчет текущих затрат**

Текущие затраты на функционирование сервера будут входить следующие виды расходов:

а) расходы, связанные с неэффективными потерями времени в результате плановых и внеплановых простоев сервера;

б) расходы, связанные с оплатой труда обслуживающего и административного персонала;

в) стоимость потребляемых энергоресурсов;

г) амортизация и текущий ремонт оборудования.

а) Расходы, связанные с неэффективными потерями времени в результате плановых и внеплановых простоев сервера.

Расчет времени простоев из-за планируемых отключений, включающих отключения, вызванные операциями резервного копирования содержимого сервера и переконфигурированием, можно оценить как:

$$
T_1^{\delta} = 12 \cdot N_1 \cdot t_1 \cdot (4n_1 + 4n_1) \tag{3.3}
$$

В нашем случае время простоев из-за планируемых отключений будет равно:

$$
T_1^6 = 12 * 4 * 0.3 * (10 + 2) = 172.8
$$
 часов в год

Расчет времени простоев из-за внеплановых отключений, источниками простоя в которых являлись программные ошибки и выход оборудования из строя, можно оценить как:

$$
T_2^{\delta} = 12 \cdot N_2 \cdot t_2 \cdot (4n^2 + 4n^2) \tag{3.4}
$$

В нашем случае время простоев из-за планируемых отключений будет равно:

$$
T_2^6 = 12 * 8 * 0.5 * (10 + 2) = 576
$$
 *44*

Таким образом, в базовом варианте функционирования прежней серверной системы общее время плановых и внеплановых простоев составляло:

$$
T_{\rm np}^{\ 6} = T_1^{\ 6} + T_2^{\ 6} = 172.8 + 576 = 748.8
$$
 **444**

63

В результате внедрения нового оборудования предполагается, что показатели времени плановых отключений будет достигать следующих величин:

 $T_1^{\text{np}} = 12 * 4 * 0.2 * (10 + 1) = 105.6$  часов в год.

При этом от внеплановых простоев предполагается избавиться. Тогда величина совокупных простоев от плановых и внеплановых отключений в проектируемом варианте будет равна:

 $T_{\text{np}}^{\text{np}} = T_1^{\text{np}} = 105,6$  часов в год.

Итого общая экономия времени по простоям будет определяться как:

$$
T = T_{np}^6 - T_{np}^{np} = 748.8 - 105.6 = 643.2
$$
 vaca b rod

Исходя из данного времени можно определить экономию на потерянном доходе для компании, образуемом в следствии неэффективного использования полезного фонда времени, вызванного плановыми и внеплановыми простоями сервера. Каждый час работы предприятия можно оценить как

$$
b_{\rm q}
$$
 = B / (K \* 12 \*  $\lambda$ <sub>0</sub>) = 1500000 / (30 \* 12 \* 8) = 520.83 py6 / 4ac

Нерациональные потери времени приводят к потерям дохода в размере:

$$
B_{\rm n} = T_{\rm np} * b_{\rm q} \tag{3.5}
$$

В проектируемом варианте происходит сокращение общего времени потерь на плановые и внеплановые простои, в связи с чем можно говорить о дополнительно высвобожденном времени на выполнение основной продуктивной работы, а значит, и создание условий для стабильного получения дохода компаний. Следовательно, экономия в направлении дополнительной доходности компании может быть определена как:

$$
B = T * b_y = 643.2 * 520.83 = 335000 \text{ py6}.
$$

б) Определенное в пункте (а) время, затрачиваемое на плановые и внеплановые простои, является базой для расчета затрат, связанных с нерациональным использованием режимного времени основными работниками, отключенными в результате плановых и внеплановых работ, а также необходимостью привлечения администраторов сервера, расходами времени на исправление ошибок работы сервера.

Плановые расходы на конечных пользователей определяются как:

$$
P_{\text{n1}}^6 = N_1 * t_1 * 12 * T_{\text{n}}^1 * O_{\text{n}} / K = 12 * 4 * 0.3 * 10 * 2500 / 30 = 12000 \text{ py6}.
$$

Внеплановые расходы на конечных пользователей:

$$
P_{\text{n2}}^6 = N_2 * t_2 * 12 * T_{\text{n}}^2 * O_{\text{n}} / K = 12 * 8 * 0.5 * 10 * 2500 / 30 = 40000 \text{ py6}
$$

Итого расходы по оплате труда конечных пользователей:

$$
P_n^{\ 6} = P_{n1}^{\ 6} + P_{n2}^{\ 6} = 12000 + 40000 = 52000 \text{ py6}.
$$

В проектируемом варианте предполагается, что плановые расходы на конечных пользователей составят:

$$
P_{n1}^{np} = N_2 * t_2 * 12 * T_1^2 * O_n / K = 12 * 4 * 0.2 * 10 * 2500 / 30 = 8000 \text{ py6}.
$$

С учетом того, что внеплановые расходы предполагается полностью исключить, общие расходы на конечных пользователей по оплате труда составят:

 $P_{\pi}^{np} = P_{\pi 1}^{np} = 8000 \text{ py6}.$ 

Аналогичным образом проводим расчеты по расходам на оплату труда администраторов сервера для базового и проектного вариантов.

Плановые расходы на администраторов определяются как:

$$
3\Pi_{n1}^{\ 6} = N_1 * t_1 * 12 * T_1^{\ 1} * O_a / 30 = 12 * 4 * 0.3 * 2 * 3500 / 30 = 3360 \text{ py6}.
$$

Внеплановые расходы, приходящиеся на администраторов:

$$
3\Pi_{n2}^{\ 6} = N_2 * t_2 * 12 * \mathbf{q}_a^2 * \mathbf{O}_a / 30 = 12 * 8 * 0.5 * 2 * 3500 / 30 = 11200 \text{ py6}
$$

Итого расходы по оплате труда конечных пользователей:

 $3\Pi_n^6 = 3\Pi_{n1}^6 + 3\Pi_{n2}^6 = 3360 + 11200 = 14560 \text{ py6}.$ 

В проектируемом варианте предполагается, что плановые расходы администраторов составят:

$$
3\Pi_{n1}^{np} = N_2 * t_2 * 12 * T_2^2 * O_a/30 = 12 * 4 * 0.2 * 1 * 3500 = 1120 \text{ py6}.
$$

С учетом того, что внеплановые расходы предполагается полностью исключить, общие расходы на администраторов по оплате труда составят:

 $3\Pi_{\text{n}}^{\text{np}} = 3\Pi_{\text{n1}}^{\text{np}} = 1120 \text{ py6}.$ 

Таким образом, годовая экономия по заработной плате, вызванная сокращением непродуктивного времени работы в результате сбоев в работе серверов и плановых остановок, будет равна:

 $3\Pi = 3\Pi_n^6$  -  $3\Pi_n^{\text{np}} = 52000 + 14560$  - 8000 - 1120 = 57440 руб. ежегодно.

в) стоимость потребляемых энергоресурсов в базовом и проектируемом варианте остается одинаковой. Экономий в энергопотреблении, вызванных внедрением нового оборудования не предполагается. Поэтому данный вид расходов в расчет экономических эффектов приниматься не будет.

г) амортизация и текущий ремонт оборудования.

Сумма расходов на амортизацию и износ (текущий ремонт) оборудования может быть рассчитана по следующей формуле (3.7)

$$
C_{AM} = \frac{K_{\delta} \cdot \frac{\alpha + \beta}{100}}{\Pi \Phi BP} \cdot B_1 \cdot Y_1
$$
 [3.7]

где

 $K_6$  – балансовая стоимость оборудования;

 $\alpha, \beta$  – норма отчислений на амортизацию и износ (текущий ремонт) соответственно;

 $B_1$  – число дней работы оборудования;

 $\Psi_1$  – количество часов работы оборудования;

ПФВР – годовой полезный фонд рабочего времени, час. В

данном случае ПФВР = 30\*12\*8 = 2880 часов

Амортизационные отчисления для оборудования в базовом варианте ежегодно будут составлять:

$$
C_{AM} = \frac{87560 \cdot \frac{12,5+5}{100}}{2880} \cdot 30 \cdot 8 = 1277 \text{ py6}.
$$

Амортизационные отчисления для оборудования в проектируемом варианте ежегодно будут составлять:

$$
C_{AM} = \frac{120000 \cdot \frac{12,5+3}{100}}{2880} \cdot 30 \cdot 8 = 1550 \text{ py6}.
$$

В проектном варианте происходит увеличение расходов на амортизацию на 273 руб. ежемесячно, что составляет 3276 руб. в год.

#### **4. Оценка экономической эффективности**

В данном проекте объем капитальных вложений составляет 177935 рублей. Экономия, обусловленная внедрением нового оборудования по различным направления составляет:

- по заработной плате администраторов и персонала, задействованного в работе с оборудованием составляет 57440 руб.

- в связи с сокращением общего времени потерь на плановые и внеплановые простои 335000 руб.

Итого общая экономия, обусловленная внедрением нового сетевого оборудования составляет 392440 руб. ежегодно. Из данной величины необходимо вычесть увеличение амортизационных отчислений, связанное с внедрением нового оборудования, составляющие 3276 руб. в год. Итого получаемый экономический эффект от внедрения нового сетевого оборудования на данном предприятии составит 389164 руб. ежегодно.

Произведем расчет экономических показателей эффективности проекта.

67

1. *Срок окупаемости* проекта будет рассчитываться как отношение капитальных вложений в проект, равных 177935 руб. и отдачи, обусловленной успешной реализацией проекта (планируемой экономией по различным направлениям), которая составляет 389164 руб.

РР = 177935 / 389164  $*$  12 = 5.5 месяцев

Таким образом, срок окупаемости проекта равен пять с половиной месяцев.

2. Для расчета *чистой текущей стоимости* необходимо привести планируемые экономии к ценам базового периода, т.е. продисконтировать их с использованием реальной ставки дисконтирования, рассчитываемой с учетом инфляционных изменений. За базу расчета дисконтного множителя возьмем рыночную ставку по коммерческим кредитам. Ставка рефинансирования ЦБ РФ с 15.01.2004 года установлена в размере 14% годовых, в данном гипотетическом примере за рыночную ставку по коммерческим кредитам примем ставку рефинансирования ЦБ, равную 14% годовых.  $(r_0 = 14\%)$  Прогнозируемый уровень инфляции на 2004-2005 гг. составляет 12,5%, то искомая ставка дисконтирования потока платежей

$$
r_p = i + r_o + i \cdot r_o \tag{3.8}
$$

 $r_p$ = 0,125 + 0,14 + 0,125\*0,14 = 0,2825 или 28.25% - реальная ставка дисконтирования с учетом инфляции.

$$
NPV = \sum_{i=0}^{n} \frac{D_i - 3i}{(1 + r_p)^i} - K_o = \sum_{i=0}^{n} \frac{Pi}{(1 + r_p)^i} - K_o
$$
 [3.9]

где  $D_i$  – доходы (входные денежные потоки) i-го периода;

 $3_i$  – текущие расходы (выходные денежные потоки) i-го периода;

K<sub>o</sub> - капитальные вложения;

 $P_i$  – суммарный денежный поток (экономия) i-го периода;

r<sub>p</sub> – коэффициент дисконтирования.

$$
NPV = \sum_{i=0}^{1} \frac{389164}{(1+0.2825)^{i}} - 177935;
$$
  
NPV = 125506,7 py6.

Полученное значение чистой текущей стоимости больше нуля, что говорит о том, что проект следует принять.

3). Индекс рентабельности проекта (PI) – это отношение суммарного дисконтированного дохода к суммарным дисконтированным затратам, он определяется как

$$
PI = \sum_{i=1}^{n} \frac{P_i}{(1+r_3)^i} : K_o \tag{3.10}
$$

где

Ko - капитальные вложения;

 $P_i$  – суммарный денежный поток (экономия) i-го периода;

 $r_p$  – коэффициент дисконтирования.

Подставляя определенные выше величины суммарного денежного потока, капитальных вложений в проект и реальной ставки дисконта, получаем, что PI будет равен:

$$
PI = \frac{389164}{(1+0.2825)} : 177935 = 1.7
$$

4) *Расчет IRR* (внутренней нормы доходности) проводим в таблице 3.2. Исходящие потоки – это объем капитальных вложений в проект, они осуществляются в первый квартал реализации проекта. Входящие потоки – это сумма экономий, обусловленная реализацией проекта, эти потоки распределены во времени, их величина прогнозировалась с учетом выходя на проектную мощность приобретаемого оборудования.

| Период<br>времени | Hcxo-<br>дящие<br>потоки | Входящие<br>потоки | Сальдо<br>потока<br>$(3-2)$ | $r1 = 38\%$ | NPV1        | $r2 = 39\%$ | NPV <sub>2</sub> |
|-------------------|--------------------------|--------------------|-----------------------------|-------------|-------------|-------------|------------------|
| l кв              | 177935                   | 67307              | $-110628$                   | 0,72464     | $-80165,22$ | 0,71942     | -79588,49        |
| 2 <sub>KB</sub>   |                          | 87573              | $-23055$                    | 0,52510     | $-12106,18$ | 0,51757     | $-11932,61$      |
| 3 <sub>KB</sub>   |                          | 115504             | 92449                       | 0,38051     | 35177,50    | 0,37235     | 34423,72         |
| $4$ KB            |                          | 118780             | 211229                      | 0,27573     | 58242,12    | 0,26788     | 56584,09         |
| Всего             | 177935                   | 389164             | 126908                      |             | 1148,23     |             | $-513,29$        |

Расчет IRR

 $IRR = r_1 + NPV(r_1) / [NPV(r_1) - NPV(r_2)]*(i_2 - i_1).$  [3.11]  $IRR = 38 + 1148,23/(1148,23-(-513,29))*(39-38) = 38,69%$ 

Следовательно, внутренняя рентабельность проекта составляет 38,69%. Такой высокий уровень внутренней нормы доходности показывает целесообразность вложения финансовых ресурсов в проект.

#### **Заключение**

Данный проект экономически выгоден. Это выражается в следующем:

1) сокращением общего времени потерь на плановые и внеплановые простои;

2) сокращении времени обслуживания и администрирования сетевого оборудования.

Годовая экономия, получаемая в результате внедрения нового оборудования оценивается 389164 рублями.

Проведенный экономический анализ с использованием показателей чистой текущей стоимости, внутренней нормы доходности, индекса рентабельности и срока окупаемости показал целесообразность внедрения данного проекта. Показатели экономической эффективности проекта достигают следующих значений: NPV = 125506,7 рублей, PP = 5,5 месяцев, PI = 70 %, IRR = 38,69%. Помимо этого, внедряемый проект имеет социальный эффект, выражаемый в облегчении труда персонала, занятого обслуживанием, администрированием сетевого оборудования, а также тех сотрудников предприятия, чей труд так или иначе зависит от бесперебойной работы рассматриваемого сетевого оборудования.

# **ПРИМЕР 4. РАСЧЕТ ЭКОНОМИЧЕСКОЙ ЭФФЕКТИВНОСТИ МОДЕРНИЗАЦИИ ЛОКАЛЬНОЙ СЕТИ АГТУ**

Данный проект представляет собой модернизацию локальной сети АГТУ, обеспечивая, таким образом, внедрение технологии передачи голоса по IP в университете.

Внедрение данной технологии позволит обеспечить городской, междугородной и международной связью все деканаты университета, а также другие помещения.

Предлагаемый проект не только обеспечит качественную связь, но и существенно позволит снизить расходы за междугородные/международные разговоры.

Результаты сравнения базового и проектного вариантов сведем в таблицу 4.1.

Таблица 4.1.

#### Основные показатели сравнительного анализа вариантов

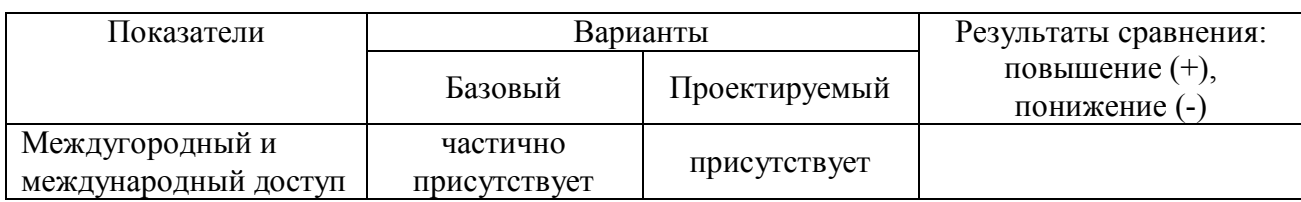

Стоимость оборудования

#### **1 Исходные данные для расчета**

Таблица 4.2.

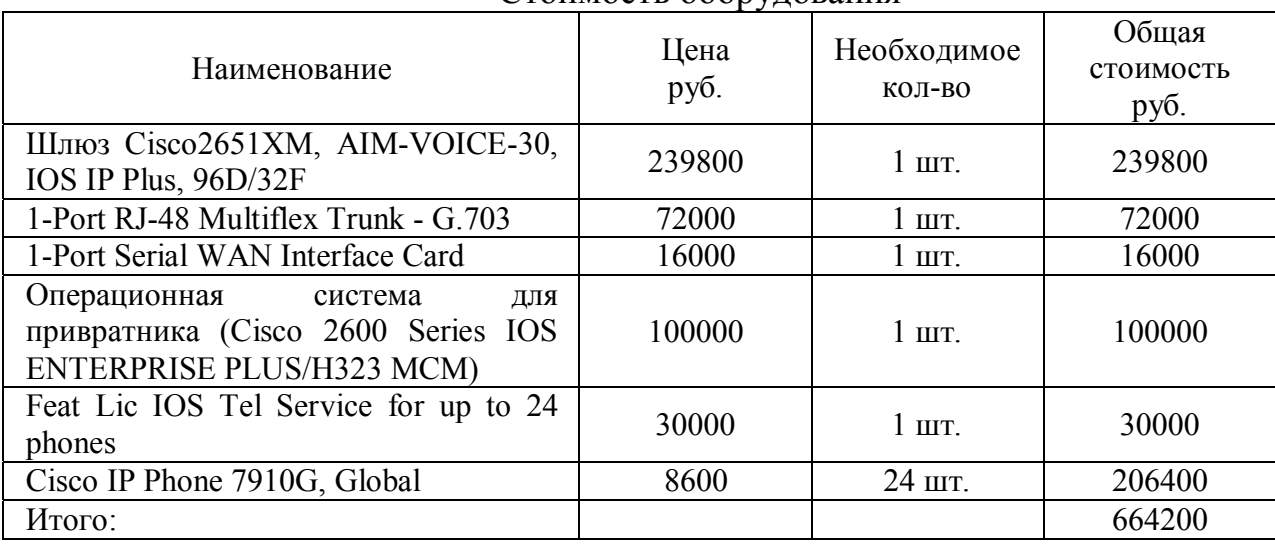

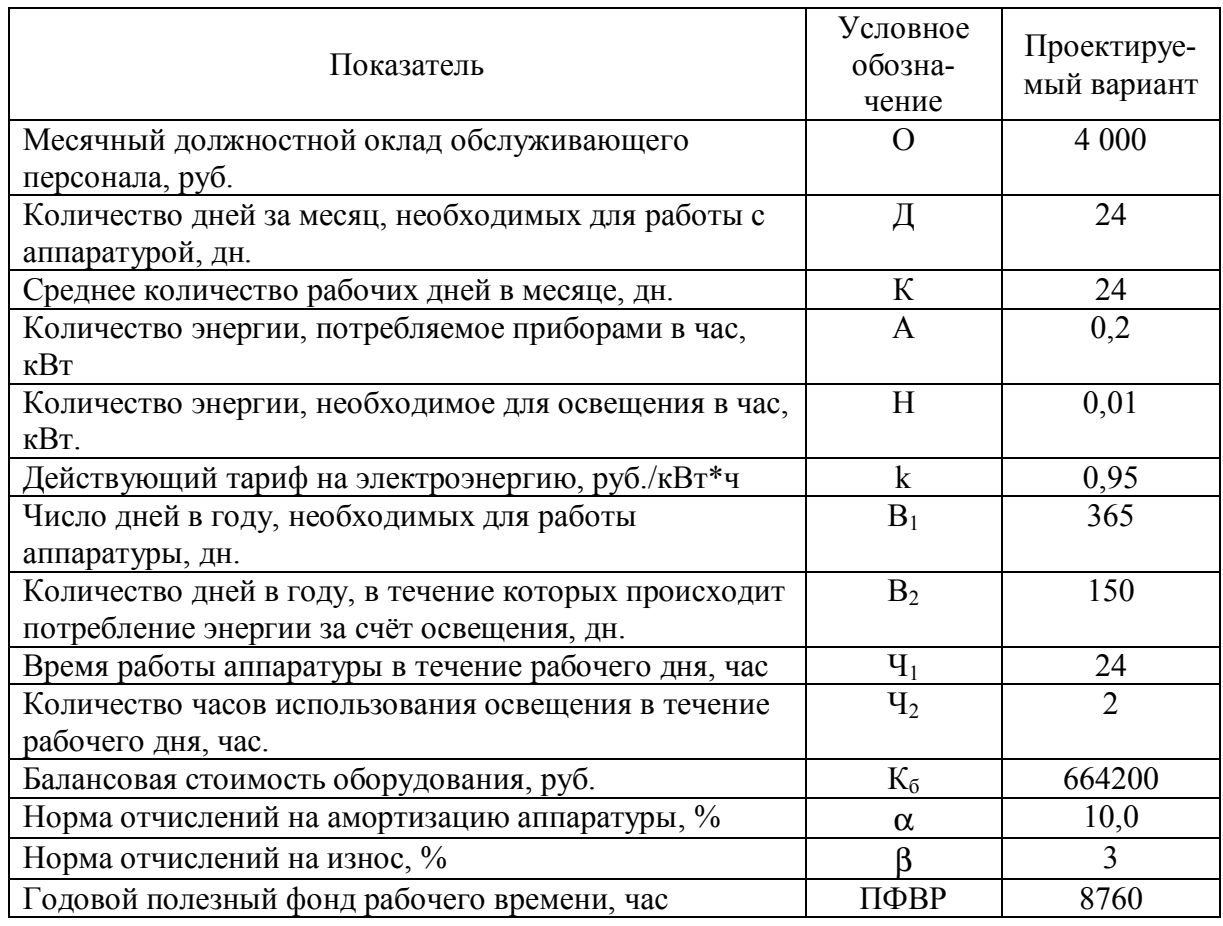

## Условные обозначения и значения показателей

### *2 Расчет объема капитальных вложений*

Объем капитальных вложений в проект определяется, как правило стоимостью устанавливаемого оборудования, недоамортизированной часть стоимости демонтируемого оборудования и ликвидационной стоимостью демонтируемого оборудования, стоимостью приобретаемых программных продуктов. Поскольку существующее оборудование не демонтируется, а стоимость программных продуктов входит в стоимость поставляемого оборудования, то состав первоначальных инвестиций будет определяться общей стоимостью устанавливаемого оборудования.

$$
K = K_{OB} = 664\ 200\ \text{py6}.
$$

## *3 Расчет текущих затрат*

В затраты на эксплуатацию входят следующие элементы:
- заработная плата обслуживающего персонала с отчислениями на социальные нужды;
- стоимость потребляемых энергоресурсов;
- расходы на амортизацию и текущий ремонт оборудования.

Рассчитаем перечисленные элементы эксплуатационных затрат.

Для расчета заработной платы персонала воспользуемся формулой:

$$
3\Pi = (1+0,365) \cdot \left(12 \cdot O \cdot \frac{\mu}{K}\right),\tag{4.1}
$$

где

 $3\Pi$  – годовая заработная плата обслуживающего персонала, руб.;

О – месячный должностной оклад обслуживающего персонала, руб.;

 $\overline{\mu}$  – количество дней за месяц, необходимых для работы аппаратуры, дн.;

К – среднее количество рабочих дней в месяце, дн.

Определим годовой фонд оплаты труда (Д = 24 дня) на одного работника:

$$
3\pi = (1 + 0.365) \cdot (12 \cdot 4000) = 65\,520\, \text{py6}.
$$

В связи с тем, что объем выполняемых работ и время выполнения работ обслуживающим персоналом не изменяется в результате внедрения нового оборудования, следовательно в проектном варианте величина расходов на оплату труда остается прежней.

Б) Стоимость потребляемых энергоресурсов рассчитывается так:

$$
G = k^*(A^*B_1^* \cdot H_1 + H^*B_2^* \cdot H_2), \tag{4.2}
$$

где

Э – стоимость потребляемой электроэнергии, руб.;

 $k - \mu$ ействующий тариф на электроэнергию, руб./к $B\tau^*$ ч;

A – количество энергии, потребляемое компьютером в час, кВт;

H – количество энергии, необходимое для освещения в час, кВт;

В1 – число дней в год, необходимых для работы аппаратуры, дн.;

В2 – число дней в год, в течение которых происходит потребление энергии за счет освещения, дн.;

Ч1 – время работы аппаратуры в течение рабочего дня, час;

 $\Psi_2$  – количество часов использования освещения в течение рабочего дня, ч.

$$
9 = 0.95 \cdot (0.2 \cdot 365 \cdot 24 + 0.01 \cdot 150 \cdot 2) = 1.667,3 \text{ py6}.
$$

Поскольку новая аппаратура не заменяет собой старую, то расходы на электроэнергию увеличиваются на 1667,3 руб.

Сумма расходов на амортизацию и износ (текущий ремонт) оборудования может быть рассчитана по следующей формуле:

$$
C_{AM} = \frac{K_{\delta} \cdot \frac{\alpha + \beta}{100}}{\Pi \Phi B P} \cdot B_1 \cdot Y_1,
$$
\n(4.3)

где

 $K_6$  – балансовая стоимость оборудования;

 $\alpha, \beta$  – норма отчислений на амортизацию и износ (текущий ремонт) соответственно;

В1 – число дней работы аппаратуры;

Ч1 – количество часов работы оборудования;

ПФВР – годовой полезный фонд рабочего времени, дн.

Амортизационные отчисления для оборудования составят:

$$
C_{AM} = \frac{664200 \cdot \frac{10+3}{100}}{8760} \cdot 365 \cdot 24 = 86346 \text{ py6}.
$$

Следовательно эксплуатационные затраты в проектируемом варианте составят:

$$
C = 65\,520 + 1667,3 + 86346 = 153533,3 \text{ py6}.
$$

### *4 Оценка экономической эффективности*

АГТУ ежемесячно тратит на междугородные и международные телефонные переговоры около 35000 руб. (по данным прошлого периода). По расчетам компании «ТАРИО» технология передачи голоса по IP экономит в среднем 77% средств, затрачиваемых на междугородные/международные переговоры.

Затраты на международные и междугородние переговоры при условии, что объем переговоров остается на прежнем уровне, определяются, как

 $3_n = 3_6 \cdot \Delta 3$  (4.4)

где  $3<sub>6</sub>$  – базисный уровень затрат на международные (междугородние) переговоры определяется исходя из предыдущего года;

∆З – прогнозный рост тарифов на международные (междугородние) переговоры.

Прогнозный расчет расходов на междугородние и международные переговоры представлен в таблице 4.4: Предполагая, что внедрение технологии передачи голоса по IP телефонии сделает возможным экономию в среднем 77% средств, затрачиваемых на междугородные/международные переговоры, можно рассчитать экономический эффект от внедрения данного проекта.

Таблица 4.4.

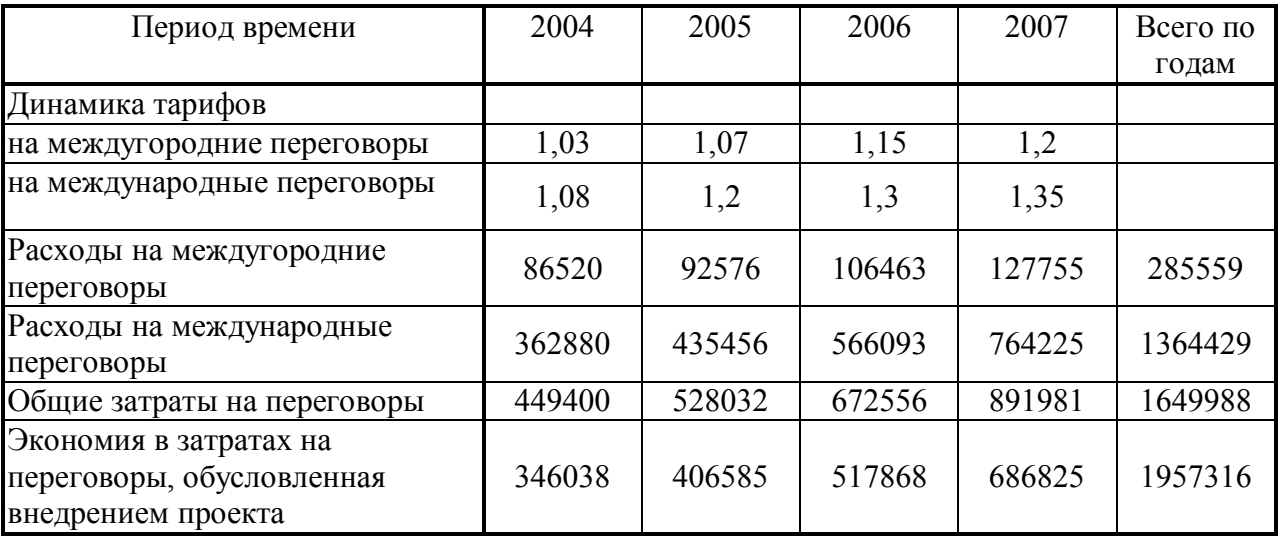

Расчет динамики междугородних и международных переговоров.

Таким образом, при использовании технологии передачи голоса по IP телефонии АГТУ будет экономить по годам реализации проекта соответственно:

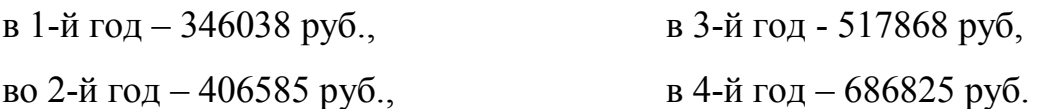

Произведем расчет экономических показателей эффективности проекта.

1. *Срок окупаемости* проекта (PP) будет рассчитываться как отношение капитальных вложений в проект, составляющих 664200 руб. и погодовых сальдо притоков и оттоков финансовых средств, связанных с реализацией проекта. Оценка сальдо притоков и оттоков, связанных с проектом, проведена в таблице 4.5.

Таблица 4.5.

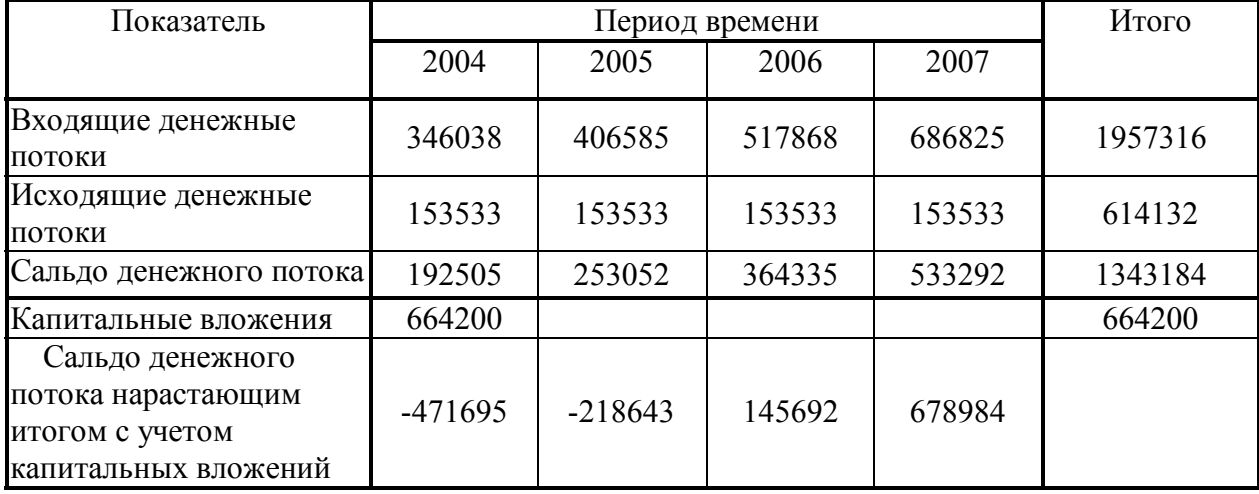

Сальдо денежного потока по проекту

При сравнении скорректированного дохода по годам реализации проекта и объема капитальных вложений, составляющего 664200 руб., видно, что в течение первых двух лет проект себя не окупает: сумма доходов за первый и второй год реализации меньше, чем объем капитальных вложений. Переходящая на третий год реализации проекта часть капитальных вложений, составляет величину

 $664200 - 192505 - 253052 = 218643$  руб. (PP = 2 года)

Определяем за какую часть 2006 года оставшаяся часть капитальных вложений будет полностью окуплена получаем доходом:

 $PPi = 218643 / 364335 = 0.6$  года или 7 месяцев.

Таким образом, срок окупаемости проекта будет равен 2 года и 7 месяцев.

2. Для расчета чистой текущей стоимости (NPV) необходимо базового привести планируемые экономии  $\bf K$ ценам периода, T.e. продисконтировать их с использованием реальной ставки дисконтирования, рассчитываемой с учетом инфляционных изменений. За базу расчета дисконтного множителя возьмем рыночную ставку по коммерческим кредитам. Ставка рефинансирования ЦБ РФ с 15.01.2004 года установлена в размере 14% годовых, в данном гипотетическом примере за рыночную ставку по коммерческим кредитам примем ставку рефинансирования ЦБ, равную 14% годовых. ( $r_0 = 14\%$ ). Прогнозируемый уровень инфляции на 2004-2007 гг. в среднем составляет 6%, искомая ставка дисконтирования потока платежей

$$
\mathbf{r}_{\mathbf{p}} = \mathbf{i} + \mathbf{r}_{\mathbf{o}} + \mathbf{i}^* \mathbf{r}_{\mathbf{o}} \tag{4.5}
$$

 $r<sub>n</sub>= 0.06 + 0.14 + 0.06*0.14 = 0.2084$  или 20.84% - реальная ставка дисконтирования с учетом инфляции.

$$
NPV = \sum_{i=0}^{n} \frac{D_i - 3_i}{(1+r)^i} - K_o = \sum_{i=0}^{n} \frac{Pi}{(1+r)^i} - K_o
$$
\n(4.6)

где  $D_i$  – доходы (входные денежные потоки) i-го периода;

3<sub>i</sub> - текущие расходы (выходные денежные потоки) i-го периода;

Ко - капитальные вложения;

Pi - суммарный денежный поток (экономия) i-го периода;

r - коэффициент дисконтирования.

$$
NPV = \frac{192505}{1.2084} + \frac{253052}{(1.2084)^2} + \frac{364335}{(1.2084)^3} + \frac{533292}{(1.2084)^4} - 664200
$$

 $NPV = 159306 + 173296 + 206476 + 250105 - 664200 = 124982 \text{ py6}.$ 

Полученное значение чистой текущей стоимости больше нуля, что говорит о том, что проект следует принять.

2. Индекс рентабельности проекта (PI) – это отношение суммарного дисконтированного дохода к суммарным дисконтированным затратам, он определяется как

$$
PI = \sum_{i=1}^{n} \frac{P_i}{(1+r)^i} : K_o,
$$
\n(4.7)

где

Ko - капитальные вложения;

 $P_i$  – суммарный денежный поток (экономия) i-го периода;

r - коэффициент дисконтирования.

Подставляя определенные выше величины суммарного денежного потока, капитальных вложений в проект и реальной ставки дисконта, получаем, что PI будет равен:

$$
PI = \left[\frac{192505}{1.2084} + \frac{253052}{(1.2084)^2} + \frac{364335}{(1.2084)^3} + \frac{533292}{(1.2084)^4}\right] : 664200 = 1.18
$$

Индекс рентабельности проекта составляет 18%.

3) Расчет внутренней нормы доходности (IRR) проводим в таблице 4.6. Исходящие потоки – это объем капитальных вложений в проект, они осуществляются в первый квартал реализации проекта. Входящие потоки - это сумма экономий, обусловленная реализацией проекта, эти потоки распределены во времени, их величина прогнозировалась с учетом выхода на проектную мощность приобретаемого оборудования.

Таблица 4.6

| Период  |          | Исходящи Входящие | Сальдо     | $r1 = 53\%$ | NPV1                | $r2 = 52\%$ | NPV <sub>2</sub>    |
|---------|----------|-------------------|------------|-------------|---------------------|-------------|---------------------|
| времени | е потоки | потоки            | потока (3- |             |                     |             |                     |
|         |          |                   | 2)         |             |                     |             |                     |
|         |          |                   | 4          |             |                     |             |                     |
| 2004    | 664200   | 192505            | $-471695$  |             | 0,65359 - 308297,39 |             | 0,65789 - 310325,66 |
| 2005    |          | 253052            | 253052     | 0,42719     | 108100,30           | 0,43283     | 109527,35           |
| 2006    |          | 364335            | 364335     | 0,27921     | 101724,74           | 0,28475     | 103745,71           |
| 2007    |          | 533292            | 533292     | 0,18249     | 97319,38            | 0,18734     | 99905,80            |
| Всего   | 177935   | 1343184           | 126908     |             | $-1152,96$          |             | 2853,21             |

Расчет IRR

$$
IRR = r_1 + NPV(r_1) / [NPV(r_1) - NPV(r_2)]*(i_2 - i_1).
$$
 (4.8)

 $IRR = 53 + (-1152,96)/(-1152,96-2853,21)*(52-53) = 53,28%$ 

Следовательно, внутренняя норма доходности проекта составляет 53,28%. Такой уровень внутренней нормы доходности показывает целесообразность вложения финансовых ресурсов в проект.

#### **Заключение.**

Данный проект выгоден. Это выражается в следующем:

- увеличивается информатизация университета;
- обеспечивается качественная внутренняя, городская, а также междугородная/международная связь деканатов и некоторых других структурных подразделений университета;
- снижаются текущие затраты на междугородные/международные переговоры.

Проведенный экономический анализ с использованием показателей чистой текущей стоимости, внутренней нормы доходности, индекса рентабельности и срока окупаемости показал целесообразность внедрения данного проекта. Показатели экономической эффективности проекта достигают следующих значений:

> 1) NPV = 124982 рублей; 2) $PP = 2$  года и 7 месяцев;  $3$ ) $PI = 1.18$ ; 4)IRR =  $53,28\%$ .

Помимо этого, внедрение технологии передачи голоса по IP способствует проявлению социального эффекта, который достигается за счет того, что проект предоставляет возможность облегчения труда работникам деканатов.

#### **Список использованной литературы**

- 1. Автоматизация управления предприятием / Баронов В.В. и др. М.: ИНФРА-М, 2000. – 239 с
- 2. Беляевский И.К. Маркетинговые исследования: информация, анализ, прогноз: Учеб.пособие для студ.вузов. – М.: Финансы и статистика, 2002
- 3. Ковалев В.В. Методы оценки инвестиционных проектов. М.: Финансы и статистика, 1999. – 210 с.
- 4. Костяев Р.А. Бизнес в Интернете: финансы, маркетинг, планирование. СПб.: БХВ-Петербург, 2002.  $-656$  с.
- 5. Мелкумов Я.С. Организация и финансирование инвестиции: Учебное пособие. – М.: ИНФРА-М, 2001. – 248 с
- 6. Пирсон Б., Томас Н. Магистр делового администрирования. Краткий курс: Пер.с англ. – м.: Издательский Дом «Альпина», 2001
- 7. Сухова Л.Ф., Чернова Н.А. Практикум по разработке бизнес-плана и финансовому анализу предприятия.: Учеб.пособие. - М.: Финансы и статистика, 2003
- 8. Холмогоров В. Интернет-маркетинг. Краткий курс. 2-е издание. СПб.: Питер, 2002.- 272 с
- 9. Экономика, разработка и использование программного обеспечения ЭВМ: Учебник / В.А. Благодатских, М.А. Енгибарян, Е.В. Ковалевская и др. - М: Финансы и статистика, 1995. – 288 с.
- 10. Дудинска Э., Мизла М. Управленческие информационные системы / / Проблемы теории и практики управления, 1996, №2, С.14-20
- 11. С. Колесников. Об оценке эффективности внедрения и применения систем управления ресурсами предприятия // ComputerRewiev, от 08 сентября 1999 г.

## ПРИЛОЖЕНИЕ 1

Таблица 1

## Основные статьи расходов, связанные с оценкой модели совокупной стоимости владения информационной системой

### 1. Аппаратура и программное обеспечение

#### 1.1. Annapamypa

- Стоимость оборудования приводится полная стоимость оборудования без учета амортизации;
- Амортизация оборудования амортизационный срок берется в зависимости от типа техники;
- $\blacksquare$ Апгрейд - включает все обновления и изменения в аппаратной конфигурации, как-то: замена жестких дисков, установка дополнительных устройств, например, компакт-дисков;
- $\blacksquare$ Память - расходы на увеличение объема памяти как клиентских мест, так и остальных устройств, содержащих модули памяти;
- Устройства хранения информации различные массивы, Jukebox и т. д.;  $\blacksquare$
- Периферия принтеры, сканеры, плоттеры и т. д.;
- Сетевое оборудование концентраторы, коммутаторы, сетевые карты [кроме встроенных в клиентские компьютеры], маршрутизаторы, мосты и т. д.;

### 1.2. Программное обеспечение:

- Операционные системы:
- $\blacksquare$  . Приложения - включает в себя кроме стандартных офисных приложений еще и специализированное программное обеспечение, как разработанное самой компанией, так и произведенное третьими организациями;
- Обслуживающие программы диагностические, отладочные, программы- $\blacksquare$ дефрагментаторы, криптографические, антивирусные и прочие;
- Программы для коммуникаций под этим понимаются не только клиентские компоненты codra, например, для соединения компьютера Macintosh с сервером NetWare, но и различные браузеры. FTP, почтовые программы, средства удаленного доступа и пр.

## 1.3 Платежи

В эту категорию входят оплата арендованного оборудования и программного обеспечения и прочие расходы на компьютерную движимость и недвижимость, не подпадающие ни под одну из перечисленных категорий;

## 2. Управление

## 2.1. Управление сетью

- Диагностирование и ремонт;  $\blacksquare$
- $\blacksquare$ Управление и планирование трафика;
- a. Оптимизация производительности - выполняется системным администратором и включает в себя выявление узких мест в сети и принятие соответствующих мер;
- $\blacksquare$ Администрирование пользователей - добавление, удаление, изменение прав;
- $\blacksquare$ Поллержка операционных систем:
- Текущие регламентные работы, профилактика;  $\blacksquare$
- $\blacksquare$ Прочие работы по управлению сетью.

#### *2.2. Управление системой*

- ! Изучение и планирование развития системы;
- ! Определение стоимости и закупка оборудования;
- ! Лицензирование и дистрибуция программного обеспечения;
- ! Управление имуществом (оборудованием);
- ! Управление приложениями;
- ! Контроль за секретностью и защита от вирусов;
- ! Конфигурирование и перенастройка оборудования;
- ! Установка оборудования;
- ! Прочие вопросы управления системой.

#### *2.3. Управление устройствами хранения данных*

- ! Управление дисками и файлами;
- ! Планирование емкости устройств хранения данных;
- ! Управление доступом к данным;
- ! Архивирование и резервное копирование;
- ! Прогнозирование неисправностей и восстановление;
- ! Остальные виды управления.

#### **3. Поддержка**

- ! Оперативная работа;
- ! Помощь административного персонала;
- ! Нерегулярное обучение (административный состав);
- ! Поддержка производителя;
- ! Поддержка, осуществляемая сторонними организациями (аутсорсинг);
- ! Обучение административного персонала;
- ! Обучение конечного пользователя;
- ! Затраты на передвижения;
- ! Закупки;
- ! Прочие расходы на оперативную работу;
- ! Контракты на поставку;
- ! Контракты на поддержку;
- ! Учебные курсы и сертификация;
- ! Поддержка уровня 1 (ответы на вопросы пользователя, справки).

#### **4. Разработка**

- ! Расходы на проектирование и разработку;
- ! Тестирование;
- Документация.

#### **5. Расходы на конечного пользователя**

- Ежегодные затраты административного персонала на конечного пользователя;
- ! Ежегодные временные затраты конечного пользователя на работу с информационным сервисом;
- ! Поддержка другими пользователями и самоподдержка;
- ! Внеплановое обучение (конечный пользователь);
- ! Разработка и написание скриптов конечным пользователем;
- ! Среднее время ежедневной работы на компьютере (любой корпоративный пользователь, работающий за компьютером, имеет определенный рабочий день и число часов работы, в
- !

! течение которых он использует компьютер);

! Среднее время, затраченное на соединение, при использовании переносного компьютера. Средний процент критически важных данных, размещенных на локальном диске пользователя (эта величина определяет уровень рисков и соответственно расходов и потерь, которые могут последовать в результате уничтожения критически важных данных).

#### *6. Техническая поддержка*

- ! Среднее время вызовов сервисной службы за месяц (в минутах);
- ! Время простоя (в минутах);
- ! Средний процент ложных вызовов;
- ! Средняя продолжительность каждого вызова;
- ! Среднее время, в течение которого проблема разрешается сервисной службой (в часах);
- ! Средний процент вопросов, решенных после первого вызова;
- ! Среднее время, затраченное в месяц на поиск помощи вне стандартной службы поддержки;
- ! Типичный вид деятельности, прерванный на время оказания поддержки;
- Работа над другими заданиями, не относящимися к прямому выполнению служебных обязанностей;
- ! Время, затраченное на ожидание помощи;
- ! Чтение руководств и онлайновой справочной системы;
- ! Поддержка совместной работы;
- ! Среднее время, затраченное на чтение руководств и онлайновой справочной системы;
- ! Среднее время, затраченное на помощь коллегам.

#### **7. Простои**

- ! Запланированные простои (в часах);
- $\blacksquare$  Расходы на запланированные простои (в у. е.);
- ! Незапланированные простои (в часах);
- ! Расходы на незапланированные простои (в у. е.).

#### ПРИЛОЖЕНИЕ 2

#### **Отдельные аспекты экономической оценки Интернет-проектов**

Планируя начать любую работу, необходимо четко определиться с конечной целью, которую предполагается достигнуть при ее завершении. Так, работа по созданию виртуального сайта компании должна, прежде всего начинаться с поиска ответов на следующие вопросы: Какую цель преследует компания в стремлении иметь свой виртуальный сайт? Каких результатов ждет компания после успешного проведения работ по созданию виртуального сайта, его запуска, дальнейшего функционирования?

За редким исключением конечные цели предприятия носят некоммерческий характер. Хотя, безусловно, о некоммерческом характере вообще говорить очень сложно, хотя бы потому, что содержание сайта, его администрирование, размещение и пр. прямо или косвенно предполагает определенные расходы. А любые расходы должны быть окупаемы в экономической системе (система стремится к наиболее эффективному распределению ресурсов, а в данном случае ресурсы потребляются без отдачи), иначе теряется смысл существования подобного проекта.

Чтобы избежать возможных проблем в плане проведения экономического анализа эффективности создания Интернет-проекта, необходимо четко сформулировать цель и концепцию бизнеса. Наиболее распространены следующие варианты:

## # **Информационная поддержка существующего неэлектронного бизнеса.**

Цели: создание еще одного рекламно-информационного канала, облегчение коммуникаций с действующими и потенциальными партнерами, формирование положительного имиджа копании, как предприятия использующего современные технологии.

Концепция: создание корпоративного сайта, содержащего информацию о компании, ее товарах, услугах, ценах, сервисе, лицензии и пр.

В данном случае Интернет составляющая бизнеса не получает дохода, а лишь помогает в этом основному, неэлектронному бизнесу. В то же время создание сайта способно принести и прямую коммерческую выгоду: разгрузить персонал компании, ведущего работу с клиентами (сокращение затрат на телефонные переговоры, отправку факсов и пр.) за счет размещения прайслистов и другой важной информации на сайте.

# # **Организация продаж через Интернет товаров или услуг существующего неэлектронного бизнеса**

Это частичный перенос существующего неэлектронного бизнеса в Интернет.

Цели: использование Интернета для рекламы и сбыта продукции, товаров, услуг. Плюс все цели предыдущего пункта (создание рекламноинформационного канала и пр.)

Концепция:

- создание интерактивного корпоративного сайта, предоставляющего клиенту всю необходимую информацию о компании и ее продукции, товарах, услугах

- обеспечение возможности оформления клиентом on-line заказа

- создание системы доставки заказов или использование уже существующей, если она есть

- продвижение продукции, товаров, услуг средствами сетевой рекламы.

При этом делается упор на уже существующую, налаженную, систему поставщиков. В отличие от предыдущего примера, Интернет составляющая бизнеса здесь участвует в формировании выручки всего предприятия, обеспечивая увеличение объемов сбыта.

## # **Создание интернет-компании, реализующей товары и услуги исключительно через Интернет**

Цели: реализация в Интернете полного бизнес-цикла, ориентированного на получение прибыли от торгово-закупочной деятельности или от оказания услуг.

Концепция: создание интерактивного сайта, обеспечивающего работу с клиентами (on-line заказы, каталоги товаров и услуг, прайс-листы, информация и т.п.)

- налаживание системы поставок и складской системы, если это необходимо
- организация системы доставки заказов,
- подключение к системам приема платежей через Интернет.

В этом варианте Интернет-компания должна сама покрывать свои расходы и приносить прибыль владельцам.

## # **Рекламная модель**

Цель: сформировать на сайте проекта возможно более широкую и не столь обширную, но жестко сегментированную аудиторию посетителей и продавать контакт с ней рекламодателям.

Концепция: создание сайта, содержание интересное или полезное целевой аудитории информационное наполнение

- предоставление посетителям разнообразных бесплатных сервисов,
- привлечение на сайт максимального количества посетителей всевозможными средствами, включая интернет-рекламу,  $PR -$  акции, розыгрыши призов и т.п.
- поиск и привлечение рекламодателей, готовых платить за контакт с аудиторией сайта.

Для успешного функционирования проекта, необходимо, чтобы доход от рекламы, как минимум, покрывал расходы компании. Эта популярная модель сетевого предпринимательства крайне неустойчива к колебаниям цен и спросу на рекламу в Интернете.

Еще одним важным звеном в планировании и проведении экономических расчетов по разрабатываемому электронному проекту является определение клиентов и потребителей услуг виртуального сайта. При классификации бизнеса с этой точки зрения выделяют следующие модели:

- B2B - бизнес для бизнеса;

- B2C - бизнес, ориентированный на конечного физического потребителя;

- C2C - бизнес, обеспечивающий взаимодействие между большим количеством физических потребителей;

- С2В – бизнес, обеспечивающий систему обработки ценовых заявок, по которым потребители хотели бы приобрести товары;

- В2А – бизнес, оперирующий сделками между частными компаниями и правительственными органами;

- С2А – бизнес, построенный на организации взаимоотношений физических лиц и государственных служб.

Кроме того, существует еще целый ряд экзотических моделей связанных с видами бизнеса, построенными на взаимодействии бизнес-правительство (B2G), правительство - граждане (G2C), правительство-правительство (G2G) и т.п.

При разработке 2 раздела экономической части дипломных проектов «Маркетинговые исследования и прогнозы» необходимо обратить внимание на следующие ключевые аспекты.

#### **1) План маркетинга**.

Раздел, посвященный маркетингу, является в бизнес-плане ключевым. В нем обосновывается способность компании достигать поставленных целей (получение прибыли, достижение планируемых объемов продаж, достижение каких-либо качественных показателей и пр.) посредством виртуального сайта. В данном разделе излагаются результаты маркетинговых исследований, на которые опирались составители бизнес-плана в своих прогнозах, раскрывается структура рынка, выявляются целевые сегменты, анализируются тенденции развития рынка, оценивается влияние конкуренции.

Разработчики бизнес-плана должны не только показать инвестору, что рынок способен воспринять товары и услуги, представленные на сайте, но и предложить ему убедительный план продвижения их на рынке и доведения этих товаров и услуг до потребителя.

Результатом составления плана маркетинга является прогноз объемов продаж, осуществляемых посредством виртуального сайта компании.

Интернет-бизнес достаточно быстро развивается. Особенностью интернет-рынка является постоянное увеличение количества потребителей. Если в США количество пользователей Интернета составляет около 55% населения, что, видимо, близко к состоянию насыщения, то в России потенциал роста численности пользователей сети достаточно высок.

Каждый квартал количество российских пользователей увеличивается примерно на  $8 - 9\%$ . Естественно, растет и емкость рынка. Этот факт является положительным, и достоин быть отмеченным в бизнес-плане.

Информация, размещаемая в этой части раздела, является результатом обработки исходных данных, полученных в результате маркетинговых исследований. Здесь необходимо указать следующее:

- каково на данный момент положение в рассматриваемой отрасли Интернет-бизнеса. Имеет ли место рост или снижение потребления продукции или услуг отрасли, чем обусловлены эти изменения, насколько легко новым компаниям входить на данный рынок и т.п.;

- какая методика применялась для сегментации рынка;

- какие сегменты рынка являются целевыми для компании (социальнодемографический и психографический портрет целевого потребителя);

- какая методика использовалась для определения емкости рынка;

- какова емкость рынка в целом и емкость каждого целевого сегмента;

- какую долю рынка (в целом и по целевым сегментам) занимает и планирует занять компания;

- каковы основные тенденции развития рынка. Как будет меняться в ближайшем будущем емкость рынка и целевых сегментов. Будет ли емкость рынка расти только за счет общего роста количества потребителей, являющихся пользователями Интернета, или рост будет обеспечен еще и увеличением их средних доходов, изменением потребностей и пр.

#### **2) Конкуренция.**

Как и предыдущая часть данного раздела, посвященная емкости рынка, его сегментации и тенденциям развития, эта часть строится на информации, полученной в результате маркетингового исследования.

В данной части необходимо привести следующую информацию:

- тип рынка (чистая конкуренция, монополистическая конкуренция, олигополия, монополия). В Интернет-бизнесе многие отрасли еще недостаточно развиты. Ряд направлений представлен незначительным числом компаний. Иногда даже единичной. Наиболее характерным типом рынка в Интернетбизнесе является олигополия, но по мере развития Интернет-бизнеса все более характерной для него становится монополистическая конкуренция;

- список основных конкурентов, их характеристика;

- доли рынка конкурентов;

- перспективы будущей конкуренции. В бизнес-плане Интернеткомпании эта информация обязательно должна присутствовать. Как уже отмечалось, количество потребителей на Интернет-рынках постоянно увеличивается. Это не может не привлекать сюда производителей и продавцов. Мнение о том, что с ростом рынка доля компании на нем будет оставаться стабильной, может быть ошибочным ввиду возможности выхода на рынок новых конкурентов. В маркетинговых прогнозах это необходимо учитывать. Как правило, информация о готовящемся выходе на рынок нового конкурента не является общедоступной. Поэтому прогнозирование появления новых конкурентов необходимо делать на основе истории развития данного рынка. Например, можно экстраполировать в будущее исторические данные о соотношении количества конкурентов и емкости рынка. По мере роста рынка на него выходили все новые компании. Можно достаточно обоснованно предположить, что эта тенденция сохранится, и построить прогноз выхода на рынок новых компаний в будущем в зависимости от темпов его роста;

- конкурентное преимущество проекта виртуального сайта по сравнению с конкурентными разработками.

Ознакомившись с перечисленной выше информацией, можно получить представление о конкурентной среде, в которой будет работать проект. В таблице приведена примерная форма, по которой можно сделать оценку конкурентоспособности.

Таблица 1

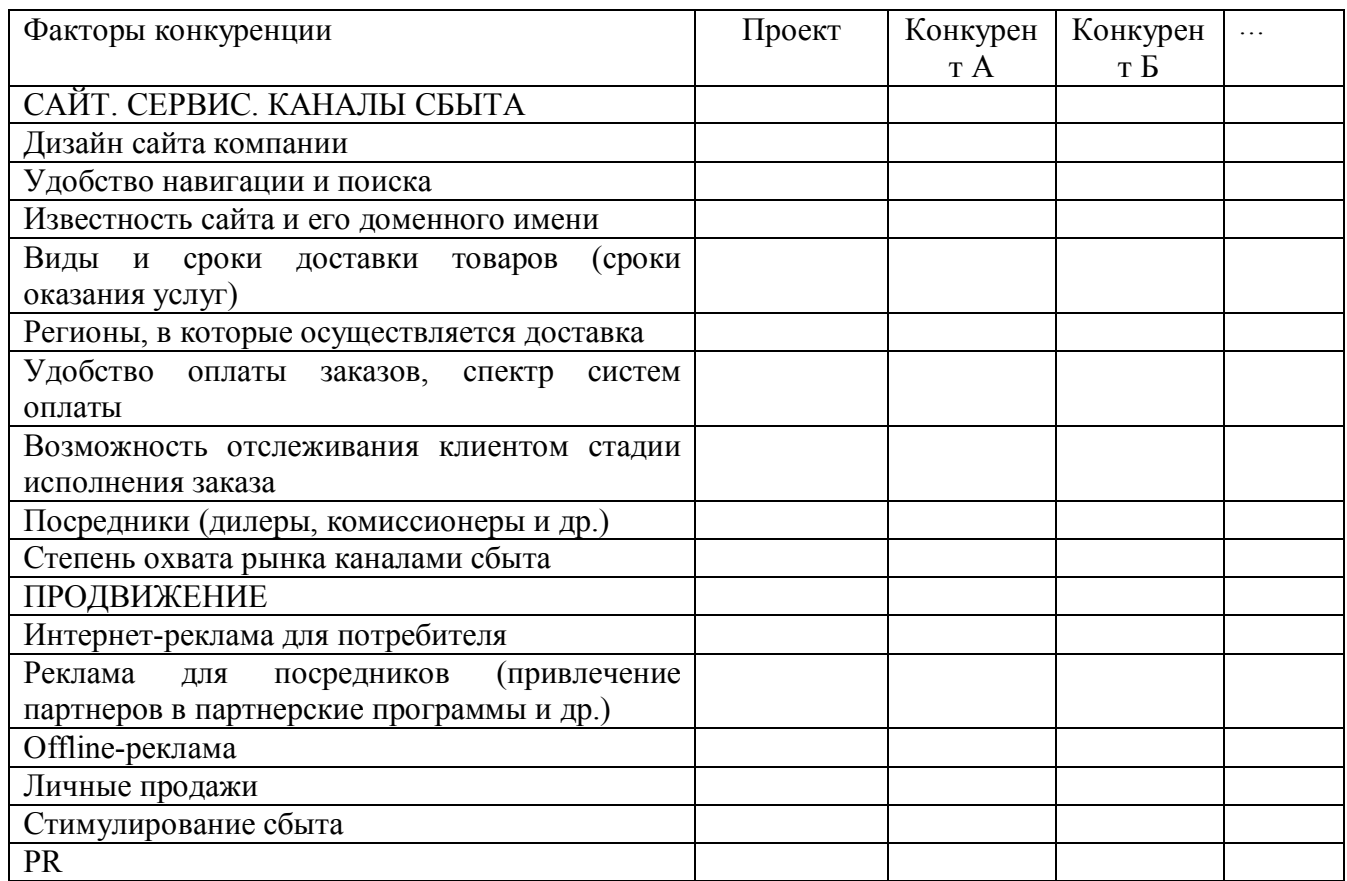

#### Конкурентный анализ Интернет-проекта

Оценка конкурентоспособности может быть проведена на качественном Ha количественном уровне. качественном уровне  $\overline{M}$ **BCC** параметры. рассмотренные в табл., описываются словами. При этом потенциальный инвестор может видеть, чем именно отличается тот или иной параметр проекта от соответствующих параметров конкурентов.

Для количественного сравнения можно использовать оценку каждого параметра в баллах и получить общую сумму баллов для компании и каждого

будет конкурента. которая  $\mathbf{M}$ характеризовать сравнительную конкурентоспособность каждого из них.

Очевидно, что значимость различных параметров для оценки общей конкурентоспособности не одинакова. Поэтому можно ввести для каждого из них весовые коэффициенты, определяющие их значимость. Например, все параметры оцениваются по десятибалльной шкале, но весовой коэффициент параметра «известность сайта и его доменного имени» равен единице, а для параметра «возможность отслеживания клиентом стадии исполнения заказа» -0,05. При этом общая оценка получается суммированием оценок каждого из параметров (по десятибалльной шкале), умноженных на соответствующие весовые коэффициенты.

#### 3) Сервис проекта.

В отличие от обычных компаний, где клиент может купить товар в торговом зале или обратиться за услугой в офисе предприятия, компания, проект виртуального сайта, занимается реализующая приемом заказов непосредственно на сайте, и доставляет товары по указанному клиентом адресу. Таким образом, можно говорить о сервисе компании и сервисе виртуального сайта очень сильно взаимосвязаны.

Эта особенность Интернет-бизнеса делает необходимым подробное описание в бизнес-плане сервиса, связанного с обслуживанием покупателей. Необходимость подробного описания сервиса важна еще и потому, что основные конкурентные преимущества интернет-компании могут быть связаны не столько с продукцией или товаром (особенно для торговых компаний, продающих типовые товары, которые есть и в магазинах конкурентов), сколько с качеством сервиса, сопровождающего процесс покупки.

В связи с этим в данном пункте бизнес-плана необходимо отразить следующую информацию:

- внешний вид сайта (главная страница, каталог товаров и услуг, другие ключевые страницы),

- описание преимуществ системы навигации по сайту, системы поиска и других инструментов, помогающих клиенту найти и выбрать товар,

- описание системы оформления и исполнения заказа,

- информация о системах оплаты (банковские переводом, при помощи платежных систем и т.п.),

- подробное описание системы доставки товара. Доставка является очень важной частью деятельности Интернет-компании. В бизнес-плане необходимо описать способы доставки (курьером, почтой и т.п.), сроки доставки каждым из способов, цену доставки для клиента. Необходимо сравнить эти параметры с аналогичными параметрами конкурентов,

- условия и сроки возврата товаров, по которым у пользователя имеются обоснованные претензии,

- предпродажное и послепродажное обслуживание,

- гарантийные сроки и ремонт.

#### **4) Продвижение товаров и услуг.**

В этой части плана маркетинга необходимо подробно изложить мероприятия по продвижению продукции, товаров и услуг компании. Разработчики бизнес-плана должны составить медиа-план для первичного привлечения посетителей (и, соответственно, покупателей) на сайт компании и медиа-план рекламной поддержки бизнеса на этапах его становления, выхода на самоокупаемость и дальнейшей работы.

Учитывая специфику Интернет-рекламы, необходимо обосновать выбор каждого маркетингового инструмента, включенного в медиа-план, с точки зрения его экономической эффективности.

По каждому маркетинговому инструменту, входящему в медиа-план, можно указать следующее:

- описание маркетингового инструмента (баннер, заставка, статья и пр. с указание конкретной рекламной площадки, баннерной сети, рассылки и т.п.);

- физический объем и интенсивность использования (например, общее количество показов, количество показов в сутки, срок размещения);

- цена за весь объем или в расчете на 1000 показов;

- ожидаемое количество посетителей сайта, которые будут привлечены при помощи данного инструмента;

- ожидаемое количество зарегистрированных пользователей (если на сайте необходима регистрация);

- ожидаемое количество покупателей;

- цена привлечения в расчете на одного покупателя;

- средний процент рекламных расходов в выручке от реализации (расходы на привлечение одного покупателя в процентах от суммы продаж среднему покупателю).

Исходя из сформированного медиа-плана определяется план затрат на продвижение продукции, товаров и услуг, включающий календарный график расходов на рекламу.

#### **5) Каналы распределения**

В данной части плана маркетинга необходимо описать, какими каналами распределения товаров будет пользоваться компания (прямыми продажами, продажами через оптовиков, дилеров, посредников и т.п.).

Интернет-компания реже пользуются услугами посредников, чем организации, работающие в несетевом бизнесе. Тем не менее в некоторых случаях посредники и сбытовые сети могут быть полезны и им. Например, платежные системы, Интернет-казино и некоторые другие виды Интернеткомпаний распространяют свои платежные инструменты через филиальные сети банков, отделения федеральной почтовой службы, компьютерные клубы и т.п.

Выбор каналов распределения должен иметь экономическое и маркетинговое обоснование. Обычно посредники используются в тех случаях, когда компания не имеет достаточно средств для организации собственной сбытовой сети или создание такой сети представляется экономически нецелесообразным.

Другим основанием для выбора канала распределения может быть необходимость охватить часть рынка, которую компания не способна охватить собственными силами.

Помимо описания здесь необходимо обосновать и спланировать затраты на создание собственных каналов распределения (печать платежных карт, заключение договоров с магазинами и т.п.) или на встраивание в существующие каналы распределения.

## *Источники информации об аудитории Интернета*

В российском и зарубежном Интернете довольно много компаний, специализирующихся на исследованиях аудитории сети. На сайтах этих компаний можно посмотреть свежую аналитическую информацию, ознакомится с последними открытыми отчетами, заказать персональные исследования Интернета или приобрести подробные отчеты об уже сделанных исследованиях.

Компании, занимающиеся исследованиями российской аудитории Интернета, представлены в таблице 5.2.

Таблица 2

## Информация о компаниях, занимающихся исследованиями российской Интернет-аудитории

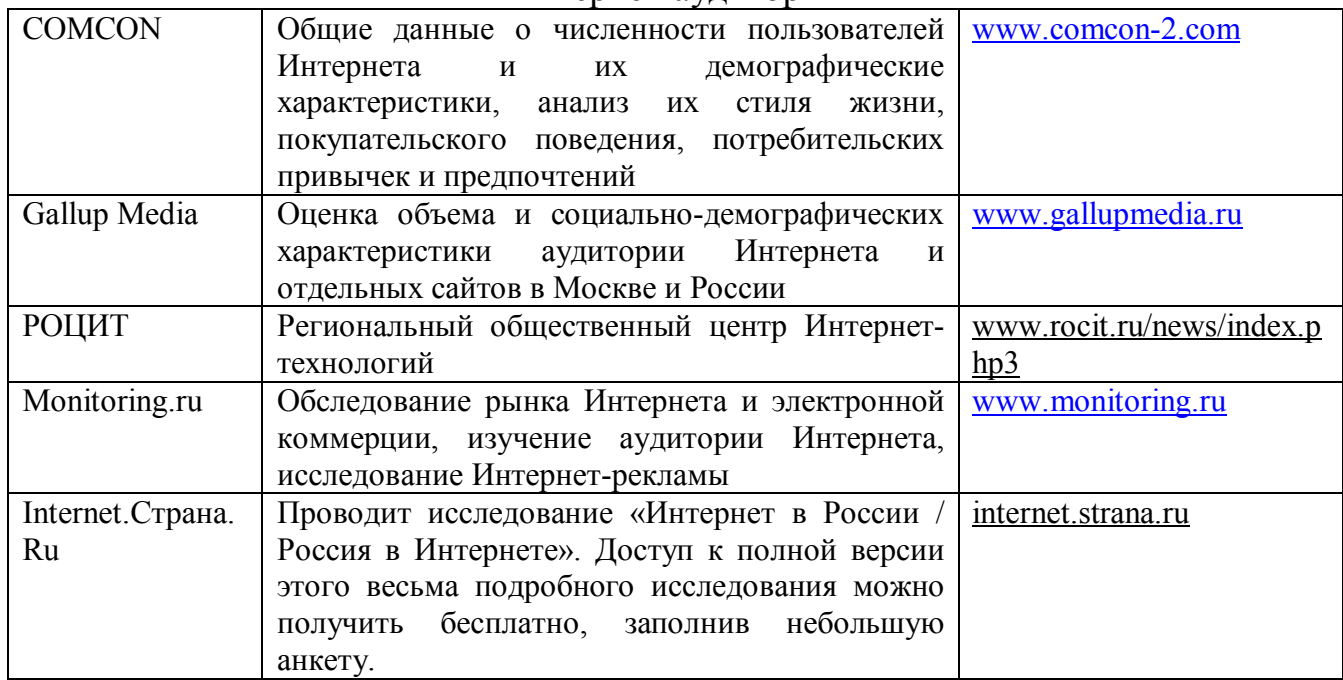

За рубежом исследованиями Интернета уделяется большое внимание.

Ниже приведены некоторые зарубежные исследовательские компании:

Таблица 3

## Информация о зарубежных компаниях, занимающихся исследованиями

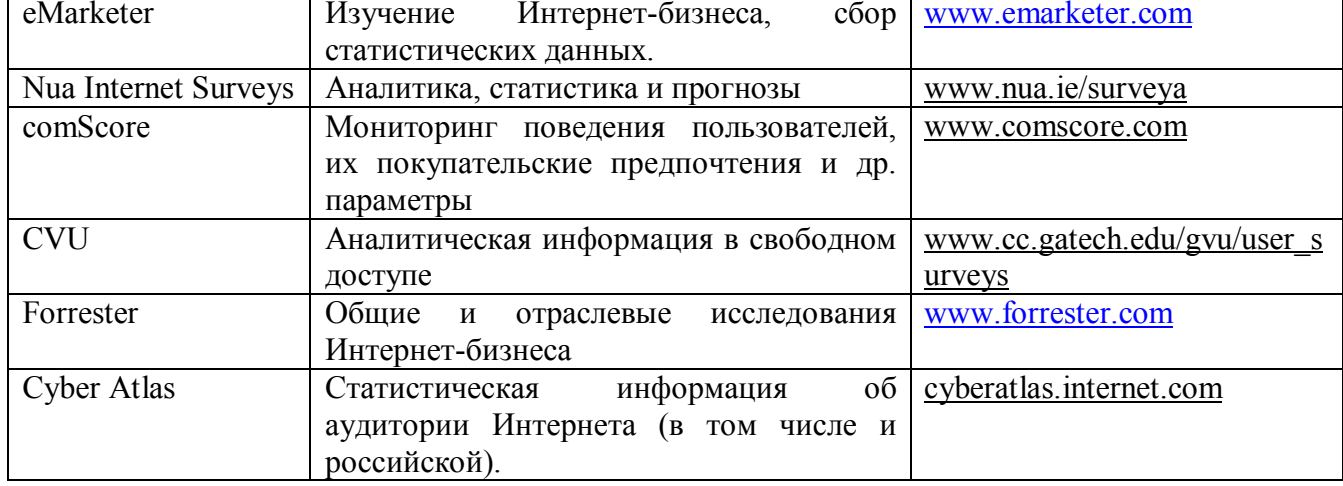

### Интернет-аудитории

Оценка совокупной стоимости владения Интернет-сайтом.

Для оценки совокупных расходов по проекту создания Интернет-сайта, так же как и для случаев любого проекта внедрения информационных технологий, необходимо оценить две составляющие расходов - расходов капитального характера (первоначальные затраты на создание), и расходов текущего характера (расходы владения).

В общем виде совокупную стоимость владения сайтом можно

обрисовать, следующим образом:

- Проектирование системы;
- Программная разработка;
- Дизайн;
- Контент (первичное наполнение);
- Информационная поддержка;
- Поддержка техническая;
- Тестирование;
- Размещение (хостинг);
- Обучение;
- Статистика и мониторинг;
- Лицензионные отчисления;
- Оборудование;
- Программное обеспечение;
- Связь и телекоммуникации;
- Обновления аппаратного комплекса;
- Обновления программные;
- Обновления телекоммуникационные;
- Расходы на разграничение доступа и защиту;
- Потеря стоимости;
- $•$  Аутсорсинг;

• Прочие расходы (содержания штата сотрудников по обслуживанию системы и т.д).

В вышеприведенный перечень включены расходы как капитального (первоначального), так и эксплуатационного характера (расходы по владению). Расходы владения могут носить ежемесячный характер выплат, ежегодный или разовый. В таблице приведены основные расходы, исключая расходы связанные с моральным старением программ, дизайна и т.п., такие расходы следует учитывать в амортизационных отчислениях.

Таблица 4

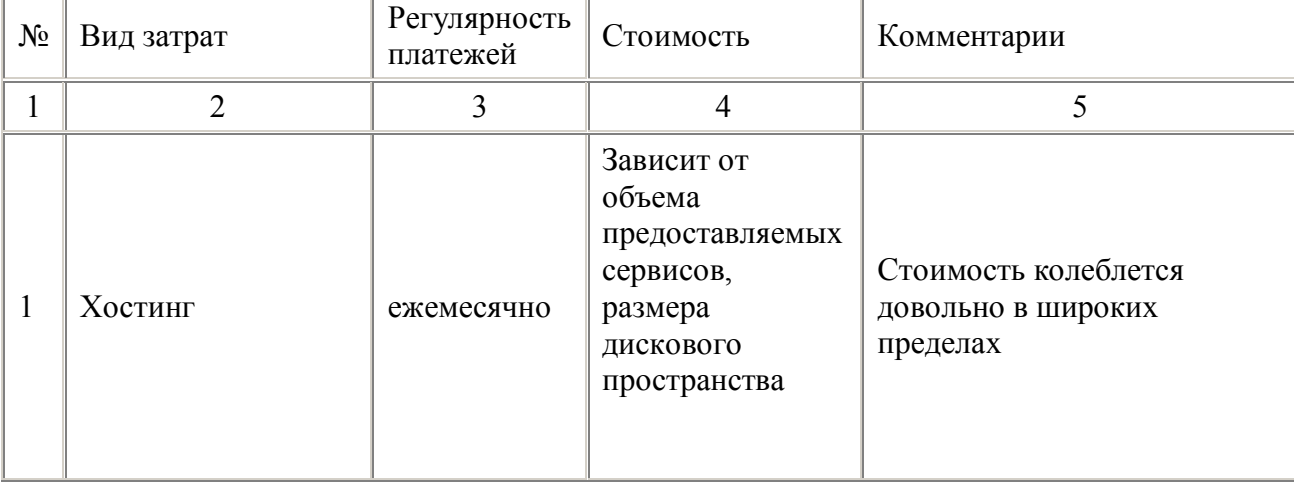

Расходы владения для Интернет-проекта

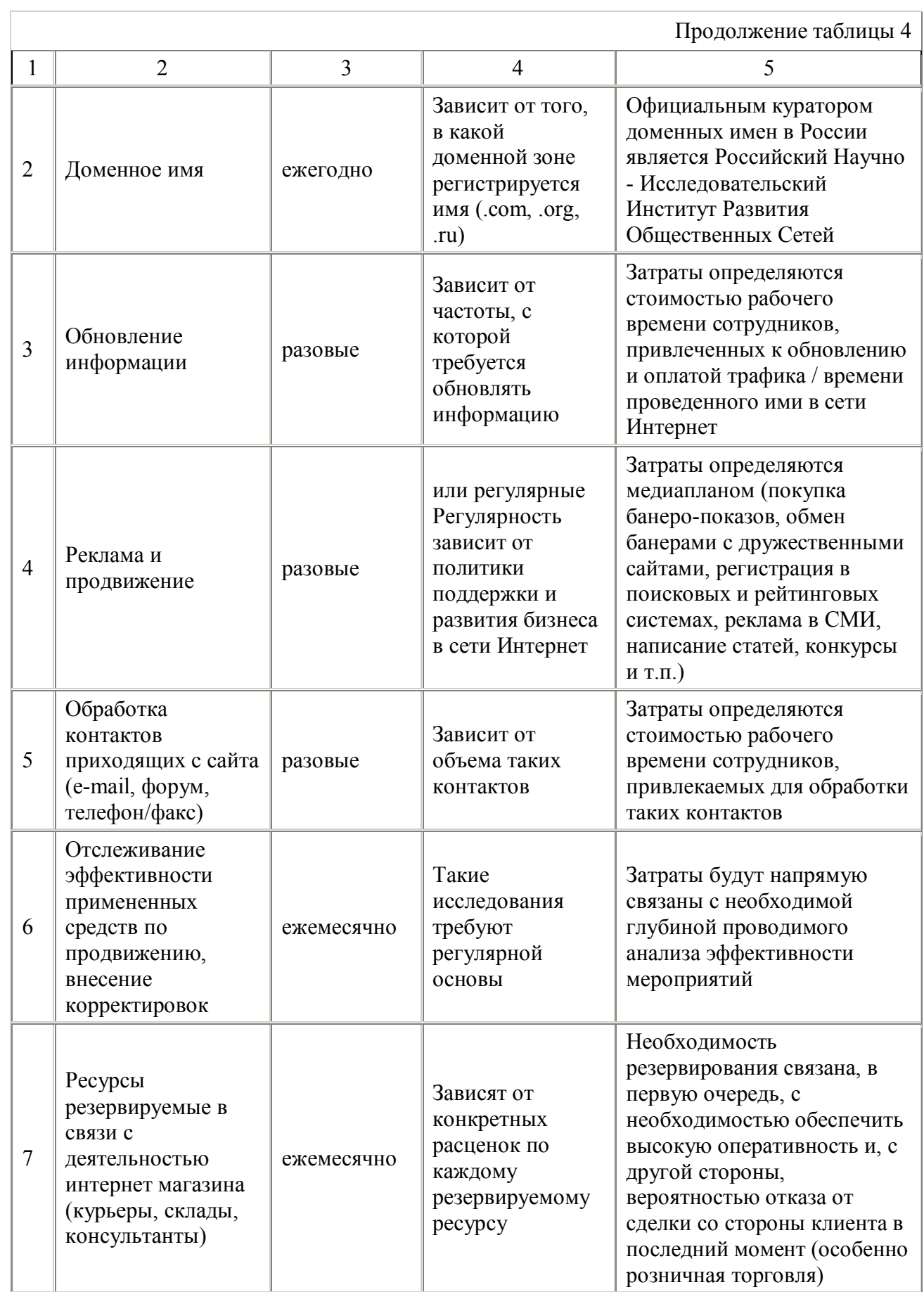

В п.7 таблицы 4 можно включить следующие виды расходов, если речь идет об Интернет-магазине, реализующем через свою Интернет-составляющую товары или услуги потребителям:

- комиссию, уплачиваемую платежным системам (до 0% объема реализации, обычно от 2 до 10%);

- вознаграждения агентам и менеджерам по продажам (обычно от 2 до  $30\%$ ;

- затраты на закупку сырья, материалов, товаров для перепродажи;

- затраты на доставку товаров покупателям (переменная часть от заработной платы курьеров, расходов на транспортировку и пр.);

- расходы на электроэнергию, коммунальные услуги;

- хозяйственные расходы;

- затраты на стимулирование персонала;

- налоги, уплачиваемые компанией

- проценты по долгосрочным кредитам и займам

- прочие расходы.

В качестве примера можно привести калькуляцию расходов на поддержку Интернет-сайта, осуществляемую собственными силами компании:

1. Стоимость хостинга колеблется от 150 до 750 руб. в месяц в зависимости от спектра предлагаемых услуг

2. Ежемесячные отчисления за доменное имя в среднем составят 750/12  $= 62.5$  py $\sigma$ .

3. Изготовление пакета из 5 банеров стоит около 1200 руб.

4. Услуги по оптимизации для поисковых систем по одному ключевому слову стоят от 120 до 3000 руб.. (согласно статистики опубликованной на сайте e-commerce.ru около 19% всех посетителей приходят на ресурс через поисковые системы)

5. Периодическое обновление содержимого сайта (исправление ошибок) составит от 150 до 300 руб. за час работы

Совокупные расходы по Интернет-проекту должны быть окупаемы дополнительными доходами, или источниками экономий, которые компания прогнозирует получить в результате его успешной реализации. В качестве примера оценки основных источников дохода от Интернет-проекта можно рассмотреть следующие источники:

1.1. Прямые продажи - прибыль от товаров, проданных через Интернет;

1.2. Косвенные продажи, PR. Для оценки количества товаров, проданных клиентам, привлеченным при помощи рекламы Интернет, проводим выборочное анкетирование посетителей магазина (например, проводя розыгрыши среди заполнивших анкеты покупателей). Так же следует анализировать влияние Интернет-проекта на рекламу – например, торговой марки;

1.3. Новые услуги, техническая поддержка, послепродажного обслуживания. Оценивается динамика изменения расходов компании в этой категории, после запуска Интернет проекта;

1.4. Улучшение бизнес-процессов. Оценивается снижение издержек и ускорение работы подразделений компании и ее партнеров (поставщиков, дистрибьюторов и т. п.) после запуска Интернет-проекта. Если Интернет-проект представляет собой только розничный магазин или информационный сайт, сколь либо значимой экономии средств в данной категории не достигается. Реальная экономия достигается только в специализированных Business-to-Business проектах, направленных в первую очередь на повышения эффективности взаимодействия поставщиков и дистрибьюторов, продавцов и покупателей;

1.5. Улучшение рыночной позиции компании. Наиболее сложный элемент для оценки. Например, если введение в строй Интернет-магазина не привело к увеличению оборотов, но явилось эффективным противовесом аналогичному шагу конкурентов - это так же следует учесть.

После выявления источников потенциального дохода, необходимо провести анализ экономической эффективности, целью которого является обоснованное заключение о эффективности Интернет-проекта и возможности его реализации с точки зрения окупаемости совокупных расходов.